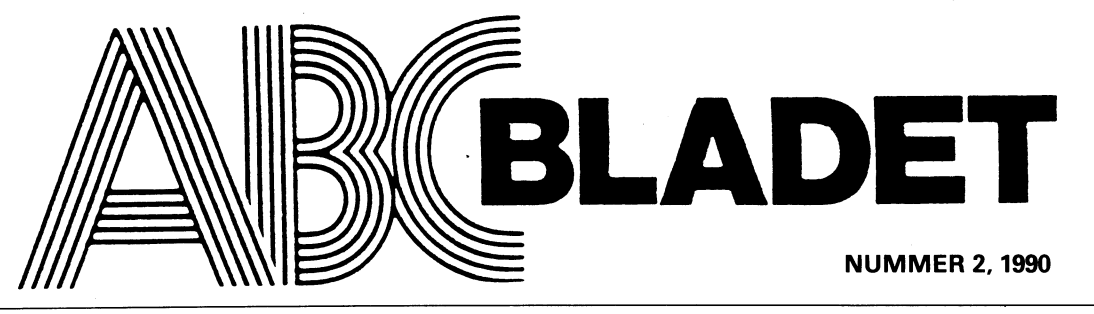

ABC-KLUBBENS MEDLEMSBLAD FÖR BLANDAD INFORMATION TILL BÅDE NYTTA OCH NÖJE

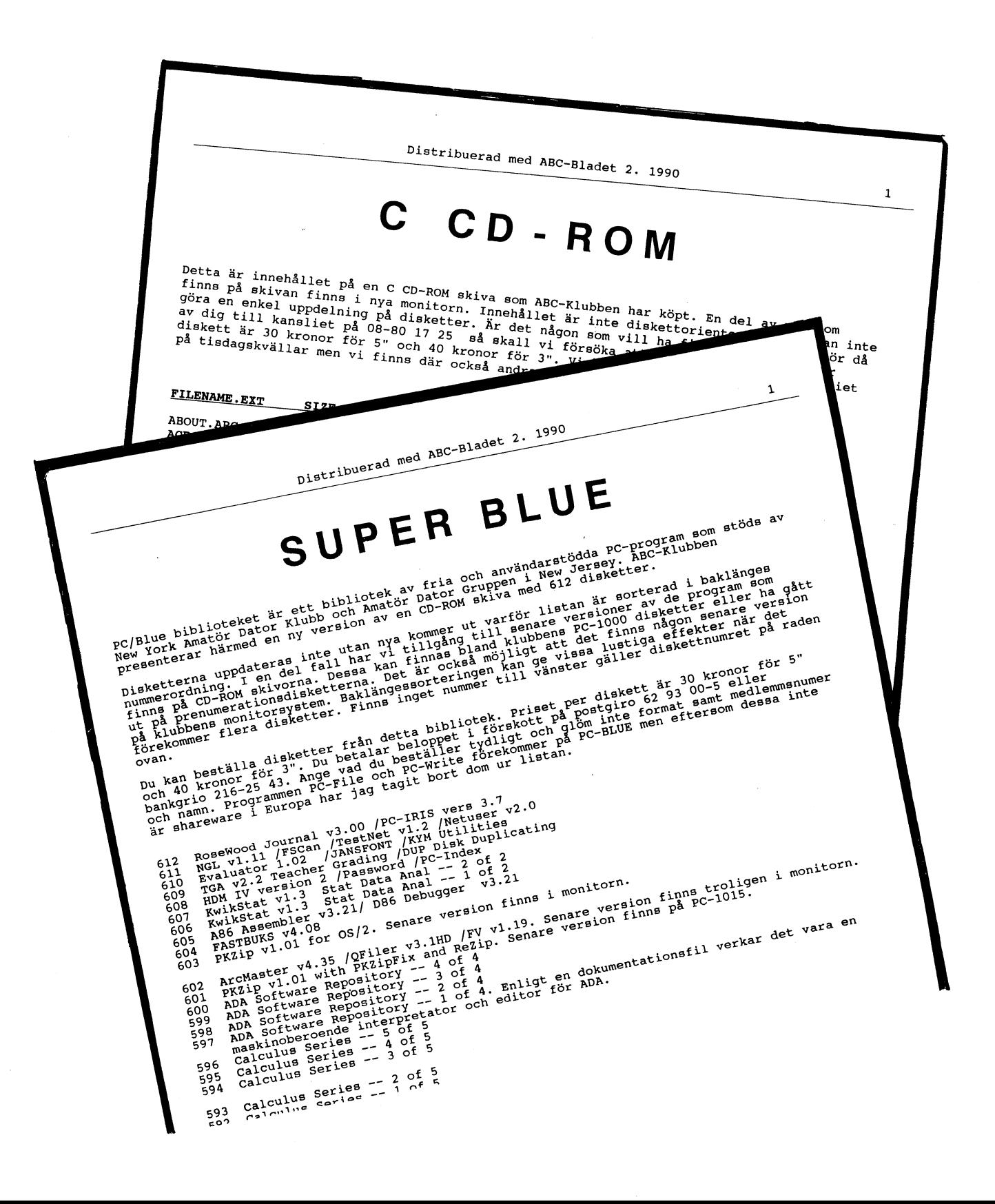

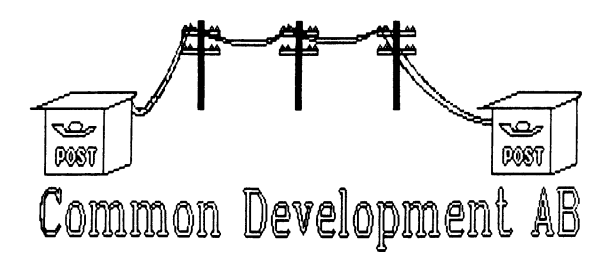

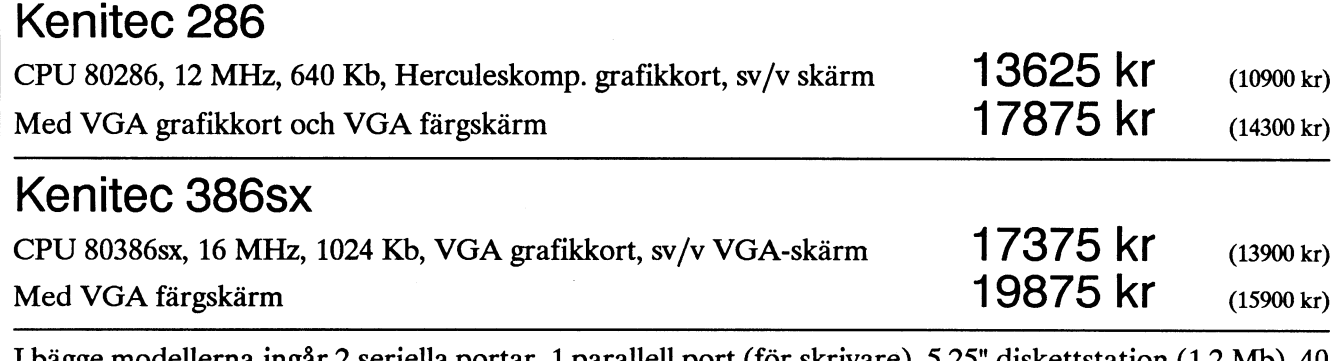

I bägge modellerna ingår 2 seriella portar, <sup>1</sup> parallell port (för skrivare), 5.25" diskettstation (12 Mb), 40 Politics modellering medels of relia portar, 1 paralleli port (for skrivare), 3.23 diskettstation (1.2 Mb), 46<br>Mb hårddisk med 28 ms medelaccesstid, 102-tangenters svenskt tangentbord, 8 kortplatser och MS/DOS.

Andra konfigurationer kan göras enligt önskemål. Prisexempel:

72 Mb hårddisk i stället för 40 Mb, tillägg 2888 kr (2310 kr). Tillägg för mus, kompatibel med Microsoft Mouse, 430 kr (345 kr) Tillägg för 3.5" floppy (1.44 Mb), 1500 kr (1200 kr).

## **Skrivare**

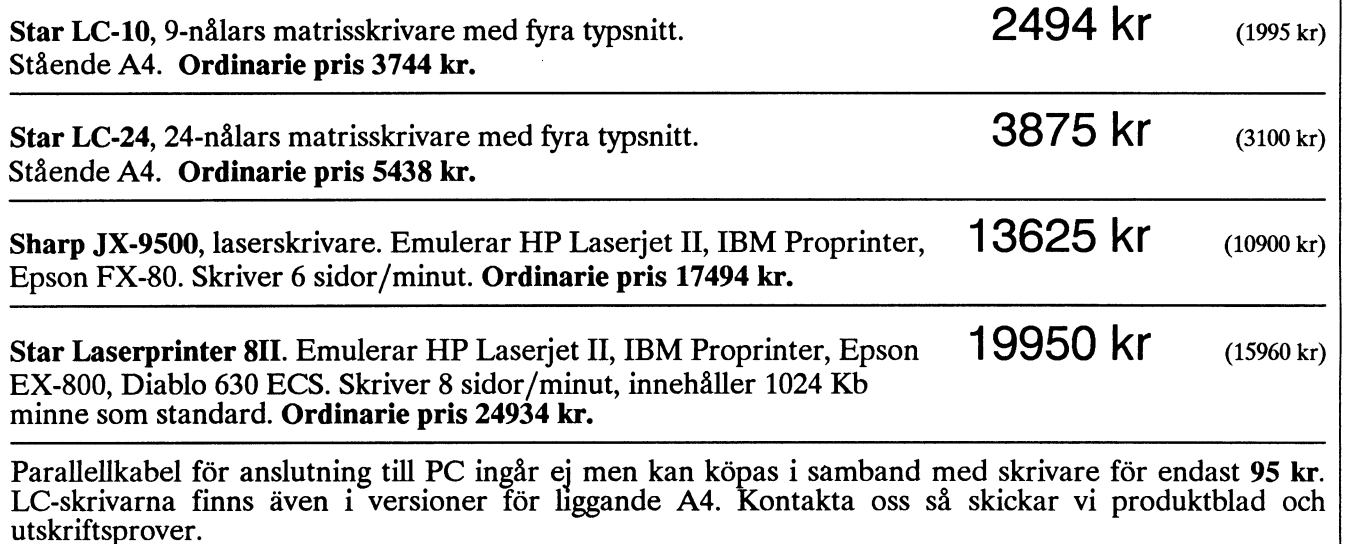

## Faxkort

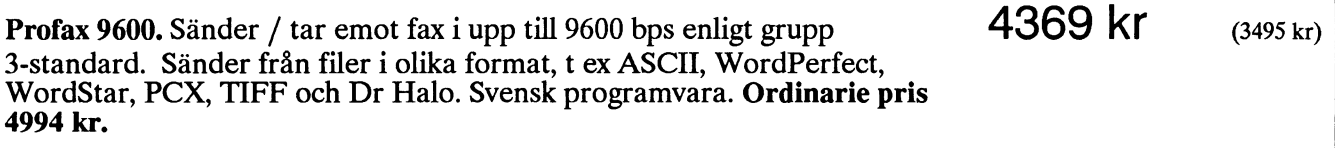

Leverans sker mot postförskott, leveranstid ca <sup>1</sup> vecka. Frakt tillkommer på ovanstående priser. Ett års garanti. Priserna är angivna inklusive moms (25 %), priser inom parentes är exklusive moms.

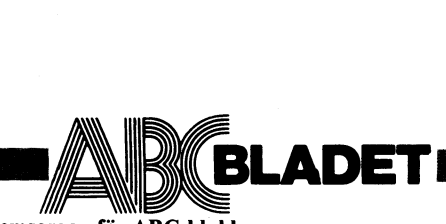

Box 14143 161 14 Bromma

Redaktör, ansvarig utgivare: Ulf Sjöstrand<br>I redaktionen: Claes Schibler och Sven Wickberg

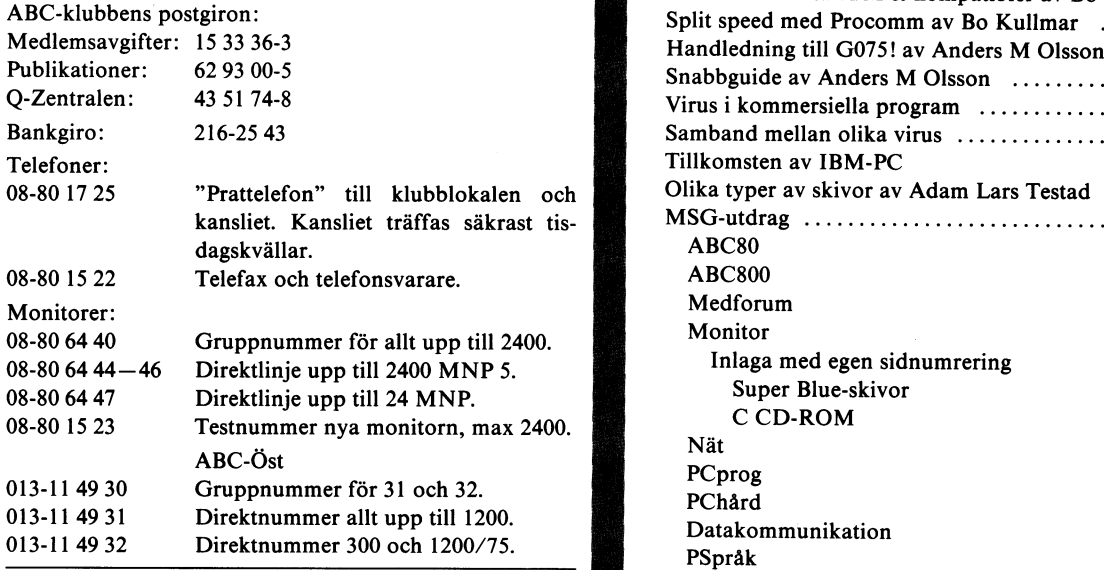

Tidningen ansvarar ej för att införda programlistningar är korrekta.

Upphovsrätt gäller för införda program om inget annat anges.

I tidningen uttalade åsikter står författarens räkning och är endast där så anges uttryck för ABC-klubbens mening.

Tryck: Svenskt Tryck AB Upplaga 2 500 ex.

Lämnad till tryck <sup>6</sup> augusti 1990

## NuMMEn\_2,199o INNEHÅLL

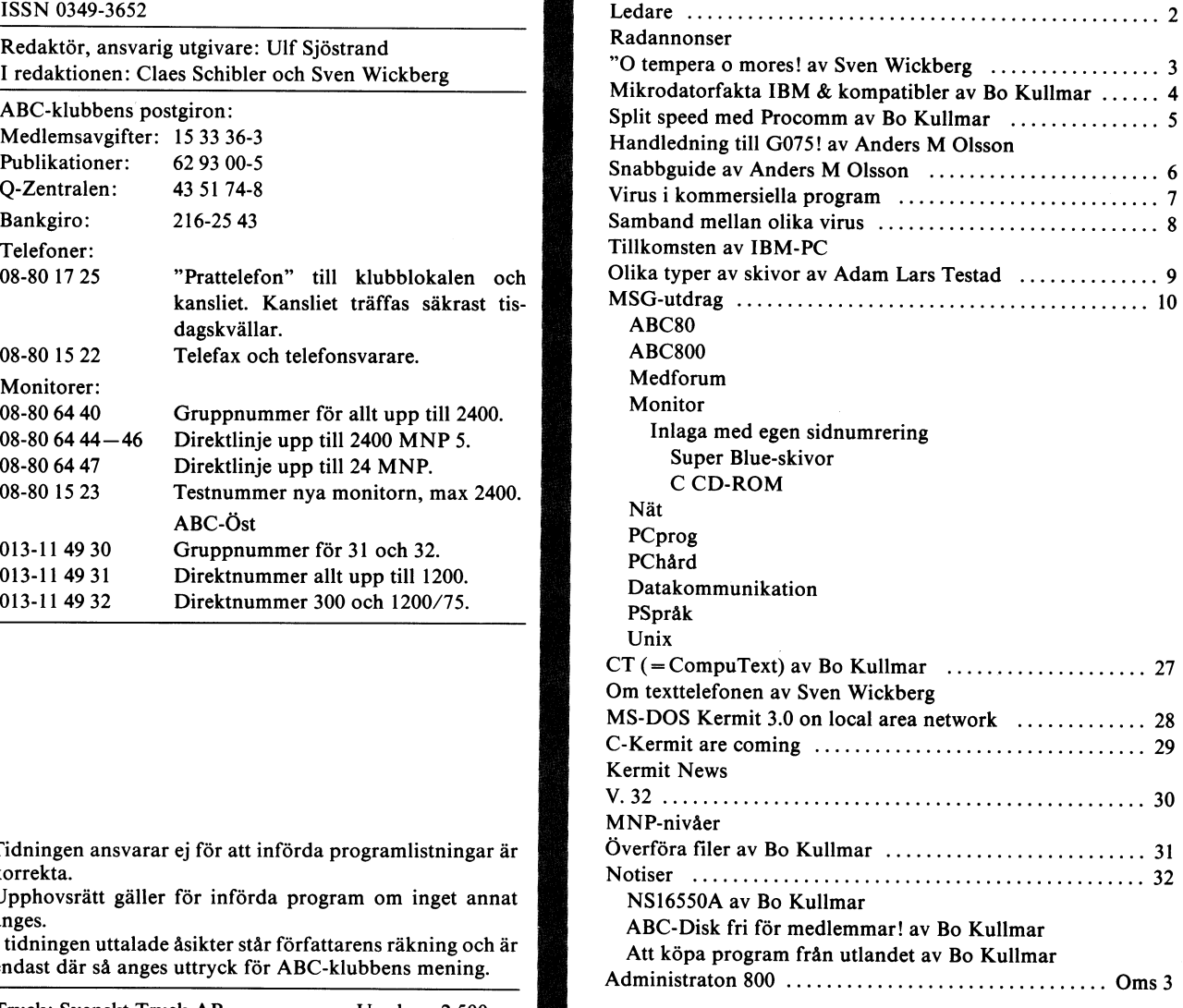

Medlemsavgifter för 1990

Seniorer 190 SEK och juniorer 160 SEK

Junior räknas man t o m det kalenderår man fyller <sup>18</sup> år. Ange därför personnummer när Du betalar medlemsavgifter.

Medlemsskapet är personligt och avser fysisk person. Medlemsskapet räknas per kalenderår och Du får automatiskt det löpande årets förmåner retroaktivt om Du inte markerat annat årtal på talongen när medlemsavgiften betalas in.

## ABC-klubbens styrelse för 1990

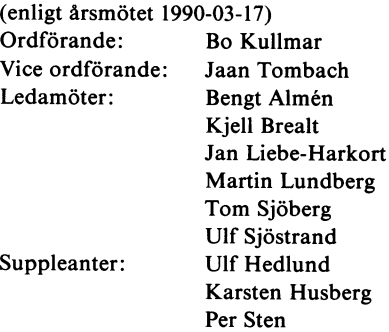

# LEDAREN

"Huvuddelen av de elektroniska prylar eller tjänster som<br>vi kommer att använda oss av om tio år är ännu inte<br>generationens. De datorer vi beställer i dag tillhör den förra<br>generationens datorer när de levereras eftersom be g processerna inom företag är långsammare än utvecklingstakten inom dataindustrin."

Detta stod att läsa <sup>i</sup> en krönika <sup>i</sup> SvD den <sup>30</sup> juli <sup>1990</sup> av Nils-Olof Ollevik som bevakar databranschen. Han fort-<br>
sätter visserligen sedan med en betraktelse över Motorolas and han fillbehör. Dessas säljes till låga priser och sätter visserligen sedan med en betraktelse över Motorolas och tillbehör. Dessas säljes till medlemmar i klubben.<br>Iridiumprojekt och Compaqs lansering av sin Systemproserie. I I medlemmar i klubben. Iridiumprojekt och Compaqs lansering av sin Systemproserie.

Mina associationer gick dock mer bakåt tio år. ABC-klubben hade just startat. I början bedrevs verksamheten i form hade just startat. I början bedrevs verksamheten i form i Busskabel till ABC80 med promkort (nya) 100:-<br>av intresse-grupps-möten. Klubben levde ett kringflackande i Busskabel till ABC800 (nya) 100:-

liv utan fast lokal.<br>En svårighet för organisatörerna av olika aktiviteter var att alla var i stort sett intresserade av alla möten, dvs alla (=samma personer, mer eller mindre) dök upp på så gott som alla möten. Man var svältfödd på information<br>om sitt stora intresse, datorer. Hur nära fronten även kan beg 5.25"-diskett

Nya overlasketter eikeitslungare van EU-VI-termen voor aan de tyden van de tyden van de tyden van de tyden van de tyden van de tyden van de tyden van de tyden van de tyden van de tyden van de tyden van de tyden van de tyde

min entustasin för saken fick mig att crojded diffinition. Det finns även några floppy/Winchester-enheter.<br>För ett möte hemma hos mig. Där skulle visas en floppyenhet, tänka sig en DataDisk 80, enkelsidig, enkel density. Det var klubbens förste vice ordförande Göran Söderman Är' du lntresserad ar' det bast att unga tlll klubb' Det var klubbens forste vice ordförande Gotan Bodermann (die 1 okalen, 08–80 17 25, tisdagskvällar.<br>som skulle ställa upp med underverket.

Av någon anledning blev Göran försenad. Den förväntas-Fulla församlingen måste ju hållas vid gott mod. Det fanns Datorerna finns för avhämtning i klubblokalen eller<br>Fulla församlingen måste ju hållas vid gott mod. Det fanns det det ståller i Akersberga. Kretskort, disketter o tillgång till en ABC80 med bandspelare och någon hade sändas per post. Beställning kan ställas till tagit med sig ett eget registerprogram som redovisades. stor lycka gjorde också den medtagna matrisskrivaren, en kant i kontrolline 80. Hela sällskapet satt andäktigt och lyssnade kant i Bengt i Senat till inläsningspipet från bandspelaren. Man diskuterade hur allmen Bengt Armen<br>programmet var lagrat med sin "header" och hur man Soravägen 251<br>programmet var lagrat med sin "header" och hur man Soravägen 251 kunde känna igen den. Detta var viktigt för hade inte maskinen känt igen headern fick man läsa in filen igen från början. Även för- och nackdelar med olika skrivare var uppe på tapeten. Alternativen var inte så många. Det var Epson som var seriell och krävde en egen programsnutt, Serie, eller T80PRT. Så fanns Centronics 779, men den hade inte gemena bokstäver och skrev bara åt ena hållet. Detta föreföll som en oerhörd lyx, tänka sig att ha en egen skrivare! Så kom då Göran och visade sin DD8O. Så mycket det rymdes på skivorna, och så fort programmen lästes in. Det var kanske inte något märkvärdigt som ha gjorde, men det var dock en professionell maskin inom räckhåll.

Tala om önskedrömmar som går <sup>i</sup> uppfyllelse, att få se och själv köra program från en flexskive-enhet! Att själv ha råd och möjlighet att äga en var nog främmande för de allra flesta av oss den kvällen. Men så man sucktade..

'Jag vet inte om det var som ett omen men det var samma kväll som styrelsen hade varit och tittat på lokalen <sup>i</sup> Alvik och fått klartecken att vi skulle få kontrakt på den. Därmed kom ABC-klubben in <sup>i</sup> en andra andning och mötesverksamheten tog fart på ett sätt som vi inte hade anat..

íw \_\_\_ \_-1

<1 208> Ulf Sjöstrand

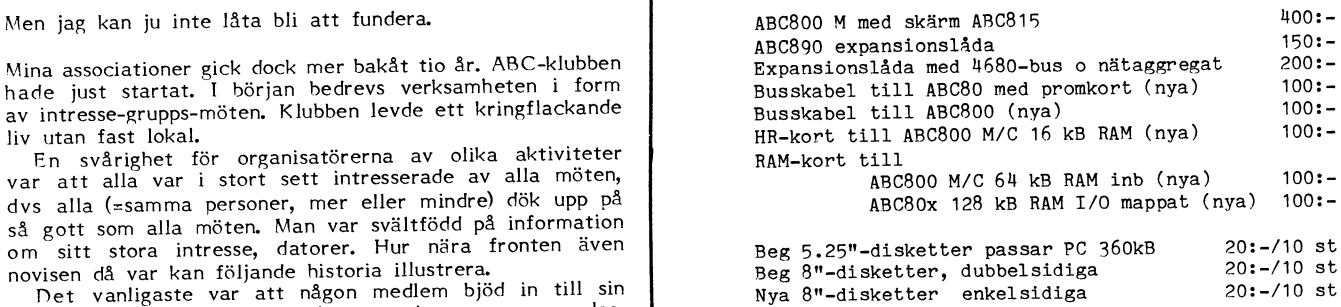

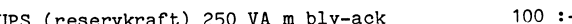

i Åkersberga. Kretskort, disketter o kablar kan även

184 37 Åkersberga

# "O tempera O mores!"

## Diskar för och nu

Är det någon som minns de första "hem"-<br>datorerna? I vår värld hette de ABC80, men det fanns ju en hoper andra, av vilka kanske VIC-20 blev ganska känd. De hade ett gemensamt: bandspelaren. Det "normala" sättet att spara data och program var att spela in dem på en vanlig bandkassett i en (nästan) vanlig bandspelare. Banden rymde en hel del - men vilket tid det tog? Ändå var den tidens program ganska små. Å, vilka tider!

Jag tillhörde dem som mycket snart fann att de inte stod ut med bandspelarens långsamhet. Jag krävde av arbetsgivaren att få en skivspelare (Floppy Disk Drive sa man då, diskettstation heter det visst numera). O, vilken himmel! Programmen sparades och laddades "på ett ögonblick", tyckte man (jämfört med bandspelaren, alltså). Härliga tider!

Det gick bara ett år eller så innan Double Density (DD, eller på svenska DP, dubbel packningstäthet) dök upp. Genom någon teknisk förbättring vågade man sig på att skriva tätare på spåren. Formellt fick vi nu 80 spår, fast det i verkligheten var så att man packade dubbelt på de gamla 40 och hade 16 sektorer per spår i<br>stället för 8, påstod De Stora Grabbarna (DSG). Men i dataanropet skulle man numrera spåren till 80 och sektorerna till 8, sådeså. Och volymen ökade från 80 till<br>160 kB. Tänk vad man fick rum med! I varje fall lyckades jag med ett visst besvär<br>sälja min nu "gamla" Metrics FD2 ("skokartongen") till en (fattigare) hobbyist och fick chansen att skaffa en DD-maskin - en Luxors dubbelburk, ABC830 kallad. Den nya anordningen var hiskelig och otymplig, men vad gjorde det? Min glädje över att ha en<br>DD var (till en början) stor och lät sig icke störas av ovidkommande estetiska petitesser. Tänk att ha så rymliga skivor! 160KB brutto - formateringen tog ju som förut<br>sin tribut, men utrymmet kändes ändå enormt. Man tyckte man fick rum med nästan hur mycket som helst. Strålande tider! Men nya saker var redan i görningen. Snart kom maskiner som kunde skriva disketterna på båda sidorna: ABC832 var modellbeteckningen. Ännu senare försökte man få ned formatet i en slimmad version ABC834. Dessa leksaker kom aldrig inom räckhåll för mig, men i andra sammanhang kom jag i stället i kontakt med ABC838 med åttatumsskivor som svalde 1,2 MEGAbytes! Oj, med två sådana skivor i burken kändes utrymmet oändligt! Det var tider, det!

"O tempera! O mores!" I fri översättning Andra tider, andra seder!

## MS/DOS

Här slutade min kontakt med ABC-systesom kort därpå gick i graven. På met. MSDOS-sidan, som nu tog över, hade man<br>givetvis haft en parallell utveckling. Ett steg togs när man lyckades få in 9 sektorer i stället för 8 på varje spår. Därmed ökades en dubbelsidig volym från 320 K<br>till 360, och man hade man kommit i<br>kapp och förbi 832:an. Ja, det var tider!

Genom ABC-klubben kunde man hämta hem specialprogram som fixade in 800 K på samma skiva, men det blev inte någon standard, och man drog sig för att använda<br>det. Och snart nog kom AT-drajvarna, som kunde formatera 1,2 M, fast nu på 5-tum och inte 8. För att vara kompatibla bakåt kunde de också hantera 360K-skivor. Man lärde sig dock snart att det inte var värt att SKRIVA på en skiva som sedan skulle läsas i en gammal 360K-enhet. AT-spåren är smalare och skriver bara "mitt i spåret". Det går bra så länge man håller sig till andra AT-drajvar, men i en PC kan det<br>breda läshuvudet inte hänga med på de dubbla budskapen - från både kanterna och mitten av spåret. Det kan gå bra länge,<br>men plötsligt är det pang och skivan är oläsbar. Hårda tider!

1.2-formatet fordrar disketter med en annan typ av beläggning som (givetvis) är<br>bra mycket dyrare än de gamla, som man nu kan köpa för ständigt realisationspris.<br>Håkan Frohm (f d hos Björnhem) spådde åt mig redan för tre år sedan att detta inte skulle bli något populärt format.

Ett nytt skivformat, 3,5 tum, introducera-<br>des med de "bärbara" s k Laptops ("datorn på knäet"). Här hade man en packningstät-<br>het som möjliggjorde 720K, men snart nog ökades det till 1,44 M som är dagens toppnotering. Nu borde lyckan vara stor: en oöm diskett som får rum i bröstfickan och slukar "hur mycket som helst"?

Ack nej, säg den glädje som vara beständigt! Nu har vi fått ett nytt fenomen på diskarnas himmel: hårddisken, hd kallad. Man kunde ge sin dator en extra minnesvåning genom att plugga in ett kort - Hardcard kallat - i burken, och så få 5 M inuti datorn, utan alla disketter. Vilka tider!

Men det var dyrt med Hardcard, som för övrigt kort därpå erbjöd hela 10 M i stället (ännu dyrare, förstås). Hur skulle<br>man kunna hänga med på detta? Medan jag ännu spanade efter möjligheter att skaffa ett sådant kort fick jag klart för mig<br>att nylevererade AT-datorer redan var för-<br>sedda med 20 M hd!! En sådan kom i min väg, och jag kände mig lyft till oanade höjder. Äh, det var tider!

Men man får ingenting gratis här i världen. Nu gällde det att skaffa sig en helt ny teknik för att organisera sina program och filer. Man måste lägga upp underbibliotek efter något bra system. PATH och PROMPT måste införas. Det behövdes hjälpprogram för att hitta på hårddisken. En marknad bildades explosionsartat för programpaket som PCTOOLS m fl för att hitta, städa och rädda i och på de enorma minnesskivorna.

I själva verket hände en hel del extra under skalet. Hårddiskarna minskade i fysisk storlek samtidigt som de ökade i logisk volym. I dag säljs knappast mindre än 40 MB med standardmaskinerna, och betydligt större kan man få mot ganska måttliga<br>pristillägg. Vet någon hur stor en hd kan bli? För det blir trassel med ökande storlek. De tidigare DOS-versionerna klarade inte partitioner på mer än 32 MB. Även andra program fick bekymmer, eftersom de var skrivna med äldre horisonter för ögonen.

Snart nog upptäcker man också att vinsten inte är så stor som man kunnat vänta. De nya programmen slukar allt större utrymme, inte bara på hårddisken, utan också i arbetsminnet. Har man egentligen vunnit något annat än en viss, hm, bekvämlighet?

Runt hörnet skymtar redan nya möjligheter - och hot? Enligt nyhetsrapporteringen i våra datatidningar kan man på en 3,5tummare nu i princip få in 20 M!

Det är dock småpotatis i jämförelse med CD-skivorna, som redan nu utan svårighet tycks kunna lagra i gigabytes-klassen. Det är väl miljarder bytes det? Finns det behov av så stora lager?

Ytligt sett är väl detta förträffligt! Tänk att i praktiken ha en flyttbar "hårddisk" i form av en oöm 3,5-tumsdiskett eller en<br>ännu oömmare CD! Men Nemesis vakar. Man får, som sagt, ingenting gratis här i världen. Det handlar inte längre om att lagra program av typen REGPROG.BAC<br>eller TERMI00.BAC från den idylliska ABCtiden, när program var på några få kB. När man nu får sina standardprogram levereras de på ett dussin 360-skivor och lägger genast rabarber på åtskilliga MB av hårddisken. Det operativsystem som behövs tar<br>i sin tur uppåt ett par MB av ramminnet som alltså måste utökas kraftigt. Det fordras snabbsnurrande diskar och snabbjobbande CPU-kretsar för att i rimlig tid få något giort.

an trap. The Jasa, du sitter där med en gammal ske-<br>ten PC med två diskettstationer och 8088<br>under huven? Gå och lek någon annanstans!

Vilka tider! Vilka seder!

 $<1384>$ Sven Wickberg

# Mikrodatorfakta IBM & kompatibler

I USENET/EUNET:s nyhetsgrupp comp.sys. heter ger snabbare beräkningar. Kom dock **Bildskärm**<br>ibm.pc publicerade Donna P. Floyd en arti- ihåg att en 32 bitars processor kommer Det finns huvudsakligen sex typer av bild-<br>kel s lagt till är närmast som en kommentarerjag<br>lagt till är närmast som en anpassing till svenska förhållanden.

## Typ

Mikroprocessorn är centrum för beräkningar i datorn (hjärnan). Mikroprocessorn bestämmer en hel del av datorns egenskaper som hastighet och kompatiblitet för programvaran. Du kan också skaffa en matematikprocessor som dramatiskt ökar beräkningshastigheten. Det finns huvudsakligen <sup>5</sup> typer av mikroprocessorer tillgängliga för IBM PC och kompatibler:

Typ Maximal upplösning Namn

Hercules 720 \* 348 punkter Herclues Monochrome<br>CGA 640 \* 200 punkter Composite Graphics CGA 640 \* 200 punkter Composite Graphics Adapter EGA 640 \* 350 punkter Enhanced Graphics Adapter<br>VGA 640 \* 480 punkter – Video Graphics Annou v<sub>GA</sub> 640 \* 480 punkter Video Graphics Array<br>EVGA, VGA+ 800 \* 600 punkter Finhanced VGA ven<br>
EVGA, VGA+ 800 \* 600 punkter Enhanced VGA<br>
SuperVGA 1024\* 768 punkter Super VGA 1024\* 768 punkter Super VGA

Processor Viktigare funktioner

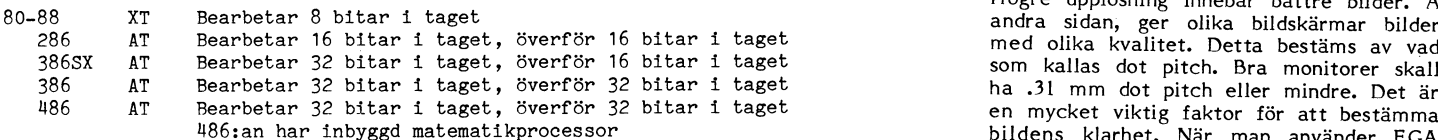

Det finns flera frågor att beakta när man<br>skall köpa en 386:a eller en 386SX (eller RAM (Random Access Memory) är den typ dösning än 640 \* 480 (VGA) kräver speciella<br>en bättre maskin). De flesta avancerade av minne där man en bättre maskin). De flesta avancerade av minne där man lagrar program medan upplöanirraem Det rekommenderas att man program som Microsoft Windows kommer – de körs. DOS (Disk Operating System) är – använder dessa tillsammans med avancerade<br>att dra fördel av funktioner i 386-kretsen – konstruerat för att använda 640 KB (Kilo- – använder d att dra fördel av funktioner i 386-kretsen<br>som minneshantering (vilket innebär att byte) minne. Om datorn har mera minne nytta av sådana funktioner som krävs för<br>mera minne än 640 KB kan användas effek- än 640 KB måste spe mera minne än 640 KB kan användas effek- än 640 KB måste speciell programvara an- högupplösningsgrafik.<br>Tivt i dina program). Den huvudsakliga för- vändas för att dra nytta av det extra sam Shim påpekar i en kommentar till tivt i dina program). Den huvudsakliga för- vändas för att dra nytta av det extra<br>delen med 386SX är att den är fullt kompa- minnet. delen med 386SX är att den är fullt kompa- minnet.<br>The delen med 386 och 286 processorerna, men Minneshastighet är en annan sak. Om monokroma kortikel som jag ha<br>The monokroma kortikel for sin sätten sunderna saker monokro ger med 386 och 286 processorerna, men ger en högre fart än en vanlig 286 12 MHz processor.

## Hastighet

Klockans hastighet är också mycket viktig. Klockan är en oscillator som gör att mikroprocessorn stegar fram ett steg till nästa instruktion. Detta bestämmer datorns hastighet och mäts i Hertz (cykler/sekund). 286 processorn körs vanligen med hastigheten 12 MHz (MegaHertz), 386SX körs med 16 MHz och 386:an med 20 MHz. Högre hastig-

Minneshastighet är en annan sak. Om monokroma kort också fanns i början av minnet är snabbt nog, kommer processorn pC-eran och det gav bara ger 'gg \* 25 minnet är snabbt nog, kommer processorn<br>
att köras med vänteläge noll (zero wait<br>
state), vilket innebär att processorn inte<br>
behöver vänta varje gång den använder upplösning på 640 \* 460 \* 16 färger. Därut-<br>
Frame upplösn behöver vänta varje gång den använder upplösning på 640 \* 460 \* 16 färger. Därut-<br>minnet. Detta ökar den verkliga hastigheten över finns IBM:s 3514-grafikstandard som märkbart. Till exempel en 12 MHz processor over thins towis 8014-grafikstandard som<br>märkbart. Till exempel en 12 MHz processor omax ger 1024 \* 768. Det finns ingen riktig märkbart. Till exempel en 12 MHz processor max ger 1024 \* 768. Det finns ingen riktig<br>som körs med vänteläge noll verkar köras standard för Enhanced VGA, VGA plus och i 15.6 MHz. Det rekommenderas att man Standard for Ennanced VGA, VGA plus och<br>har minst 1 MB (Megabyte) RAM minne super VGA olika tillverkare använder olika till har minst 1 MB (Megabyte) RAM minne namn. Om man baserar Super VGA på den<br>(en miljon byte) med 80 ns (nanosekunder) nya VESA standarden blir det 800 \* 600 \* en miljon byte) med 80 ns (nanosekunder) maar UESA)<br>16 minneskretsar. 16 färger. 16 färger.

Högre upplösning innebär bättre bilder. Å andra sidan, ger olika bildskärmar bilder med olika kvalitet. Detta bestäms av vad som kallas dot pitch. Bra monitorer skall ha .31 mm dot pitch eller mindre. Det är 1-186:an har inbyggd matematikprocessor bildens klarhet. När man använder EGA eller bättre upplösning kräver de flesta grafikprogram minst 256 KB videominne<br>på videokortet. Bildskärmar med högre upp-

## Hårddisk (ett måste)

Informationen på RLL- eller MFM-format, men det spelar egentligen ingen roll vilket gränssnitt som<br>hårddisken använder. Det finns fyra huvudtyper av gränssnitt. Det traditionella ST412<br>eller ST506, SCSI, ESDI eller IDE. Det verhårddisken använder. Det finns fyra huvud-<br>typer av gränssnitt. Det traditionella ST412 tangentbord om du inte använder en bärbar sig för vad som passar bäst med tanke på<br>eller ST506, SCSI, ESDI eller IDE. Det ver- dator. det bästa köpet eftersom bare än de andra och det lägga till flera hårddiskar senare r-ge-<br>gränssnittet är effektivare än de andra gränssnitten.

bestämmer en disks snittliga söktiden och överföringshastigheten. bestammer en disks snabbhet, den genom- hur man kan bygga ut en dator: läsa 5.25"-disketter. 3.5"-formatet ser idag<br>snittliga söktiden och överföringshastigheten. En genomsnissen som som som som statt vinna terräng.<br>En gen sekunder) eller mindre och överföringshastig-<br>heter på 450 KB/sekund eller mera är van-<br>ligt. Utan att använda extra Detta är en viktig del och något som ofta ligt.

hårddiskar använder eftersom det packar<br>
34 eller 35 sektorer per spår vilket ger (Det finns av data, använder eftersom det packar (Det finns av data,<br>
5 sektorer per spår vilket ger (Det finns av data, kortplatser)<br>
5 sek

P**ortar** \* Hur snabb är serviceen?<br>Porten är kontakten mellan datorn och ytter \* Hur många extra enheter får plats i lådan \* Hur lång är garantin?<br>världen. Systemet bör ha minst en seriell (som bandstationer och extra hård port och en parallell port. Seriella portar<br>Överför information en bit i taget. Den Utseende i Börsäkra dig om att de personer som du<br>kan användas för yttre modem och möss En mycket trevlig sek att banden som har att göra xan anvandas for yttre modem och möss<br>(om du inte har ett internet modem eller<br>en musmed eget drivkort). Parallella portar **Datorlådan** de är kapabla att ge de rätta och bästa<br>en musmed eget drivkort). Parallella portar **D** spelportar används för en iallmänhet för att k0PPla

## Split speed med Procomm

Anders M Olsson har gjort ett program<br>som gör det möjligt att använda split-speed Handledning till "Go75!" version 1.00 som gör det möjligt att använda split-speed been an ededning till "Go75!" version 1.00 **U . I . I . I . I . I . I**<br><sup>modem</sup> dvs modem som sänder i 75 bps och tar emot i 1200 bps tillsammans med<br>
PROCOMM och PROCOMM PLUS. Jag har Fritt att kopiera och använda<br>
testat det kort och vad jag kan se så Ingen copyright – inga garantie<br>
fungerar det utmärkt. testat det kort och vad jag kan se så

Här är Annders egen anvisning från filen GO75.DOC. DOC-filen med i arkivet. Tanken är att uppdatera PC-1002. <sup>I</sup> samband med detta kan vi lägga dit Anders SEVENH som behövs för att få svenska tecken med<br>Procomm version 2.4.3. Det blir då troligen energy af andre startet (till samma pris som en).

eller Mem-fermati men det spelar ter (enchanged) eller mera är typiskt. Vissa upp, som ett torn. En Baby AT-låda är en ingentbord har funktionstangenter på ovan- liten AT-låda.<br>Sidan eller till vänster. Försök undvika små

blir lättare att finnas, men man bör se upp med så att för säkerhets skull att det får plats med<br>enare samt att tangenten "\*" sitter på rätt ställe, dvs till minst en hårddisk, 5.25" floppy, 3.5" floppy<br>an de andra skäre s

som det finns tre viktiga faktorer som avgör<br>hur man kan bygga ut en dator:

Elektroniken i datorn kan placeras i fyra<br>huvudtyper av lådor (chassi):

- Normalstor låda
- Baby AT-låda
- Mini Towerlåda
- Normalstor Towerlåda

Fritt att kopiera och använda Ingen copyright - inga garantier

Tangentbord<br>Tangentbord av full storlek med 102 tangen- är en datorlåda som är gjord får ett ett är en datorlåda som är gjord för att stå<br>upp, som ett torn. En Baby AT-låda är en

dator.<br>Översättarens kommentar: I Sverige är installera flera enheter såsom hårddisk eller<br>bör tangenter för åöä finnas och det brukar i floppy, bandbackupenhet, etc. Kontrollera de Ofta är snabackupenhet, etc. Kontrollera<br>för säkerhets skull att det får plats med<br>minst en hårddisk, 5.25" floppy, 3.5" floppy

högre om "Ä".<br>
Expansion eller en bandstation för backup.<br>
Expansion eller en bandstation för backup.<br>
Expansion eller en bandstation för backup.<br>
eller en bandstation för backup.<br>
eller en bandstation för backup.<br>
eller e Hårddisker finns i olika storlekar och Expansion<br>Olika Sterlet inns två faktorer som Det finns tre viktiga faktorer som avgör helt nödvändigt att ha en 5.25" floppy, men<br>Det finns två faktorer som Det finns tre viktiga fak

sekunder) eller mindre och överföringshastig-<br>heter på 450 KB/sekund eller mera är van-<br>ligt. Sam Shim påpekar att det också finns kort) som statter av som statter av som statter av som ofta ligt.<br>Sam Shim påpekar att det

- 
- 

Översättning och kommentarer av Bo Kullmar

 $\frac{1}{2}$  bo Kullmar version  $\frac{1}{2}$  and  $\frac{1}{2}$  supplying the set of  $\frac{1}{2}$  supplying the set of  $\frac{1}{2}$  supplying  $\frac{1}{2}$  bo Kullmar

delas till mig via MSG i ABC-klubbens Synpunkter, frågor eller rättelser kan med-<br>delas till mig via MSG i ABC-klubbens mo nitor, eller under adress:

> nucrs ivi Or<br>Jaktstigen 37  $222.52$  LUND

nelt gratis, och får kopieras fritt, kan jag<br>tyvärr inte stå till tjänst med hjälp per telefon. Jag kan heller inte ding and per proposition of<br>cialanpassningar. and heller inte ataga mig spe- and det

mo- sammans med PROCOMM GO75! är endast under adress: PLUS, ej med andra terminalprogram. Iitet resident program.<br>Anders M Olsson litet resident Pörden som själv vill försöka anpassa Patchen måste l

er og ann innis inte teknisk infor<br>slutet av denna dokumentationsfil.

för där efter endast av ettninaprogrammet<br>för därefter endast av ettninaprogrammet<br>program", och Procomm Plus är för närvar- kation i 75/1200 bps. Det *sår* att med ande det terminalprogram konkurrens säljer bäst.

den amerikanska marknaden, dä<br>för sk "split speed" är ett okänt Med hjälp av tilläggsprogrammet "Go75!" Med hjälp av tilläggsprogrammet "Go75!" Procomm eller Procomm Plus startas. När kan man anpassa Procomm och Procomm körningen är avslutad bör man ta bort GO75 Plus så att de kan arbeta i hastigheten igen genom att skriva G

Go75!" består av två delar, dels en"<br>patch i terminalprogrammet och dels ett

För den som som som som starten som startenen måste läggas in för att PROCOMM/PROCOMM PLUS ska sända programmet mot andra kommunikations- PROCOMM/PROCMM PLUS ska sända<br>program finns lite teknisk information i - senom BIOS-anron till inferrunt l/h iställat genom BIOS-anrop till interrupt l<sup>4th</sup> istället<br>för att arbeta direkt mot hårdvaran. Patchen<br>läggs in med programmet PATCH75.EXE. Eftersom Go75! är ett program som är ett program som är ett procomm plus anses av Detta behöver bara göras en gång. Den behöver bara göras en gång. Den behöver bara göras en gång. Den behöver bara göras en gång. Den behöve Inledning<br>Procomm och Procomm Plus anses av patchade versionen av terminalprogrammet program i Program", och program Plus ar i med<br>"Kation i 75/1200 bps. Det går att, med nkurrens säljer bäst.<br>Dessa program är helt anpassade för om GO75. COM inte laddats in.

Det lilla residenta programmet heter<br>GO75.COM. Det ska köras omedelbart innan

# Snabbguide

## $\overline{1}$

Installera Procomm eller Procomm Plus som vanligt. Proceduren kan skilja mellan olika versioner, så titta i bruksanvisningen eller i dokumentationsfilen om du är osäker.

## 2)

-<br>Kopiera huvudprogrammet PROCOMM.EXE<br>respektive PCPLUS.EXE till en ny fil. Vi ska föra in en mindre patch i programmet, och vi bör helst inte ändra i originalfilen.

## Exempel:

COPY PROCOMM.EXE PC75.EXE

eller

COPY PCPLUS.EXE PCPLUS75.EXE

3)

Kör patchprogrammet "PATCH75". Ange programfilen som parameter.

Exempel:

PATCH75 PC75.EXE

eller

## PATCH75 PCPLUS75.EXE

## $4)$

Tillverka en batchfil som laddar in "GO75", startar kommunikationsprogrammet och slutligen tar bort "GO75" igen. Eventuellt kan du här också inkludera inladdning och borttagning av 7H för att få svenska tecken.

Exempel på batchfilens innehåll:

## ECHO OFF

CD ÖCOMMÖPCPLUS 7H ON GO75 ON PCPLUS75 GO75 KILL 7H KILL

Exekvera batchfilen. I fortsättningen är detta det enda du behöver göra för att<br>starta Procomm eller Procomm Plus i hastigheten 75/1200 bps. Kontrollera att hastigheten är inställd på 1200 bps inne i Procomm eller Procomm Plus.

## Aktivering och deaktivering av GO75.COM För att starta programmet skriver du

GO75 ON

eller bara

 $GO75$ 

Första gången (efter start av datorn) som du kör programmet lägger det sig resident i minnet (där det ligger kvar tills du slår<br>från strömmen, eller tar bort det) och ett kort meddelande skrivs på bildskärmen. Om du inte vill att meddelandet ska visas, t ex om du kör programmet från en batchfil kan du istället skriva

 $GO75 ON > NULL$ 

Det går att koppla till och från programmet genom att skriva

GO75 ON

respektive

GO75 OFF

Detta är också användbart om du vill aktivera eller deaktivera programmet från en<br>batchfil. Naturligtvis måste programfilen GO75.COM finnas på skivan för att detta ska fungera.

Borttagning av GO75.COM ur minnet Observera att GO75 får under inga omständigheter tas bort ur minnet med någon<br>annan programvara t ex MARK/RELEASE. Man ska alltid använda kommandot

## GO75 KILL

Programmet bör tas bort ur minnet när det inte ska användas. Detta för att förhin-

det me ska användas. Detta för det av roman<br>dra eventuella konflikter med andra program.<br>Observera skillnaden mellan GO75 OFF<br>och GO75 KILL. Om du ger kommandot<br>GO75 OFF kommer programmet att ligga kvar i minnet. Det kommer bara att göras slumrande, och kan när som helst återuppväckas med kommandot GO75 ON. GO75 KILL, däremot tar bort programmet helt minnet. Jag rekommenderar att du i  $\mathbf{u}$ r första hand använder GO75 KILL. Om detta ay någon anledning inte skulle fungera kan du använda GO75 OFF.

Residenta program måste alltid tas bort motsatt ordning mot vilken de laddats inclusion of the laddet in andra residental program efter GO75 måste du först ta bort dem innan GO75 kan tas bort. Om du använder flera residenta program kan ordningen i vilken de laddas in i maskinens minne ha stor betydelse.

SideKick är ett specialfall som alltid<br>måste laddas in sist, efter andra residenta program. Om du laddar in andra program,<br>t ex GO75, när SideKick redan finns i minnet kommer du inte att kunna ta bort de<br>residenta programmen. Försöker du ändå, blir det kaos i minnet, och maskinen måste bootas om.

I övrigt måste hänsyn tas till de allmänna regler som gäller för residenta program, dvs ett resident program får aldrig köras efter - eller under kontroll av - ett annat program som senare tas bort eller försvinner ur minnet när det avslutas.

Före patchning:

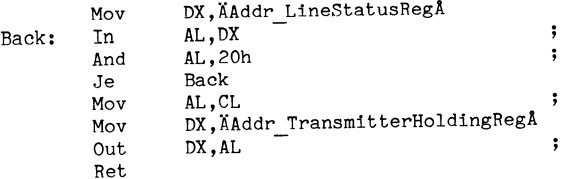

Efter patchning:

DX, ÄAddr LineStatusRegÅ Moy  $DH, DL$ Xchg DX, FD03 Xor  $AL,CL$ Moy Mov AH, 01  $14h$ Int Ret

## Felmeddelande

Om programmet inte kan tas bort ur minnet med GO75 KILL ges ett felmeddelande. Det kan bero på att GO75 inte är inladdat<br>i minnet, eller att andra residenta program laddats in senare än GO75 Om så är fallet mâste du först ta bort de andra residenta programmen, innan GO75 kan tas bort.<br>Om det ändå inte går att ta bort GO75 ur minnet, måste maskinen bootas om.

## Övrigt

Go75! har testats med PROCOMM version 2.4.2 och 2.4.3, samt med Procomm Plus version 1.0, 1.1A och 1.1B. Förmodligen fungerar programmet även tillsammans med andra versioner.

Go75! fungerar ENDAST på COM1: och COM2; ej på några andra portar.<br>Go75! tar över timerinterruptet i PCn,

samt ställer in system- timern så att den går 4 gånger fortare än normalt. För att inte realtidsklockan ska gå fel som en följd<br>av detta, släpper Go75! bara igenom vart fjärde avbrott till den ordinarie avbrottsrutinen.

På grund av sitt arbetssätt kan Go75! komma i konflikt med andra program i din PC. För att minska risken för problem bör du ta bort det residenta programmet med<br>GO75 KILL när det inte används. Speciellt kan jag tänka mig att konflikter kan uppträda med följande typer av program:

Multikörnings och task-switching system

- Fönsterhanterare
- Nätverksprogramvara
- Minneshanteringsprogram
- Residenta program

Program som tar bort residenta program ur minnet

\* Kommunikationsprogram, andra än Procomm

- \* FOSSIL-drivers
- Spelprogram

Fel som kan uppträda är bl a att realtidsklockan går fel, eller att systemet hänger sig.

## Andra terminalprogram

Du kan om du vill, och har kunskaper, själv försöka anpassa andra terminalprogram så att de fungerar mot "Go75". Det som krävs är att du gör en egen patch till<br>programmet så att det använder BIOSinterrupt 14h istället för hårdvara för att sända tecken.

Nedan följer ett exempel som du kan använda som mall. Den visar hur patchen ser ut för PROCOMM PLUS.

- Loop tills sändaren kan ta
- emot ett nytt tecken.
- Tecknet finns i CL.
- Sänd tecknet.
- : Omvandla adressen till line
- ; status reg till numret på
- en COM-port (0 eller 1).
- Tecknet finns i CL.  $\ddot{\phantom{a}}$
- AH=1 betyder sänd tecken.
- BIOS-anropet.

## Virus i kommersiella program

Detta är en text om virus i kommersiella program. Texten har distribuerats<br>via USENET/EUNET. Det finns listor över infekterade programvaror.

/Bo Kullmar

From: emedonal wsmr-emh10.army.mil (Chris McDonald ASQNC-TWS-RA) Newsgroups: comp.virus

Control of the Complete Subject: Update to Memo on Computer Viruses in Commercial Products<br>Date: 23 Apr 90 13:55:46 GMT

 $ASQNC-TWS-RA (380-380a)$ 

November 89 (Revised Apr 90)

MEMORANDUM FOR RECORD

SUBJECT: Viral Infections in Commercial/Government Software DISTRIBUTION: Unlimited

1. The phenomenon of computer viruses has raised concern within government and the private sector as to the use of public domain, shareware and freeware products. While it is difficult to determine the source of "infectio 1. The phenomenon of computer viruses has raised concern within

2. It seems desirable as well to extend our concern to government developed software. The dependency of our missions and functions on automation resources magnifies the potential for significant disruptions were a governm

Fig. 2.1 With that each method of mixtate a virus intection.<br>
The complete of mixtane in mind I have compiled from VIRUS-L,<br>
RISKS-FORUM and other public sources the following list of<br>
"infections" within software packages

4. MS-DOS INFECTIONS

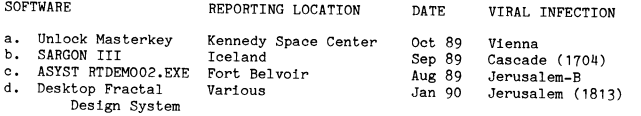

### ASONC-TWS-RA

SUBJECT: Viral Infections in Commercial/Government Software

- Bureau of the Government Printing Janesus, Elec. County Office/US Census Bureau & City Data Bk., 1988 e. Bureau of the Jan 90 Jerusalem-B
- 

5. MACINTOSH INFECTIONS

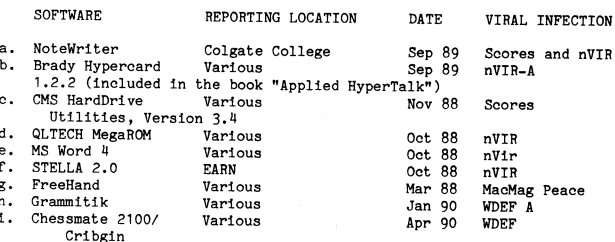

6. ATARI INFECTIONS

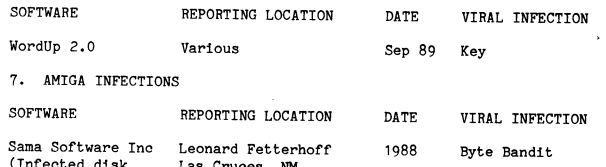

distributed in "AmigoTimes")

8. All of these infections came from products received from<br>reputable sources and delivered "new." While many of the reports<br>are fragmented and incomplete, there is enough substance to<br>conclude that infection of commercia

a. Should we in the Army require some type of random viral<br>detection testing of commercial software prior to its<br>installation for production tasks?

b. Should software suppliers be asked to provide technical information on what policies and procedures they have in place to address the potential threat of malicious software modifications to their product, to include vi malicious class?

c. Should software acquisitions include some type of "viral<br>insurance" warranty in the event a supplier supplies a product<br>with infected code?

d. Are policies and procedures in place within Army software<br>development centers and activities to address the potential<br>threat of malicious software modifications? If so, how do these<br>policies and procedures compare with

9. This memorandum represents my own professional views and solution to construed as official USAISC-WSMR policy. I solution to comments and suggestions at solution of comments and suggestions at  $\leq$ medonal wsmr-emhilo.  $\frac{1}{2}$  army.mil.

## Samband mellan Tillkomsten olika virus av IBIVI-PC

Detta är en text från USENET/EUNET som försöker beskriva sambandet mellan Detta är en text från USENET/EUNET om tillkomsten av IBM-PC. Man pratar om<br>Olika virus, /Bo Kullmar

Newsgroups: comp.virus<br>Subject: How are PC viruses related ? (PC)<br>Date: 6 May 90 14:25:06 GMT

As the number of PC viruses increases, it becomes more and more difficult subject: Why IBM went for the 8088 -- The Untold Story<br>to keep track of how they are related to each other. Date: 22 May 90 20:03:04 GMT

Below is an attempt to clarify the virus relationship somewhat. The viruses<br>not listed are considered not to be related to any other viruses.

Part <sup>1</sup> - Boot sector viruses

Golden Gate SF

Clone Chaos

Ping-Pong----a number of minor variants Big Italian Ping-Pong '286 Typo

\*\*<br>
\*---Suriv 3.0---Jerusalem---many minor variants<br>
\*----Suriv 3.0---Jerusalem---many minor variants<br>
Fu Manchu<br>
Sunday<br>PSQR<br>PSQR

Cascade  $(1701)$ ---1704------many minor variants<br> $1704$  Format<br> $1774$ <br> $1784$ 

Datacrime 1168----Datacrime 1280----Datacrime 2----Datacrime 2B

Icelandic ---Saratoga

-<br>+---Mix1---------Mix1 B

Syslock---+---Macho

+-----------<br>I<br>+-**---**Advent

Vienna--- Burger's variant----Lisbon

Virus-90------Virus-101

Agiplan may not exist Jocker may not be <sup>a</sup> virus lab computer. Nichols may not exist Missouri may not exist --

- --<br>Fridrik Skulason University of Iceland I<br>Technical editor of the Virus Bulletin (UK) I Reserved for future expansion<br>E-Mail: frisk´rhi.hi.is Fax: 354-1-28801 I

Detta ar en text fran OSANEI/EUNEI SOM I OFSORE: OSAITVA SAMUGARCE:<br>
olika virus. /Bo Kullmar<br>
med 68000. Man lär då ha valt BO88 processorn och ett annat<br>
med en annan maskin som IBM då ha valt BO88 anna maskin som IBM då

From: eric'snark.uu.net (Eric S. Raymond)<br>Newsgroups: comp.arch,alt.folklore.computers<br>Subject: Why IBM went for the 8088 -- The Untold Story<br>Date: 22 May 90 20:03:04 GMT

Selow is an attempt to clarify the virus related to any other viruses.<br>
Mouse which shall remain nameless (it was a literal basement sweatshop run by<br>
a gonff with a penchant for Colding comments, corrections or additions

Part 1 - Boot sector viruses<br>Alameda------several minor variants<br>Alameda------several minor variants<br>Golden Gate (Golden Gate Golden Gate Golden Gate Goddess knows what he got out of this beyond the Excitement Of Item).

This had <sup>a</sup> couple of interesting results. One is that I was one of <sup>a</sup> really Ashar--------Brain--------some minor variants tiny number of people who got <sup>a</sup> look at MS-DOS before the PC was released, running on an odd little non-IBM <sup>8088</sup> box the gonif bought for the purpose. Another is that the gonif was able to get his lunch hooks on three of the first six IBM PCs to hit the Eastern Seaboard. One of them (PC §660-something) Ohio---------Den Zuk became my machine, and my girfriend uses the keyboard from it to this day (the rest of the machine having been replaced by clone parts over the years).

and, finally, it means that we got the inside scoop on why IBM went with the 1.266<br>
1.286<br>
1.286<br>
1.286<br>
1.286<br>
1.286<br>
1.286<br>
1.286<br>
1.286<br>
1.286<br>
1.286<br>
1.286<br>
1.286<br>
1.286<br>
1.286<br>
1.288, paparently to go with<br>
2.41<br>
2.4

(The CP/M deal, legend has it, went sour later in the process because Gary<br>Find all decided to enjoy the perfect flying weather the day the TM people<br>Pontum is the TM people had plans to meet with him and blew them off. Ev

Well, we all know (and curse the fact that) the 8088 version was chosen. What Payday<br>
PSQR<br>
PCRIME TO THE SURFACE STATE AND THE SURFACE STATE OF THE SURFACE STATE PROPORATION TO THE CONFIDENCE STATE PROPORATION TO THE CONFIDENCE PROPORATION TO THE SURFACE PROPORATION TO THE SURFACE PROPORATION TO TH Cascade (1701)---1703------many mín0r variants murky personal jim-jam among the individual decision-makers involved.

17YU No -- according to Deep Disk (who I believe was placed to know) the reason was much simpler and much more in line with IBM's strategic traditions going Dark Avenser'----Dark Ave-nser <sup>2000</sup> beek to the days of system/360. They pieked the low-bell <sup>8088</sup> design to avoid cannibalizing sales of the next machine further up.

Unfortunately for us all, the "next machine farther up" was a doomed turkey<br>called the System/23, a dedicated word-processing machine like the old Lanier<br>boxes that ran a customized version of Z-80 CP/M off of \*slow\* 8-inc

---Icelandic 2----December Zuth It's hard to remember now just how stupid the original PC-1 machines were, because IBM doubled the original floppy capacity and speed and introduced the Old Yankee------------------------------+ 6UK motherboard quite soon after they first came out, after it became clear ---Yankee (around <sup>15</sup> variants) that the System/23 was <sup>a</sup> goner (for reasons that I think had less to do with Vacsina (over <sup>20</sup> different variants)----+ the PC than with the System/23's own high price and losing traits). But they were really, truly wretched -- designed that way on purpose as <sup>a</sup> compromise between elements in IBM that saw <sup>a</sup> chance to eat the Apple II's lunch with <sup>a</sup> Pixel--------many Bulgarian variants faster VisiCalc box, and others who believed the PC would "never amount to Amstrad anything" and were concerned primarily with protecting the System/23.

South African---+---a few minor variants So there you have it, fans. IBM chose the <sup>8088</sup> to avoid competing with <sup>a</sup> ---a few minor variants<br>I wretched failure of its own make -- one that was later so thoroughly forgotten<br>that the true story of the PC's origins was itself obscured. But this is how<br>it happened according to someone who was

Eric S. Raymond <sup>=</sup> ...!uunet!snark!eric (mad mastermind of TMN-Netnews)

Traceback------2930 En av många kommentarer till texten ovan:

<sup>1260</sup> From: jesup'cbmvax.commodore.com (Randell Jesup) Ghostballs Newsgroups: comp.arch ---New (Bulgarian) Vienna---------many minor variants Subject: Re: Why IBM went for the <sup>8088</sup> -- The Untold Story Date: 23 May 90 05:23:16 GMT

<sup>A</sup> friend who worked at IBM Boca Raton around or just after this Some "viruses" are not included: time has told me there were three design teams. Two used the 68000, <sup>1</sup> the <sup>8088</sup> (maybe vice versa, but I don't think so).

Agiplan may not exist<br>Ghostboot not a virus<br>Jocker may not be a virus strate and the strate of the computer, and computer, and the infamous IBM 9000 on th

Missouri may not exist<br>Pentagon does not work that is a set of the set of the set of the set of anigaDos, Commodore Engineering.<br>Screen may not exist that is a set of the set of the common phrase heard at Amiga Devcon '89:

Problem <sup>i</sup> samband med användande av olika typer av skivor ZIZZZIZIIIZZZZZIIIZIZZ2::2:2:Z=::::=::=:=:::::==:=:==:==: <sup>I</sup>

På följande sidor tas några problem upp samband med användande av<br>olika skivor. Dessa problem brukar inte behandlas i manualer till<br>program och maskiner utom ibland väldigt kortfattat.

Först behandlas skillnaden mellan olika 3,5 tums flexskivor, dvs det<br>mindre fysiska formatet som är vanligast förekommande på bärbara<br>datorer och IBM PS/2 modeller. Därefter behandlas det större fysiska<br>formatet 5 1/4 tums

3,5 tums skivor: <sup>5</sup> 1/H tums skivor

3,5 tums flexskiveenheter levereras främst i följande utföranden: <sup>5</sup> 1/U tums skivor finns i <sup>2</sup> versioner:

1,44 MegaByte HÖG DENSITET, DOUBLE SIDE.<br>1,2 MegaByte HÖG DENSITY, DOUBLE SIDE.<br>1,2 MegaByte DOUBLE DENSITY, DOUBLE SIDE.

<sup>720</sup> kilOByte <sup>=</sup> 0:8 <sup>720</sup> <sup>000</sup> tecken dvs <sup>028</sup> <sup>360</sup> Au-Sid0P Om Varje AU- <sup>360</sup> kiloByte <sup>=</sup> c:a <sup>360</sup> <sup>000</sup> tecken dvs c:a <sup>180</sup> AH-sidor <sup>m</sup> varje AN- sida rymmer <sup>i</sup> genomsnitt <sup>2000</sup> tecken. sida rymmer <sup>i</sup> genomsnitt <sup>2000</sup> tecken.

Maskinerna har motsvarande maximal kapacitet på olika flexskivenheter Maskinerna har motsvarande maximal kapacitet på sina flexskivenheter

IBM PS/2 modell 30 har en 720 kByte:s flexskiveenhet<br>IBM PS/2 modell 30 286, modell 50, 55SX, 60, 65SX, 70 och 80 har en yttre flexskiveenheter man dock köpas till.<br>1,44 MegaBytes flexskiveenhet. På d ","" MegaBytes flexakiveenhet. På de flesta kompatibla modellerna av "De "De and the state of the state of the<br>annat märke än IBM, kan man köpa till eller byta till en 3,5 tums "Därbara datorer har i 9 fall av 10 endast 3,

annat märke än IBM, kan man köpa till eller byta till en 3,5 tums<br>
flexskiveenhet med valbar kapacitet.<br>
1987-barbara datorer har i 9 fall av 10 endast 3,5 tums flexskiveenheter.<br>
1987-barbara datorer med 8088, 8086 eller

Bärbara datorer med 80286 processor dvs motsvarande IBM AT, eller<br>IBM PS/2 model 50 och 60 i prestanda har antingen 720 kiloBytes<br>flexskiveenhet eller 1,444 MegaBytes flexskiveenhet. De första<br>modellerna av bärbara AT-kom

Bärbara datorer med 80386 processor dvs motsvarande IBM PS/2 modell<br>55SX, 65SX, 70 eller modell 80 i prestanda har i regel 1,44 MegaBytes<br>flexskiveenhet.

De datorer som har 1,44 MegaBytes flexskiveenhet kan läsa och skriva<br>720 kiloBytes skivor och 1,44 MegaBytes skivor. En rätt injusterad<br>IBM PS/2 kan utan besvär läsa båda typerna av skivor, medan andra<br>maskiners flexskivee

%7% 720 kBytes flexskivor känns igen på att de har ett enda fyrkantigt För att formattera 360 kiloByte i en 1,2 MegaBytes flexskivenhet ger (För skrivskydd, i 1444 för skrivskydd, även har ett extra<br>för skrivskydd, i 144 k maskinen slutsatsen att skivan är 1,44 MegaByte. Om det finns bara strukt att staraden prikken i 1/4 tums flexskiveenhet som helt, medan i<br>ett hål drar maskinen slutsatsen att det är en 720 kiloBytes – – – – – – – – – – –

får man en formattering 720 kiloByte på vilken skiva som helst i en<br>IBM-maskin, medan andra maskiner protesterar om man sätter i en 1,44<br>MegaBytes 2-håls-skiva och godtar en 720 kiloByte:s 1-håls-skiva.

IBM PS/2 mod<br>samma skiva, modeller är det bara att försöka formattera en gång till på Om en 1,2 MegaBytes flexskivestation är rätt injusterad kan man utan varvid formatteringen brukar lyckas. problem formattera <sup>360</sup> kiloByte <sup>i</sup> maskinen och använda skivorna även

Om man får en skiva med 2 hål dvs en 1<br>är läsbar i maskinen kan man pröva med

disketter man dessutom ibland lyckas formattera 720 kiloByte:s Om man testar med programmet VOPT i en 360 kiloBytes flexskive-<br>Disketter till 1,44 MegaByte, Dessa skivor är inte alls läsbara i statter formatten är programm andra maskiner I EM kan man dessutom ibland lyckas formattera 720 kiloByte:s<br>disketter till 1,444 MegaByte. Dessa skivor är inte alls läsbara i samma stärlen är maskiner med programmet VOPT i en 360 kiloBytes flexskive-<br>andra maskiner än kompatibla maskiner har en lysdiod som upptäcker frånvaron av det<br>extra hålet i skivan och därmet fastställer skivans kvalitet till i En 1,2 MegaBytes flexskiveenhet skriver tunnare spår än en 360<br>maximalt 720 kiloByte. Ki

Om man alltid använder 2 håls-skivor för 1,44 MegaByte och 1-håls-<br>skivor för 720 kiloByte får man tack och lov sällan eller aldrig<br>några problem om maskinens flexskiveenhet är rätt injusterad före<br>information med and the s k program för borttagning av fil-fragmentering på hårddisk och<br>skivor. Injusteringen av 3,5 tums flexskiveenheter är inte lika<br>känslig som för 5 1/4 tums enheter.

# Olika typer

1,UU MegaByte = c:a 1 U40 000 tecken dvs c:a 720 A4-sidor om varje 1,2 MegaByte = c:a 1 200 000 tecken dvs c:a 600 A4-sidor om varje<br>A4-sida rymmer i genomsnitt 2000 tecken.

Namanualen för installation av dessa enheter. Det leder för långt annualen för i 1,2 MegaBytes flexskiveenhet kan läsa och skriva även 360<br>Bärbara datorer med 80286 processor dvs motsvarande IBM AT, eller annualen av bilde

De datorer som har 1,44 MegaBytes flexskiveenhet kan läsa och skriva<br>720 kiloBytes skiva med en flexskivestation för 1,2 (1991), and the MegaByte kan skivan eventuellt bli dåligt<br>1980 Elektron och 1,44 MegaBytes skivor, En er arzonyou barry weganyes sarvor. En rate injusteraa as is in the skivan har skrivits på kanske skivan fungerar till 100<br>IBM PS/2 kan utan besvär läsa båda typerna av skivor, medan andra sarvor procent, medan om man tar s

I IBM PS/2 är det möjligt att formattera 1,44 MegaByte:s disketter formatterad för 1,2 MB (mematterad för 1.2 MByte kanske<br>111 720 kiloByte. I nästan alla andra maskiner är detta omöjligt. formatterad skiva, eligne kommand

Om man har många olika fabrikat av maskiner på sin arbets-plats med får man en formattering <sup>720</sup> kiloByte på vilken skiva som helst <sup>i</sup> en omväxlande 1,2 MegaBytes och <sup>360</sup> kiloBytes flexskive-stationer, kan -mail on the stationer, kan multiply a station of the station of the station of the stationer, kan multiply and the stationer, kan multiply and the stationer, kan multiply and the station of the station of the station of t

problem formattera 360 kiloByte i maskinen och använda skivorna även<br>I andra maskiner. Dessa andra maskiner måste naturligtvis också vara<br>Om man får en skiva med 2 hål dvs en 1,44 MegaByte:s skiva som inte andra maskiner h Om man får en skiva med 2 hål dvs en 1,44 MegaByte:s skiva som inte<br>Er läsbar i maskinen kan man pröva med att tejpa över hålet för skiva testprogram för skivor och flexskiveenheter VOPT och har förutom<br>Er läsbar i maskine

En 1,2 MegaBytes flexskiveenhet skriver tunnare spår än en 360 kiloBytes flexskiveenhet. 1,2 MegaBytes diskett har 40 spår. Det ökade antalet spår plus att varje spår skall kunna innehålla mer antalet spår plus att varje

## MSG-utdrag

## **ABC80**

(Text 4803) Mats Larsen <7441> .<br>Ärende: Nollmodem

kopplar jag 9-polkontakterna?

(Text 4804) Anders Johnson <4001> .<br>Ärende: Nollmodem Förslag till nollmodem för ABC. Testat på<br>ABC80 och ABC802.

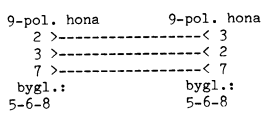

Fungerar bra t ex vid filöverföring mellan<br>2 st ABC80 med KERM eller term100.<br>Har även använt det för överföring mellan<br>ABC80 och ABC802 med hjälp av KERM<br>resp. K/KMAIN. Observera dock att mot-<br>tagning i en ABC80 tungerar sladden utan på den enkla maskinvaran ABC80

blerad text.

M.v.h Hugo Wikström <5523>

The Marian Company of the Marian Captain (Text 4834) Anders Franzen (2528)<br>
Arende: KÄLLKOD till 9913, "The Book"<br>
Boken är ett måste för varje sann ABC80-<br>
dyrkare. Om klubben slutat sälja boken<br>
det har de nog inte. Fråg

deiningen i klubben:<br>Boken är jättebra om man vill lära sig<br>assembler. Det är ingen lärobok utan den Boken 

vartor. Den heter "rrogramvaran i Abosov,<br>diassemblering med kommentarer" och är<br>författad av en Arne Stockman.<br>Nackdelen är att det är Z80-assembler<br>och den processorn är väl gammal idag<br>omen man lär sig grundläggande pri

occur as assumed a correlation of 55723<br>
Terminal and the M22 Hugo Wikström (55723)<br>
The Mathematic Manuscripton of the mathematic modifiera den till en liten enkortdator. Och<br>
för att kunna modifiera den så bör man hadels M.v.h Hugo Wikström <5523>

siälv lablat den. och

och själv ländar den, liet tveksam till om man<br>kan assemblera koden i en ABC80, den inne-<br>håller ju tusentals läblar, som assemblern<br>håller jänkaren måste lägga upp i en korsreferenstabell.

 $\bar{z}$ 

vad ar "ZASM": Weilar da asemblera modul-<br>Islam der rätt, den kan assemblera modul-<br>Vis, men även den har en begränsning i länkaren, jag tror inte att den klarar den<br>mängden lablar det är frågan om (observera

mängden lablar det är frägan om (observera att storleken på koden i sig inte har med<br>saken att göra, det är antal LABLAR).<br>Förresten, kom just på att det ju är någon<br>som har flyttat ABC80:basicen till CP/M,<br>han måste ju ha det gjordes med Diabs goda minne.

er gjottes Herburg (1912)<br>
Termannen Herburg (1915)<br>
Arende: KÄLLKOD till "9913" 1273<br>
Arende: KÄLLKOD till "9913" 1273<br>
Den ursprungliga källkoden skrevs på Diab<br>
sisdat 1977, och har alltså inget samband<br>
and den version

Text 4853) Arne Hartelius <2731><br>Arende: KÄLLKOD till ABC80

Ärende: KÄLLKOD till ABC80<br>Var inte det Arne Stockman, pappa till Var inte det Arne Stockman, pappa till<br>disasemblern som gjorde det ?<br>För övrigt har jag för middag för ABC-(NIAB's grundare ?) vid en middag för ABC-<br>styrel

(Text 4859) Kristoffer Eriksson <5357>

(Text 4859) Kristofter Eriksson <br/> <br/> 203/2/2012 (Nemder KÄLLKOD till "9913" 11273 Om du ska ha Diabs Basic på en enkortsdator, kan du väl köpa både enkortsdatorn den basicen av Diab, i stället för att "sno" den av d

(Text 4860) Hugo Wikström <5523>

Arende: En kortsdator Net var meninge att jag skulle bygga mej<br>en dator och lära mej på kuppen. Att<br>sätta kretsar i rätt hållare det lär man sig inget utav.<br>/Mvh Hugo

(Text 4868) Stefan Persson <1980>

(lext 4868) Steina Persson <1980><br>Xerade: Ta hem .ABS-filer<br>Tar man hem .ABS-filer med TYPE,H, på<br>samma sätt som gäller för BAC-filer???<br>Återställer med HEXTOFIL??? Eller finns<br>det ett annat sätt???

för att hämta en text respk, binärfil samt skicka in text coch binärfil med Kermit-<br>programmet KERM.<br>Uppdaterar monitorns manual.

(Text 4871) Bo Kullmar <1789>

Neande: Kerm Kermit<br>Jag vill veta hur man ställer in hastighet<br>och parameter också samt hur man gör connect.

kerm:

Nerm:<br>set file BIN -> bin<br>set file TEXT -> text<br>set file AUTO -> automatiskt, kerm känner<br>igen .BAC, .ABS samt text.

Kommando för att sända, sen(d) filnamn<br>Kommando för att ta emot r(eceive) filnamn, eller om filen skall tas emot under<br>samma som den sänds med endast r(eceive),<br>inom parantes behöver ej anges.<br>Connect CON<br>Connect CON

Connect CON<br>
Gå ur terminal CTRL-Ä<br>
sätta baurate set BAUD 300/300, 1200/75<br>
1200/1200 osv.<br>
sätta paritet set par NONE, EVEN, SPACE,<br>
MARK

se förövrigt KERM.TXT under bibliotek<br>ABC80/KOMMUNIK mvh JW

(Text 4873) Anders Johnson <4001> .<br>Arende: Kerm Kermit

Arende: Kerm Kermit<br>Kanske värt att påpeka programmets begränsningar också, vad beträffar binärfiler.<br>Vad jag vet kan det harntera .BAC- och<br>.ABS-filer, men det lär finnas filtyper som<br>det inte klarar av. T ex hade någon f

Arende: Kerm Kermit<br>för att ställa in hastighet skriver man "SET<br>BAUD "tx.m"!200/75" och connect görs ge-<br>nom att trycka Esc det vilsäga CTRL-Å<br>detta går att göra ändra genom ett kom-<br>man men jag är inte säker på villket<br>T

Tommy K (Text 4877) Kjell Svensson <5318>

(lext 48//) Neill Svenskon <br/>
</a>
Xende: Kerm Kermit<br>
Jag har tagit hem textfiler som jag sedan flyttat till PC med ABCDISK. Det har fundgerat utmärkt. När jag däremot har tagit hem ZIPfiler så har jag inte lyckats pac

(Text 4878) Anders Stålhandske <7203>

Ärende: Kerm Kermit Krende. Kerm Kermit<br>Konstigt alla jag har tagit hem har fun-<br>gerat. Jag använder ett program son heter

pkunzip. Jag uttryckte mig lite konstigt jag menar<br>att alla filerna har gått bra för mig att

caupp.<br>H \*Anders\* packa<br>M.V.H

Text 4879) Sven Wickberg <1384><br>Arende: ZIP-filer

Arenoe: Zir-Lier<br>Som framgår av inlägg i andra möten är<br>ZIP version 0.92, som sänts ut till medlem-<br>marna på en skiva, inte förmåget att packa upp paket som zippats med senare versio-<br>ner 1.0x. ("förmöget" skall det stå härovan-<br>för). Du får försöka skaffa den senaste versionen.

-----<br>(Text 4880) Anders Franzen <5258>

(Text 4880) Anders Franzen <52585<br>
Arende: Kerm Kermit<br>
Arende: Kerm Kermit and Schen and Schen and Schen and Schen and Schen and Schen<br>
Det a a bero helt enkelt på att ABC80-<br>
Deta beror helt enkelt på att ABC80-<br>
DOS int ket på AbCos-Jossetter, un ro-un solution akta<br>
kas till en ABC80 kommer alltid att ha<br>
en fillängd som är en multipel av blockstor-<br>
leken och det betyder att filen kommer<br>
att ha denna felaktiga längd när den senare

eatch denna felaktiga längd när den senare<br>Sverförs till en PC.<br>Altså: Hämta INTE hem ZIP-filer eller<br>dylikt till en ABC80.<br>Kats till en ABC80 alltid är lika lång (en<br>chans på 253) som orginalfilen eller länge (252 chanser

PC<br>
PC var ytterst konstigt påståendel Det du<br>
säger skulle innebära att det är omöjligt<br>
att härifrån hämta PC-program. Jag och<br>
många andra har visat att det går utmärkt<br>
att göra dettal!!!!!!!!!!<br>
att göra dettal!!!!!!!

skräp.

skräp.<br>Fast visst tycker jag att arkiv är bra att Fast visst tycker jag att arkiv ha i detta system eftersom filerna då ej smiddas med utfyllda ABC-sektorer i detta fall störrel Föresten kan man köra rezip om man vill bli det annorlunda...

(Text 4886) Sven Wickberg <1384><br>Ärende: Basic II till ABC80.<br>Jo, det finns åtminstone 3 helt fungerande,

Jo, det finns åtminstone 3 helt fungerande, varav en fanns på öppna marknad och ytter-<br>ligare en spreds genom klubben.<br>Den som fanns öppet såldes av Gejo och<br>bestod av ett extramine på 64K, tror<br>jag, i vilket basicII skul och var litet känsligt eftersom det låg i<br>ram, men basic<br>I fungerade som den skulle.<br>Det andra var en liten prom som man<br>kunde plugga in baktill någonstans, minns<br>inte riktigt var och hur. Jag hade en men<br>fick den inte att

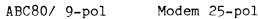

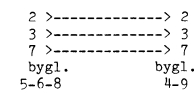

Ovanstående sladd har jag INTE provat med agot Selic-modem, däremot med två andra.<br>Jag gjorde sladden efter att min första<br>sladd, som fungerade med Term 100, visade siaod, som fungerade med Term 100, visade<br>sig inte fungera Tedterm. Sladden ovan<br>fungerar med Term 100, Tedterm och Kerm.

(Om duinte har kommit pa det an...)<br>Ställ om setup-meny T alt 5 så att du får<br>"12L". Då visas 12 rader a 80 tecken på<br>skärmen. Raderna tra lliså upp två rader<br>var. (40 teckens skärm). För att se alla<br>24 rader skrollar du m

The Control of the Same Control of the Case (1999) David Andersson (52015)<br>
Arende: Hur sänka stacken i TERM100?<br>
(Ska man verkligen svara på ett inlägg<br>
som är över en vecka gammalt, från december<br>
2018 kan jag ju svara..

Ga ur FENNIUD och skriv<br>POKE 65063,164,206<br>Samma sak som att skriva POKE 65063,<br>Samma sak som att skriva POKE 65063,<br>Samma sak som att skriva POKE 65063,<br>Samma sak som att skriva det ställv varie gång kan du orden som ed s

(Text 4904) Jörgen Westman <5074>

(1621–2007) oorgen westman (507–20<br>Årende: KERM<br>Jag har upptäckt en, bugg i KERM. KERM Jag har uppracet en, ougg i NEMM. NEMM<br>fungerar inte mot datorer som inte kan<br>hantera packning av repeterade tecken.<br>(REPT) Om det finns interse kan jag sända<br>in en ny KERM7.ASM som innehåller en<br>fix för densamma. mvh JW

(Text 4905) Bo Kullmar <1789>

Arende: KERM

Självklart finns det intresse för det, men<br>gör en ny .BAC-fil också.

(Text 4906) Jörgen Westman <5074>

Next From Surgert Westmann Sports<br>Filerna KERMF.BAC, KERMF.ASM finns<br>nu insända (F) för fix. De är insända med<br>densamma. mvh JW

(Text 4909) Anders Franzen <5258><br>Ärende: KERM

(Text 4909) Anders Franzen <5258><br>
Xerele: KERM<br>
Xerele start agged medför<br>
Arag skulle snarare säga att buggen medför<br>
att KERM inte fungerar tillsammans med<br>
attare som inte kan ta emot NUL (ASCII<br>
noll) som data skulle

kouer,<br>Dagens datorer typ PC osv kan ta emot<br>vilka tecken som helst så problemet upp-<br>står när man kommunicerar med äldre utstar lar man kommunicerar ineu uter<br>transmitter and dessition REPT jämt för att snabba<br>upp överföringen. Endast gamla program klarar<br>som inte klarar REPT \*\*cch\*\* som igno-<br>som inte klarar REPT \*\*cch\*\* som igno-<br>rerar inkom

(Text 4910) Jörgen Westman <5074>

(1ext 4910) Jorgen Westman <5074><br>
Nende: KERM<br>
Det stämmer att det endast gäller äldre<br>
1et stämmer att det var två fel i KERM,<br>
KERM använder NUL som REPT om den<br>
andra änden inte klarar av REPT. Så även<br>
2000 man skull sinden, så blir ju filen fel i andra änden.<br>Alle i andra änden.<br>Det är som bekant inte lätt att få fram<br>alla fel i mjukvara, med två år är ganska<br>bra för en bugg tycker jag, mvh JW

(Text 4954) Anders Stålhandske <7203>

(lext 4994) Anders Stälhandske <7203><br>
Xende: Ritprog<br>
Fans det inte ett par ritprogram till Abc<br>
80 i monitorn förut har för mig att dom<br>
hette rital och rita2 . Är nämligen ute på<br>
jakt efter ett rit program till abc<br>
80

(Text 4955) Anders Johnson <4001>

(Text 4955) Anders Johnson <4001><br>Arende: Ritprog<br>I programbanken finns DRAWINGS.BAS. På<br>kassett 15 finns DRAWI. Jag kommer inte<br>inåg RITAI och RITA2, men om man plöjer<br>igenom gamla ABC-blad hittar man kanske<br>något ALFALIB

Kora Abu, ou soin terminat utekt mot en<br>
AT?<br>
Jag har sett minst 3 olika förslag med<br>
sam om någon kunde reda utekta INNAN<br>
jag plockar fram lödkolven!<br>
Sam om någon kunde reda utekta INNAN<br>
Behöver kabeln vara skärmad, oc

/Bengt Ask <4166>

(Text 4962) Björn Dahlberg <4428> Arende: ABC 80 till Pr Följande har fungerat för mig vid filöverföring

AT 25-pol ABC80 9-pol ... stift 2 ........... stift 3  $\frac{1}{3}$  ...........  $7............$ 

Dessutom kan man behöva bygla beroende på vikla program man avnänder<br>L-AT-kontakten konstantin datorerna pa vikia program man avnanoer i datorerna.<br>1 AT-kontakten kopplar man då ihop; stift<br>6, 8 och 20, samt i ABC80-kontakten stiften<br>5, 6 och 8. Deta fungerar med bl.a. Kermitprogrammen. Hälsn Björn

(Text 4963) Bengt Ask <4166>

Xennde: Kommunik, program<br>Vilka kommunikationsprogram finns till<br>Vilka kommunikationsprogram finns till<br>ABC80 och vilka av dessa kan anses vara<br>på kassett? Vilket av dessa kan anses vara pr. Nassett Timet av dessa Kain afsets Vara<br>"båst" som terminalpgm? Finns det något<br>bandspelaren till serienen fill från kassett-<br>bandspelaren till serieporten, utan att dis-<br>kett-enhet krävs? <4166> Bengt Ask

(Text 4964) Kjell Svensson <5318>

(Text 4964) Kjell Svensson <5318><br>
Arender Kommunik, program<br>
Arender Kommunik, program<br>
Det nyaste är väl KERMIT, sedan finns väl<br>
TEDTERM, som dock inte kan föra över<br>
binärfiler. Inget av dessa terminalprogram<br>
kan anvä FLD-FLD-FLEM. Nor man KERMII sa kan<br>man med ett program skapa en ramdisk<br>med ett program som jag tror heter RAM,<br>(enheten som skapa en ramdisk<br>med ett program som jag tror heter RAM,<br>Båda metoderna har begränsingen att fiminiet tins<br>men. H/Kjell

France<br>Men efter två lyckade försök uvu java varitimida konstigheter. Jag fick över bara en<br>del av registret. Två varianter har kunnat

del av registret. Två varianter har kunnat<br>
urskiljast<br>
U. Hela registret kunde avläsas (med VISA<br>
1.) Hela registret kunde avläsas (med VISA<br>
1.) Hela registret kunde unib i Superbasic) till<br>
para 32 sektorer LÖSNING: Med

Frequentier and the Control of the Section of the state of the diverse sammanha g - och lägger in fillslutter<br>tecken eller något annat dåligt så att AB-CDISK inte fortsätter att läsa och föra över?

rapportera, att UTSKRIFT-rutinen fungerar<br>mycket orgelbundet. I de fielsta fall rapporterar den inget misstänkt utan skriver<br>att samtliga poster har överförts, men när<br>man ser efter har filen bara storleken 32<br>sektorer och ABCDISK, men i flera andra fall blir det<br>något avbrott någonstans. När man betraktar<br>den i ABC (med VISA) blir det program-<br>avbrott med ERR27. Men det förekommer<br>också att ABCDISK vägrar läsa filen och<br>påstår att den inte pastar att ein inte ar en textilli<br>Jaag är alldeles förbluffad över denna oför-<br>utsägbarhet. Har visserligen nu fått över<br>de viktigaste registren, men har svårt att<br>smälta att det inte går varje gång som<br>jag tänkt och som 

Har du provat att göra CLOSE på filen<br>efter utskrift till fil? Jag provade tidigare<br>et reskrift till fill? Jag provade tidigare<br>ut göra utskrift till fill.men vill minna att<br>det sista i filen inte skrevs ut och filen inte stängdes ordentligt. H/Kjell

Transformation and the state of the state of the state of the state of the state of the state of the state of the state of the state of the state of the state of the state of the state of the state of the state of the stat nerna. Men nu är det många år sedan jag<br>gjord det och jag vet inte ens om jag<br>har manualen kvar, så jag kommer inte<br>ihåg vilka beten man skulle sätta på de<br>olika krokarna för att hämta, packa upp<br>osv. Det vore bäst om jag

r sjarva veker ar langre.<br>Jag hr någonstans ett program DDISP (från Superbasic) med vilket jag skulle kunna gå<br>in och kika direkt på skivan, men jag är<br>inte säker på att jag begriper mig på det

jag ser där Jag har där.<br>Tag har ett mycket stort jobb på gång åt<br>SCB, som inte förstår sig på ABC80 och<br>sitter med resultatet av ett handikappjobb<br>i BASREGISTER. Man vill ju helst verktygen fungerar pålitligt innan man<br>sätter i gång

(Text 4972) Kiell Svensson <5318) (Text 4972) Kjell Svenson <5318><br>
Xende: Utskrifter med BASREGISTERII<br>
När jag gjorde det så har jag för mig att<br>
jag stoppade programmet med CTRL-C<sub>r</sub>och<br>
gjorde CLOSE manuellt. Det sista som låg<br>
i bufferten kom visserli det lyck<br>H/Kiell

beginal invention of the estimate when some helte KERM<br>på kassett 28 el. 29. År det detsamma<br>som den KERMIT du beskriver? Jag vet att TED har kommit på en kassett.

ong ver att teller mångar men har även TEDTERM givits ut på det<br>viset, eller måste jag försöka hämta ned<br>det med modem? Hälsningar/Bengt Ask

(Text 4974) Kjell Svensson <5318>

Neader Kommunik, program<br>
Ta KERMIT till ABC80 heter KERM och<br>
Kommunik, program<br>
Kommunik, program<br>
Kommunik, program<br>
Skasset 198 har<br>
Skasset 198 har<br>
Skasset 198 har<br>
Skasset 198 har<br>
Mäddrat igenom liblistor tillbaks sett 12 utan att hitta den. Det finns ytter-<br>ligare ett användbart program som heter<br>TERMI00 på kassett 14 och 15, Om du<br>TERMI00 på kassett 14 och 15, Om du modem så kan du beställa dem från klubben. H/Kiell

Ärende: Utskrifter med BASREGISTERII<br>Nå inte är det något problem i den version<br>Sian kar (ver 1.7) men du gör så här. Man<br>ger inte något kommando utan när dina<br>goster är utskrivna på DR0: så svarar ju<br>datorn "Återgång till

(Text 4976) Sven Wickberg <1384>
Xrende: Utskrifter med BASREGISTERII<br>Det verkar ju logiskt och vettigt, men ty-<br>Det verkar ju logiskt och vettigt, men ty-<br>värr bär sig min dator inte åt som reglerna föreskriver

föreskriver.<br>Föreskriver.<br>För det första: Vid ÅTergång till huvud-<br>menyn har jag svarar J och då fått program-<br>avbrott, vanligen med ERR27 (Next utan<br>GOSUB). Och några filer har inte stängts<br>- åtminstone har de bevisligen stangts.<br>och rappo<br>de flesta.

ue ricsia.<br>För det andra: Vid ett antal tillfällen avbryts överföringen och det blir programavbrott, vanligen med ERR37 (felaktigt record-<br>format). Anders Olsson har också rapporte-<br>rat att någon av filerna innehöll ett tecken<br>någonstans inuti som hade ascii-värde över<br>127 och som därför blockerar läsningen<br>med ABC

med ABCDISK,<br>Jag blir väl tvungen att försöka få fram<br>en korrekt rutin i LÄS&SKRIV-progr som<br>dyker ned efter posterna, packar upp dem,<br>packeterar dem som, man vill ha och skivar<br>ut dem till en fil och sedan stänger filen<br>e .....<br>manuale

Text 4977) Anders Umegård <4396>

Next 1977 / nitrens of the program<br>TERMI00 är ett väldans bra Terminalpro-<br>TERMI00 är ett väldans bra Terminalpro-<br>40K. Dessutom klarar den lite ANSI, typ blinkande text, användning av piltangenter<br>och styrkoder i olika BBS:ar.<br>Mvh. Au

när det programblocket är laddat trycker<br>CTRL-C och därefter LIST så skall raderna<br>CTRL-C och därefter LIST så skall raderna<br>15000 - se ut så här:<br>15000 - S<sup>1</sup> Atergång till huvudmenyn J/N (N)<br>15002 IF IS-c>'J' GOTO 19998<br> iren sianna muan man stangge filerna (mo-<br>torn alltså, man får vara snabb med stäng-<br>ningskommandot),<br>Lycka till!

(Text 4980) Stefan Persson <1980>

(Text 4980) Stefan Persson <1980><br>
Ärende: Kommunik, program<br>
Ja TERMI00 är verkligen SUVERÄNT, man kan emulera en VTI00- terminal mot t ex-<br>
en VAX-stordator, med speciella koder för<br>
editering på ett imaginärt numeriskt

Text 4987) Sven Wickberg <1384><br>Ärende: Artiklar i Bladet

The klagas på att Bladet numera inte inne-<br>håller mycket av intresse för den som bara kör ABC. Anledningen till detta sakförhåll-<br>ande är det enkla faktum att det inte kommer in några ABC-texter.

UPPROP!

UPPROP!<br>Ni som pular med ABC-maskiner, har ni<br>
inget att berätta? Vi efterlyser artiklar av<br>
alla tänkbara slag som kan vara av intresse<br>
för den som jobbar med ABC-maskiner.<br>
Om ni inte vill skriva själva så kanske ni<br>
ka

Text 4992) Conny Westh <7433><br>Ärende: ABC80-emulator till PC finns det...? Finns det något efterapningsprogram som<br>Finns det något efterapningsprogram som<br>ABC80-program på min AT.<br>ABC80-program på min AT.<br>M.V.H. Conny Westh

ande program och annat än basic går förstås inte

att du får samma problem som man får<br>om man försöker köra ett ABC80 program på en ABC806.

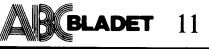

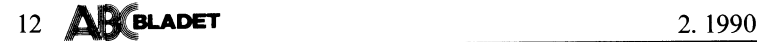

and in the UST programmamn och autostart på ABC80. Det finns ett program fåran av nyutveckling. Sorgligt men sant.<br>Iaddar sedan in med i basic II med LOAD. Som heter ASTART.BAC som lade in start-<br>Man får då en lång rad fel

och ev göra sig ett egister. Pärmen letar efter filen START, Man (Text 5020) Sven Wickberg <| S184>| kalla MENU för START om man vill.<br>
Tja, det beror på vad finan menar med (Text 5072) Gunnar Faith-Ell <2733><br>
"bra"... De Son ev god and the state of the controller the state of the state of the state of the state of the state of the state of the state of the state of the state of the state of the state of the state of the state of the state

Arende: MSG ABC80<br>
Jag har inte skrivit FLOAT så jag får<br>
Jag har inte skrivit FLOAT så jag får<br>
DATOR, Och man får ju inte skrivit Skrivit Man and the skrivit Skrivit Man and the skrivit FLOAT så jag får<br>
DATOR, Och man f Mvh H"3° '''''''''''''''''''''''''''''''''''''''''''''''" man har sparat programmet och laddar in

olet egentligen inte har överträffats i sitt (Text 5091) Jörgen Westman <5074> trycker på PFI får man upp en annanna for gick ju, men hur LÄSER jag det efteråt?<br>Slag, Jag har kvar "min" maskin, men den Karolet Rosen, Swap aris of the sail of the RUN and the RUN and the Hamilton and the Hamilton and the Hamilton and the Hamilton of the Hamilton of the Hamilton and the state of diverse mandover i Superbasic.<br>
It ex för diverse mandover i Supe

winga av oss har nog anledning att vara göra Ā%=PEEK(I)+256\*PEEK(I+1) som någon i ABC-klubben har, och man att<br>tacksamma så länge det finns en grupp Skrivning: POKE I,A%,A%/Z36. A% är allstå skan ringa upp och ha lite ku

------------------------------------------------- sätter att utveckla den. Det verkar fortfar- ------------------------------------------------- -\_----\_\_----------------------«----------------- (Text #995) Conny Westh <7433> ande finnas mycket man kan göra som (Text 5098) Mats Nilstad <4036> ( Text <sup>9347</sup> ) Lars ciorling <6325> Ärende: ABC80-emulator till PC finns det...? inte ännu blivit gjort, Ärende; ABC4O Ärende; BLANDAT Mln aV\$lkt är att lag Skall Slippa att ändra Men den dagen det bara blir en \*KUL\*- Jag måste bara be att få påpeka att en l) En relativt enkel metod som brukar <sup>i</sup> "BASIC l"-koden utan dessa Skall gå att maskin är det nog dags att flytta den till ABC40 är inte en ABC80 som man döpt användas för att spara skarmbilden <sup>i</sup> ett

The results are not be a comprise the search of the search of the search of the search of the search of the search of the search of the search of the search of the search of the search of the search of the search of the s

och snyggar till i de flesta fall framgår<br>
maskinspråksanrop och flertale fall framgår<br>
maskinspråksanrop och flertalet adressanrop (Nemde: AUTOSTART på ABC80<br>
maskinspråksanrop och flertalet adressanrop (Nemde: AUTOSTART

inte har slaves och det där med att inte förhatliga som ann måste redigera ungefär som en "Text 5117) bok Kulmar <1789> (Text 51757) (Text 51757) (Text 51757) (Text 51757) (Text 5177) (Text 518) (Text 5178) (Text 518) (Tex

lVl-V-l'l- C0nnY Westh Jag vill förresten minnas att autostartfunk- nes dem- Ärende: Logg ------------------------------------------------- tionen letar efter filen START. Man kan --'---'"'"'--""'°'"--j"°'""""'""'"'" Tillägg till Svens svar; (Text 5020) Sven Wickberg <138l+> kalla MENU för START om man vill. (Text 5119) Bengt Almo <6l+15> <sup>1</sup> inlägg <sup>9240</sup> nämner du l<.ßAcl om det Ärende:Dokumentationen till Basicll ...............................................-\_ Arende:Koppla <sup>332</sup> till ÅBC30 ar detta rerminalbrogram du kör så kan

man väl första gången skrivit MENU.<br>
1981 vill föresten minnas att autostattfunktion bus-leaden. Tillägg till Svens svar:<br>
1992 vill Berg det American bus-leaden. The skip of Almin c6415><br>
1992 vill Berg det American man v berg gjorde för ett antal år sedan. Kommer inte ihåg om det hette RITA eller GRAFED.

Ärende; Aßcso som \*l<u1\_T\* Hur \_8°r man f°r att lagra reSP hanna ett Ärende; BLANDAT --------------------------------\_----------------- Arender Ablustic Library (Text 9361 ) Magnus Frostild <7755><br>Det var nog inte ABC80 som SKAPADE i 16-bitars heltal på en viss adress? Jag har (Text 9361 ) Magnus Frostild<br>Anna klubb, men det var den som gav förstått att m

liv i maskinen och kunskaperna och fort- adressen som A96 lagras pâ. frågor. Personligen tycker jag detta är enklare Magnus Frostlid... att förstå än SWAP. H/Kjell

Xect (Faxt 5039) Sitter att utveckla den. Det verkar fortfar-<br>
The thromas mycket man kan göra som (Text 5098) Mats Nista die 1986-<br>
Mind avsik är att jap salt flytter att diverka mused in the mass mycket man kan göra som

Det är normalt ganska lätt att flytta över Ärende; AUTOSTART på ABC80 den. Den överges av oss andra därför att ( Text <sup>9350</sup> ) Magnus Frostlid <7755> ABC30-Program till basicll- Man tar Ut dern Även vissa av de gamla ABCdosen .klarade den inte längre är med <sup>i</sup> den allmänna Ärende; BLANDAT

-richnocrosommering and the man menar med (Text 5072) Gunnar Faith-Ell <2733>Förutom bus-kabel (vilken härlig svengelska du efter inloggning gå till kommandosidan<br>"bra"... Den är utförlig. Varje kommando Ärende: Ritprog (T

------------------------------------------------- vad är en abe1+o????? förutom soänn1nsSmomios,ooh ett Pfom- varför får -a fram massa meant eler (Text som Hugo Wikström <ss2ß> ...............................................\_- H/Kieli alla Siffror ia: Skriver in <sup>i</sup> min Aßogoófar

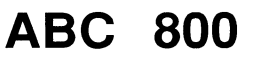

\_\_\_\_\_\_\_\_\_\_\_\_\_\_\_\_\_\_\_\_\_\_\_\_\_\_\_\_\_\_\_\_\_\_\_\_\_\_\_\_\_\_\_\_\_\_\_\_- (Text 5090) Stefan Eriksson <77l3> -\_\_\_\_\_\_\_\_\_-\_\_\_\_\_-----\_\_-\_\_-\_--\_\_\_--\_--\_-\_\_-\_\_\_--- det igen. (Text 5038) Sven Wickberg <l38ll> Arendf Peek, ïokef Swap' ( Text <sup>9340</sup> ) Magnus Ft'OS'lZlid <7755> \_ DEN FRÅGVISE GÅR IGEN... -

- klockarkärlek till denna numera ålderstigna Mvh /Stefan all text som var där förut? Exempel ''''''''''''''''''''''''''''''"\_''''''''''''''''" maskin. Mycket hos den var så bra att '''''''''''''"\_f'''''''''''''''''''''''''''''''" är Kermitprogrammet K, som när man l\_TeXt <sup>9363</sup> <sup>l</sup> Magnus Frosrlld <7755>
	-
	-

- 
- 

( Text 9366 ) Sven Wickberg <l33'+> Ärende! l-Oggl Ärende: Va? Kan du inre ladda in

plocka in i vilken ordbehandlare<br>Kolla ordentligt vad den heter –<br>får något specifikt efternamn: får något specifikt efternamn: "LOG eller<br>så,

-----------------------------------------------" ¶\_TeXT Arende= 9353 l-oggl ) l-ars Glörlinå <5325>

lämpligt pregrem- VlS^UTll~-BAC sem finns i programbanken läSer filen Oen medger ----------------------------------------------- att man scrollar fram- och baklänges- ( Text <sup>9390</sup> ieddied skall också gå. Du kan tolm – Ärende: Använda 8<br>själv skriva ett kort program, som matar – Gäller frågan 806-<br>fram textraderna, när du håller en tangent – får du själv ändra med PFI):<br>kan

 $30$  WHILE  $-1$  Arende:

40 INPUT LINE §I,A\$ : PRINT A\$;<br>50 GET W\$

ou IF W\$ <> CHR\$(192) THEN WEND till.<br>70 CLOSE till.<br>DRI

Detta enkla program är dock en nödlösning, det vare text:<br>då du inte kan scrolla texten bakåt utan går då detta<br>bese framås

För att spara markören på det Srälle den ----------------------------------------------- star på, sedan tömma skärmen och kunna (\_Text <sup>9401</sup> ) Anders Magnusson få tillbaka den fick jag detta program

xxx

 $xxx$ <br>100; cur(pos/256,pos);

Detta går inte för mig!!!!! Program

Går det att skriva texten i lugn och ro på något lätt Sätt? Jag menar nif till - Färgattributen BLK,ULN,NULN,NRML, MSG. DBLE, EL

pos = peek(65362) istället för pos = peek2<br>(65362)!<br>(65362)!

2-an är viktig, den talar om att TVÅ bytes Metoden för att ställa k<br>skall läsas in till pos! Som du nu skrev imed BASIC'en att göra<br>lästes bara kolumn-numret in, medan rad- igör POKE direkt i mi<br>numret blev 0.

Observera att du får inte ha någon Ord- och därför alltid behandlare, som lagrar den med en massa avstängd, ABC300 styrtecken inlagda (t.ex. ORD800). Det måste För att

Jag förutsätter fortfarande att du använder<br>K.BAC:

Inloggad till monitorn, gör du först som bör<br>Vanligt, skriver 'Inlägg' eller 'kommentera' bör<br>e.dyl. När du kommer dit, där du vanligen k pE Du kommer sedan automatiskt tillbaka till<br>terminalläge, och finner att K.BAC skickar vanligt-

.. . . <sup>d</sup> <sup>d</sup> <sup>d</sup> om an na <sup>t</sup> inner ( Text <sup>9387</sup> ) Anders Johnson <400l> Anders fungerar, om man kor window så skriver r: 0:: ser:a:u(T/iïnerâsdettiï kom tizxt utan .. '

- me
- format<sup>7</sup>

(Text 9388 Två Kör du UF-DDO5, frågor så om klarar ABCg32 dem \_ebS file,-na Éš aÅc:g:en):n-<ålaMa(l)l:1:t%'gr

enda witchar på 832:ans controller kort. Ladda in det program som du vill konvertera<br>Finns beskrivet i BIT för BIT med ABC800, och lagra det som ascii-fil under namnet<br>Jag har gjort detta med en ABC80, och TEMP.BAS (skriv några switchar på 832:ans controller kort.<br>Finns beskrivet i BIT för BIT med ABC800. i enhetstabellen. Har för mig att der inte behövs i 800:an<br>mvh JW

-----------------------------------------------\_- -------------------------------------------------

men har nu fått en abc800 oxo. Nu vill 50 IF FNFel(1,12,Mån) THEN 4<br>använda 806-programmen till 800:an. Finns 60 INPUT "Dag: "Dag<br>det något program som ändrar dessa prog? 70 IF FNFel(1,31,Dag) THEN 60<br>Tor har illustike i d Jag har själv gjort ett Glo<br>inte heller det vill fungera.

Ärende: Galler frågan Använda 806-program inget program<br>kan ha samma

Jag vet inte vad det är för skilnad, vad ( Text 9433 ) Magnus Frostlid <7755> aterställa skärmen med:<br>10 RET W\$ >> CHR\$(192) THEN WEND man ska ta bort och vad man ska lägga Ärende: PROGRAM --------------------------------For the South of the Million of the Million of the Million of the Million of the South of the South of the South of the South of the South of the South of the South of the South of the South of the South of the South of th

Star pa, sedan tomma skarmen och kunna (Text 9401) Anders Magnusson <6778> för detta ändamål. Dessutom fanns det därför anal:<br>At tillbaka den fick jag detta program för: "Arende: Använda 806-program till 800:an. hagra komm har diskettstationer) finns följande

på ABC806, F<br>program med

- 
- 
- på ABCSOOC (ej REMOTASM.BAS för att skapa nytt ufd och DOT endast på ABCSOOC (ej REMOTASM.BAS för att skapa nytt ufd och ange som filnamn RLOC;lN.BAS för ange som filnamn RLOC;lN.BAS för att skapa nytt var att skapa nytt v

Metoden för att ställa klockan har ingenting National cases in the post soft of the same through the same that the same of the same of the same of the same of the same of the same of the same of the same of the same of the same of the same of the same of the same of Choservera att du får inte ha några den som bare att du får inte ha någor och därför att du får inte ha någor den som bare att du får inte ha någor och därför allti går även om datorn är i Mende: Frysa!<br>Dehandlare, som lag som körs på<br>börnman alltså

Variety during the name of name and the state of the state of the state of the state of the state of the state of the state of the state of the state of the state of the state of the state of the state of the state of the

0 (Text 9406) Lars Gjörling <6825><br>
1) Jag har textfilen REMOTE,DOC, men a little text, hur får man sedan fram sedan fram sedan om start dan om text utan<br>
1) Jag har textfilen REMOTE,DOC, men Döm om min förvåning!!<br>
2) Jag 2) Behövs särskild systemdiskett med pro-<br>
armovara anpassa, format and the system of the system of the median of the system of the system of the median of the median of the system of the system of the median of the system gramvara anpassad for 832 när man – 1988 attribut läggs i ABC800 in i sk<br>använderdite eller räcker det med system – minnet medan de i ABC806 issues i

och ienhetstabellen. Har för mig att det inte leta upp alla ställen i programmet, där av traverna 2 – 24. Med en vad som i verkligheten är 6 st CHRS(8), en andetstabellen. Har för mig att det inte leta upp alla ställen i progr

igen och ändra det som behöver ändras. <sup>60</sup> INTEGER : EXTEND : PRINT CHH\$(12); ( Text <sup>9329</sup> ) Lars Gjörling <es2s> 806-programmet for kloekstäilnlng fungerar <sup>70</sup> optli "wN0=000o0180.N~ is FILE <sup>1</sup> Två frågor om ABC832 som sagt inte på <sup>800</sup> eftersom det förut- <sup>l</sup> Första fönstret. "Van du inte ladda in loggillen i text sets are the set of the particle of the particle in the ladda in the set of the particle in the particle in the set of the particle in the set of the particle in the set of the set o and sui en and the state of the state of the state of the state of the state of the state of the state of the state of the state of the state of the state of the state of the state of the state of the state of the state of Vext 2008) Lars Gyoring <br/>(Sex) 23 har själv gjort ett Glosförhörsprog som 20 INPUT "Timme: "Timme" In the heller det vill fungera. Skulle bli tack-<br>
Att läsa loggillen måste gankelt med tell fungera. Skulle bli tack-<br> inget program som gör det åt dig. Man 210 IF Tal>=Min AND Tal<=Max THEN Då blir det andra förstet en ersättning<br>Kan ha samma typ av drivar till 806 och RETURN 0<br>800 så det är ingen skillnad på den punkten 220 PRINT "Fel ta 10 OPEN "xxxxx,yyy" AS FILE 1<br>
20 PRINT "Fel tal!!! Gör om!!" skrivas på vanligt sätt:<br>
20 NEROR GOTO 70 (Text 9399 ) Magnus Frostlid <7755> 240 FNEND 10 PRINT 3.14\*I<br>
40 INPUT LINE \$1,A\$ : PRINT A5; Arende: Använda 806-pr

المستحدث المستحدث المستحدث المستحدث المستحدث المستحدث المستحدث المستحدث المستحدث المستحدث المستحدث المستحدث ال<br>Del teckenhöjd) eller FLSH (blin-comparies the mann kan koppla in en annan Arende: Frysal ("Text 9447") Kristo

( Text <sup>9434</sup> ) Bo Kullmar <l789> ( Text <sup>9462</sup> ) Mats Larsen <744l> Ärende: PROGRAM Det finns några program Ärende: RAMCOPY - hur?

Ufd-dos (d.v.s. Ärende: Frysal Vid BYE skiter det sig helt (reset). 802=anS

Detta går inte för mig!!!!! på ABC806, Försöker man ladda in ett "25:e raden" överst på skärmen så att man BAMCOPY är dessutom till råga på allt<br>Vad har jag gjort för fel? (ABCS00 fås en feldessa instruktioner på kan ha si

RTERM.BAS<br>
RTERM.BAS<br>
RTERM.BAS<br>
RTERM.BAS<br>
RTERM.BAS<br>
RTERM.BAS<br>
RTERM.BAS<br>
Nar man kör crepass.bas står det Filnamn:<br>
Kapiera sedan över systemfilerna från<br>
Nar dan över systemfilerna från<br>
Kan man skriva in vilket namn n har ingenting – När man kör crepass.bas står det Filnamn: enkeldisken till enhet ver systemliterna fram skriva in vilket namn som hellst – till enheten RAM:)!<br>för att rucka – där (tex en liten meny) eller måste man – När

Jag förutsätter fortfarande att du använder en assemblerrutin. En sådan rutin kan ej sta raden och där du lägger hjälptexterna, får du inte återvända till basic med \$18.5.<br>K.BAC; har man ett program och tet annat förster,

vad de olika filerna har för uppgift och (Text 9468) Magnus Frostiid <77332<br>
hur man använder dem.<br>
Tag vart så förvånad när jag tittade på (Text 9445) Magnus Frostiid <7755><br>
Alternation inte hur WINDOW-programmet TYPE:a

Text 9446 ) Lars Gjörling <6825><br>\rende: Frysa!

Arende: Frysal<br>Du måste nog först skriva ut och läsa den<br>Danga filen WINDOW.INF!!! WINDOW.BAC<br>gör inget annat än att ladda in residenta<br>basic-ruttiner för fönsterhantering. Sedan<br>kan du skriva program, som utnyttjar dessa<br>

g(åÉ)r,A Ékptële du kunna ha av programmet <sup>10</sup> <sup>j</sup> Demo av window\_bae\_ Först öppnas <sup>12</sup> än . . . . .. Programmerare Mikael Wahlgr- " <sup>å</sup> ställa om - -

90 OPEN "WALD CONTROLLING"<br>90 PRINT \$1, "Detta är den rad som skall<br>frysas!";<br>90 OPEN "WND:01002380.N" AS FILE 2<br>100 PRI = 1 T0 100<br>110 PRINT \$2, 3.14#I

-- som heter REMOTE <sup>i</sup> ABC800/KOMMUNIK Kör ibland med enkeldiskmaskin och tänkte

Använda 806-program till 800:an. några kommersiella program för samma sak Lägger systemprog <sup>i</sup> RAM: ll

Xrende: Frysa!<br>
1 Hur fryser man delar av skärmen (om MEM: bierlever reset, men där har man delar av skärmen (om MEM: bierlever reset, men där har man delar på att man dör går).<br>
25: traden<sup>n</sup> överst på skärmen så att man

" " Vissa avvikelser i grafik-hantering som Mina filer som hör till: " Om du lägger systemprogrammen i RAM;<br>(Text 9374) Lars Gjörling <6825>bessutom skiljer sig ABC800C och NIUSERS,BAS<br>(Text 9374) Lars Gjörling <6825>bes

iskt där fast att dom inte

ascii-åttorna. Om du skriver ett program, som läser filen tecken för tecken och sedan

skriver ut deras ascii-koder, så kan du se siälv hur det är gjort!

Text 9476 ) Magnus Frostlid <7755>

Arende:???????<br>Häftigti Går det att göra lika dant med<br>Häftigti Går det att göra lika skulle<br>man ju kunna ha som ogenomträngligt list-<br>skydd för enskilda rader med tex. passord,<br>ingen kan ju ändra i raderna.<br>Mvh Magnus Fro

(Text 9483 ) Lars-Börje Cid <7390>

(Text 9483 ) Lars-Borje Cid </390><br>Strende: \$7, \$12<br>Javisst kan du göra det. Du kan även lägga<br>Javisst kan du göra det. Du kan även lägga<br>tecknet som föregår ett stränginnehåll ("och ). Till acc80 fanns (finns) det ett.<br>pr

(Text 9477 ) Magnus Frostlid <7755>

(Text 9477 ) Magnus Frostlid <7755><br>
Arende: Frågor:<br>
Arende: Frågor:<br>
All Hur gör man för att kunna ändra parametrar i sitt programmed programmed<br>
Ställpar. (Bac eller Bas)?<br>
2) Hur gör man för att få alla tecknen i<br>
tex programmet fick dom lampan att blinka.<br>Hej då! Mvh Magnus Frostlid

(Text 9478 ) Magnus Frostlid <7755>

(Text 94/8 ) Magnus Prostilid <//23><br>
Xiendel Frogor igen:<br>
Xiel använder man för adress till V24:an<br>
om man använder ett modem? Jag tänker<br>
göra en egen BBS så jag behöver "OPEN<br>
v<sub>724:\*\*\*\*\*\*\*\*\*\*\*</sub>\*\*\*\*\*\*\*\*\*\*\*\*\*\*\*\*\*\*\*\*\*\*\*\*

MVH MAGNUS FROSTLID

Text 9480 ) Bengt Alme'n <6415>

Arende: Frogor igen:<br>Om V24:an står i det lilla tillägg "Options prom" som Luxor levererade med alla<br>maskiner. Saknar du ovanstående så skriv ett brev.<br>Myh bengt

(Text 9481 ) Magnus Frostlid <7755><br>Ärende: Frogor igen:<br>War ska "Optionsprom" finnas? (i någon<br>Var ska "Optionsprom" finnas? (i någon<br>bok eller löst?)

Myh Magnus Frostlid<br>Ps. Hur mycket skulle den kosta? Ds.

Text 9484 ) Lars-Börje Cid <7390>

Arende: Frågor:<br>Hur är det nu...

Svar till fråga två:

For i=1 to len (a\$)<br>mid\$(a\$,i,1)=chr\$(ascii(mid\$(a\$,i,1)) and 223) next i

För att få capslock att blinka använder<br>man ett OUT-kommando, skulle kunna vara<br>OUT 53,någonting. Du kan på samma sätt<br>mixtra med tangentbordsklicket.

Text 9485 ) Lars-Börje Cid <7390>

Xende: Frogor igen:<br>Ta hem ABC-programmet ABCMON eller<br>thette det NYMON där används anrop för<br>att hantera en buffert knuten till V24:an plus lite andra saker.

(Text 9486) Magnus Frostlid <7755>

(Text 9486 ) Magnus Frostlid <775><br>
Arende: Frâgor:<br>
Arende: Frâgor:<br>
Tangentbordsklick får jag med OUT 34,9<br>
che ett lite kortare pip än man får med<br>
chr\$(7) är OUT 34,10. Tang klick av: OUT<br>
34,2. Tang rep av: OUT 34,5

 $STÄLLPAR?$  Jag har en till fråga! Hur fungerar det där med RUN namn, kommentar? Observera kommat? Vad är det som händer efter kommat? Hur får man programmet att läsa detta? Till Window kan man skriva RUN detta? Till Window kan man skriva RUN WINDOW,<br/>rnytt program och i Capson)<br>Vaman skriva RUN CAPSONLY, V (V=se version). Apropå Caps-only, där får man ju<br/> alla bokstäver, tran i and the stäver man is dien men jag vi

(Text 9488 ) Lars Gjörling <6825>

(Text 9488) Lars Gjörling <682><br>
Arende: Frågor:<br>
1) Du skriver RUN STÄLLPAR <ret> och<br>
1) Du skriver RUN STÄLLPAR <ret> och<br>
svarar på frågorna, Det går inte är gjort för detta. Dessa program (TED,<br>
57 (TLPAR på ett progr  $det.$ 

2) Tangentbordet nås med OUT 34,X (inte<br>OUT 53, som påstås i annat inlägg):<br>OUT 34,X ger: (X-värde i kolumnerna<br>"Från' resp 'Till')

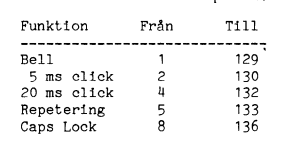

Har du tangentbord ABC99, så finns det<br>en hel rad X-värden till.<br>Det där med att lämna med parametrar<br>är ett långt kapitel, men jag har någonstans a ett rang disketter ett brev, som jäg skrev<br>till en annan medlem. Jag skall försöka till en annan medlem. Jag skall försöka<br>leta reda på det och skicka det till dej. Text 9489 ) Lars Gjörling <6825> Arende: ???????

Arenier: :::::::<br>Jag kanske borde tillägga, att man givetvis<br>inte kan få in ascii-åttor i programraderna,<br>medan man skriver programmet i komman-<br>domode. Då backar och raderar datorn bara. comman vill ha ett program, där remsatserna<br>skenbart saknar radnummer och utropstecken,<br>skriver man först som vanligt, sparar pro-<br>grammet som ascii-fil (ex: LIST TEMP.BAS) och kör ett litet kort program:

5 ! FunnyRem.bac<br>10 OPEN "TEMP.BAS" AS FILE 1<br>20 PREPARE "PROGNAMN.BAS" AS FILE 2

60 PRINT \$2, A\$; : GOTO 40

(Text 9490 ) Lars Gjörling <6825> Arende: ?????

Arendersstrisser<br>Ett gammalt knep var en gång att gå in i<br>variabellistan och ändra namnet på en vari-<br>abel till CHR\$(12). När man försöker lista,

abel till CHRS(12). När man försöker lista,<br>så blankas skärmen.<br>Man måste dock komma ihåg att det bara<br>är blåbären man kan lura genom de här<br>knepen. Om man gör ett kort program,<br>som läser filen tecken för tecken och skrive man vill ha.

(Text 9492) Kristoffer Eriksson <5357><br>Ärende: STÄLLPAR

STÄLLPAR tittar efter speciella kodsekven-STÄLLPAR tittar efter speciella kodsekven-<br>ser i det program där parametrar ska ställas.<br>Det är någon speciell inledande kod för<br>att markera att här följer en STÄLLPAR-<br>parameter, och sen följer koder som anger<br>typ av data STÄLLPAR.

STALLETANG<br>
De där koderna får man enklast in i ett<br>
assemblerprogram, eftersom kompilatorn då<br>
genererar koderna direkt in i programfilen. assumerlyngen, actronomic general direkt in i programfilen, också lätt veta var em el abels också lätt veta var elemente kan sem med labels metern när programmet startas. Men det går i princip att ha STÄLLPAR-parametrar av

erter vardena, parametrar efter komma på Vad beträffar parametrar efter komma<br>RUN-kommandot, så är det enklaste att du tittar på något program som redan an-<br>vänder det. Detta är inte förbehållet assem-<br>blerprogram. Se t e jag.

Text 9497 ) Lars Gjörling <6825> Arende: Frågor: - Att skicka med parametrar

 $\frac{1}{1}$   $\frac{1}{1}$   $\frac{1}{1}$ 

till RUN .....<br>Man kan alltid, när man anropar ett program, han kan alltid, när man anropar etter program-<br>namnet och skicka med en eller flera para-<br>metrar. T.ex., RUN MITTPROG, KALLE<br>Datorn kör programmet MITTPROG. Parametern MALLE bur neut canvand om main<br>tar han dagon snutt i programmet, som<br>tar hand om den och använder den till<br>något. Hela uttrycket 'MITTPROG<sub>r</sub>KALLE'<br>kommandosträngen kommer man åt genom<br>CALL(81). Detta kan utnyttjas Catalacean för en variabel till kommando-<br>strängen och sedan analysera den. Här följer<br>utdrag av ett tidigare brev jag har skickat<br>till någon. Du kan säkert förstå demoprogrammet och utnyttja principerna.

program för att demon 5 ! PARAMET.BAC

ranaminitional and the state of the state of the state of the parametrar vid RUN och CHAIN.<br>Parametrar vid RUN och CHAIN.<br>Annopa programmet exempelvis med: RUN Annopa programmet exempelvis med: RUN

 $1210$  D?F FNCaps\$(Txt\$)  $1.0$ CAL Newtxt\$=160

Du kan anropa FNUpcase\$ för att omvandl<br>a ett tecken, och FNCaps\$ för att omvan

Arende: Frågor<br>1) Hur aktiverar man underbibliotek i ABC:n?

(Text 9557 ) Bo Kullmar <1789><br>Xrende: Frågor<br>1) Kör programmet UFD efter att ha gjort<br>BYE, Det finns andra program i program-<br>banken som kan göra samma sak.<br>2) Nei

(Text 9559) Lars-Borje Cid </a> </a><br>Arende: Rädda fil<br>Det skall finnas ett program till abc-dator-<br>erna som heter SEDISK, det klarar att rädda<br>erna som heter SEDISK, det klarar att rädda<br>gram för många år sedan som gjorde

Text 9560 ) Magnus Frostlid <7755>

Har även försökt med CD, men...... :- (<br>Myh Magnus Frostlid

(Text 9560 ) Magnus Prostilo <//>
(Text 9560 ) Magnus Prostilo (1975)<br>
1) I programmet UFD kan man bara skapa,<br>
byta namn, aktivera fader och aktivera<br>
masterbibliotek. Jag kan aldrig komma ner<br>
i ett underbibliotek.

Text 9561) Bo Kullmar <1789><br>
(Text 9561) Bo Kullmar <1789><br>
(Arende: Rädda fil<br>
Det finns också ett program som heter<br>
Rädda fil<br>
Det finns också ett program som ing har<br>
Rängstetten och återställer dom. Det fanns bet<br>
di

Nende: Frågor<br>Åh, använd UFD: då så kommer du väl<br>ner i det?! Har du läst Bit för Bit med<br>ner i det?! Har den och sälja.

Nende: Frågor<br>Som vanligt finns det program som du kan<br>hämta i banken.<br>1) I ABC800/UTILITY/HJÄLPARE

1) 1 ABC800/UTILITY/HJÄLPARE finns<br>programmet CD.BAC (och CD.INF). När<br>du kör det, skapas resident ett tillägg till<br>basicen, så att CD blir ett basic-kommando.<br>2)

2) I AB800/SUBRUTIN finns UDEVIN.BAS.

Denna subrutin gör att dina underbibliotek<br>kan anropas som om de vore enheter.<br>Om du har skapat exempelvis underbiblioteket

Sin un una spape competitive under the program i detta<br>speel, så kan du starta ett program i detta<br>med una spel:prognamn.ext utan att först<br>ha aktiverat biblioteket eller förflyttat dig

Text 9568 ) Kristoffer Eriksson <5357>

Nende: Frågor<br>Tag tror du låter dig luras av menyn som<br>Tag tror du låter dig luras av menyn som<br>Tag tror du låter dig luras av menyn som<br>Visst bibliotek, så trycker man helt enkelt<br>på RETURN på frågan om vad som ska

The Soft Magnus Frostlid <7755><br>
(Text 9569) Magnus Frostlid <7755><br>
Arende: Frågor<br>
1) Det är bra konstigt med mig. Jag har<br>
1) Det är bra konstigt med MDERDIR UMERDIR UMERDIR UMERDIR UMERDIR UMERDIR UMERDIR OCH Mag. Inte

(Text 9565) Magnus Frostlid <7755> (1987–1955) Magnus Frostild <7755><br>Arende: Rädda fil<br>Hur kan man återställa en fil som redan<br>är deletad? Tar man det från minnet eller<br>något sådant?

till det.

Myh

.<br>göras.

Text 9562 ) Bo Kullmar <1789>

Text 9564 ) Lars Gjörling <6825>

Text 9559 ) Lars-Börje Cid <7390>

(Text 9556 ) Magnus Frostlid <7755>

2) Kan man få MS-dos på den?<br>3) Vill någon svara på detta?

(Text 9557) Bo Kullmar <1789>

 $Txt*, Pos, 1?$ <br>Pos=Pos+1

RETURN Newtxt\$

ros<br>Newtxt\$="" : Pos=1<br>WHILE Pos<=LEN(Txt\$)<br>Newtxt\$=Newtxt\$+FNUpcase\$(M?D\$(

, Pos

WEND

1220

1240

 $1250$ 

1260

1270

 $1280$  FNEND

banken<br>2) Nej.<br>3) Giort.

dla en sträng.

 $R<sub>1</sub>$ 

8 !<br>
10 INTEGER : EXTEND : ; CHR\$(12);<br>
20 Par\$=FNCmdline\$<br>
30 ; "Detta är programmet PARAMET"<br>
40 ; "Hej då " Par\$

50 END

2.1990

70 !<br>80 !

90 !<br>10000 DEF FNCmdline\$ LOCAL P,S\$=0 ! Sök kommandosträngen!<br>P=CALL(81) ! Adressen till komma 10010

- retainingen läggs i P<br>
1 **starter i Starter i Starter i Starter i Starter i Starter i Starter i Starter i Starter i Poker VAROOT(S\$), 160,0,P,SWAP\$(P)** 10015
- 10020
- 160,0<br>\*\*\*\*\*\*\*\*\*\*\* Sök cmdsträngens 10025
- 10030 10035
- 10040

10050 BETURN FNParam\$(S\$)

10060 FNEND

- 
- 10070 !<br>10100 DEF FNParam\$(S\$) LOCAL P<br>10105 ! Kapar bort allt före kommateck<br>10106 ! Det som är FÖRE kommatecken la<br>gras i Temp\$ (för ev. anv.)
- 
- 10110
- P=INSTR(1,5\$,",")<br>
P=INSTR(1,5\$,",")<br>
IF P>O AND LEN(S\$)>P Temp\$=LEFT\$<br>
(S\$,P-1) : RETURN RIGHT\$(S\$,P+1)<br>
! \*\*\*\*\*\*\*\*\*\*\* Temp\$ lagrar det  $10120$ 10125
- som är FÖRE kommatecken.<br>
! \*\*\*\*\*\*\*\*\*\* Detta används, om 10126
- 

Du kan köra det med olika namn, t ex<br>RUN PARAMET,Pelle etc.

KUN PARAMET, Pelle etc.<br>Mycket vanligt är att man använder detta<br>för att anropa ett program som sedan skall<br>chaina vidare (eller tillbaka till det anropande<br>programmet). Ändra rad 40 till:

40 ; "Tryck på någon tangent" : GET W\$ :<br>IF Par\$<>"" CHAIN Par\$

och lagra programmet i detta skick. Om<br>du sedan anropar det med RUN PARAMET,<br>LIB så kommer programmet självt att<br>automatiskt chaina till LIB,BAC. (Om para-<br>meter ej skickas med, så blir det END).<br>Man kan också som paramete

40 WHILE Par\$<>"" : Par\$=FNParam\$(Par\$) :<br>; Temp\$ : WEND

Anropa detta med t. ex: RUN PARAMET,<br>Anders,Bertil,Calle,David Parametrarna lag-<br>ras i tur och ordning i Temp\$.

 $\frac{1}{2}$  Text 9550 ) Magnus Frostlid <7755>

(Text 955)<br>
Xende: Caps.<br>
Xende: Caps.<br>
Hur gör man ett lätt program som gör om<br>
Hur gör man ektiver in till STORA bokstäver?<br>
Man ska inte behöva ändra för varje gång,<br>
Man ska inte behöva ändra för varje gång,<br>
utan dom Mvh

Text 9552 ) Paul Pries <5322>

 $0.52$ Myh Magnus

1180

1190 FNEND

(Text 9552 / Paul Pries <53222<br>
Arende: Caps.<br>
Läs av strängen tecken för tecken och gör<br>
Läs av strängen tecken för tecken och gör<br>
AND med 255-32 på ASCII värdet för teck-<br>
net ifråga. Svårare än så är det inte... Paul.

Text 9553 ) Kristoffer Eriksson <5357>

Xrende: Caps.<br>Eller bara kör programmet CAPSONLY som<br>finns i programbanken.

(Text 9554) Magnus Frostlid <7755> (Text 92294) Magnus Frosting 177274<br>
Arende: Caps.<br>
Capsonly har jag, det är bara så att jag<br>
Capsonly har jag, det är bara så att jag<br>
Tag vill att allt bara slår om liksom. Jag<br>
förstod inte heller vad han menade i texte

(Text 9555) Jan-Olof Svensson <6057>

1160 DEF FNU?case\$(Ch\$)<br>1170 IF Ch\$>="e'" AND Ch\$<="ü" THEN RET<br>URN CHR\$(ASCII(Ch\$) AND 223)

Arende: Caps.<br>Paul menade väl ungefär så här:

**RETURN C?\$** 

De flesta datorer deletar inte själva filen be kan ju då skrivas in på de ledigför- مستخدر المستخدر المستخدر (Text 7077) Conny Westh <7433> (Text 7077) Conny Westh <7433> (Text 7077) Conny Westh <7433> (Text 7077) Conny W

and the schematiskt sätt visar vilka andra<br>
in the schematiskt sätt visar vilka andra du istället ladda in dem i TED). Om (Text 5903) Bo Kullmar <1789><br>
istar on an inte visar du istället ladda in dem i TED). Om (Text 5903 Neard into the same than its distribution of the same into the same into the same into the same into the same of the same of the same of the same of the same of the same of the same of the same of the same of the same of t

Oren el a a a diverse var lampingt. MYH \*\*\*1<br>
Om man tar bort en fil så blir disken el a stattender (Text 5777) Bo Kullmar <1789><br>
alltså inte tommare för det?<br>
Arende: Klubbens namn:

andras sa att motsvarande area liaggas som – diskett om man vill. Deta kunde man inte – startlösenrod. Det var inte meningen att – GWBASIC<br>"ledie". Det är därför man inte skall eöra Figure 1: Rädda fill och med Fälla datorer är det så att själva program-<br>
I alla datorer är det så att själva, men pekarna hela programbanken på till och med E-<br>
ändras så att motsvarande area flaggas som diskett om man v nâgra fler manöVrer\_°m man deletat En \_--E-------------------------------------------- šnseldeï Lnuâqeraslettuïlollâmlandlovlltllär Med BBS menar jag här program av type fil och sedan ångrar tsig. Pekarna kan alltid (Text 5856) Be,-tij Wall <Ll227> som gör att du kan få fram jösenrodet\_ OPUS, ÄURORÄ mm och COMM betyder på något satt återstallas (fast det ar svårt Ärende: ABC\_k1ubbene tax Det heter PASSWORDN ener P,N nelt PROCOMM mm

pa ^10-J. M.V.H. Conny Westh M.V.H. Conny Westh M.V.H. Conny Westh M.V.H. Conny Westh M.V.H. Conny Westh M.V.H<br>Skivan, kommer de förr eller senare att köpt en fax kombinerad med en telefonsva- I ABC-systemet var det så smart a på internationale i ten av andre i Det vill säga: Det fungerar i monitorn, Kommer det att ga att kora med andra<br>Kommandot SAVE eller LIST sökte datorn (Text 5857) Bo Kullmar <1789> inte i ut den största sammanhängande fria ytan (i. 1861) i har köpt den av Avista AB och det är att läga programmet på PROGRAM som tidigare låg i ett bologa som normalt säljer prylar till (i. 1878) i Var finns de PROGRAM som tidi llllmell måst? hoppa llll Ocll-dll- lol. all Det är en Panasonic Svarifax l? och vi :lar man l<0mmer all kunna arwända Zm°<le"l Éllamtbltarnal ršlâtll gav ngg Iden, men dgn kojstaf' ngr- ------------------------------------------------- 0Ch ?(l'TlO('lel'T1 fÖI'U'lIOl'n kefmlf. märïtbeorlltï Olla prog <sup>y</sup> malt ner, upp till l3000 tror jag. Exkl ( Text <sup>7073</sup> ) Bo Kullmar <l789> Hårdisken på Opusen la av så att program-

Ärende: Rädda fil<br>På en formatterad diskett finns en s.k. bit-<br>map, en slags karta över diskettens sektorer,<br>där bit-värdet markerar om sektorn (egent-<br>ligen ett cluster av sektorer) är ledig (biten<br>år nollställd) eller up

------------------------------------------------- ställd). Vid lagring av filer markeras de \_-\_\_-\_---\_\_\_\_\_-------------\_\_\_---..\_----\_-\_-\_\_\_-\_\_ \_\_\_\_\_\_\_\_\_\_\_\_\_\_\_\_\_\_\_\_\_\_\_\_\_\_\_\_\_\_\_\_\_\_\_\_\_\_\_\_\_\_\_\_\_\_\_\_\_\_ (\_Text 9570 ) Magnus Frostlid <7755> använda sektorerna som upptagna. Vid rad- (Text 5900) Egil Fjelddahl <3098> . ( Text 7074 ) Cnrtstefet. Land ten <7¿t7t> Ärende: Frågor ering markeras sektorerna åter som lediga, Ärende: Programmen i monitorn Ärende; Biblioteksstrukturen jgn a monitorn

- 
- MSDOS dresserad att inte "se" filen. Rädd-<br>
in my diskett, så att de är säkrade. I at har vi dock inte halt listan inne ännu.<br>
ingen gå stillatt man skriver dir etter kom filen RESCUE. BAS från Den storade var av engelska
	-
	-

lagt dll några fllef- Ärende: Klubbens namn: /Paul BBS ''''''''''''''''''''''''''''''"-\_'"'°""""""'" Det var DÄTORKLUBBEN ABC som jag DISC Mêtlgnus FrOStl1d <7755> tyckte var \*\*\*TOJ\*\*\* (Text <3O98>

allista inte to metric of the term is a state. Hubbens namning a planer på att byta namning a köra billigare från Götet till Monitorn.<br>
(Text 9577) Mattias Ericson <6615> Det enda som jag skrev var att vi skulle<br>
(Text 957

att en diskett aldrig är tom ettersom den diskett andre andre andre andre andre and the diskett aldrig är tom eftersom den andre andre andre andre and the diskett aldrig är tom eftersom den andre alltid innehåller informat

markbart, and a main and the program finns kvar.<br>
Därför kan man aldrig säkert veta hur länge moms.<br>
Et borttaet program finns kvar. Han skvar, men utingerade inte ok från början utan Jaga upp biblioteksstrukturen i nya mo

Hrmf, det borde dom ju ha skrivitlllll varjämte filnamnet raderas <sup>i</sup> biblioteket. Det är dyrt att lista alla programmen <sup>l</sup> Jag tycker att det skall vara lpå en elska MVh Ûm ClU har råkat radera en fil aV miSSïag, monitorn från landsorten. Kan man inte för att försvenskade uttryck kan varg det ''''''''''''''''''''''''T"'"""""""""'" kan du g°'a f°lla"de\* Rresenfšra dem 1\_ lldkrllïsn? eller lägga svåraste som finns att leta reda pà, därför (\_TeXt <sup>9571</sup> )Sven Wickberg <l38l4> listan <sup>i</sup> en ZIP-fil som ar komprimerad? engelska! Ärende: Rädda fil l) Lagra inga nya filer på olycksdisketten. VH Etsi

(Text 9573) Kristoffer Eriksson <5357>
Arende: 020 nummer<br>
Arende: 020 nummer systems and the system of the system of the system of the system of the system of the system of the system of the system of the system of the sy °\_Vnga Vanliga enheter' Formodhgell ar blb' användare kan utestängas från <sup>020</sup> numret PÄSCÄL lioteket dessutom tomt, om du inte har (Text 5765) Joe Johnsson <jL;g9> uten problem BIN

lm lar olll ar ollah samman best bland and the same till be the same of the same of the same single hard can be in the same mean in the same mean monitorn and pair of the same mean monitor and the same same that the same o

. \_ . . ------------------------------------------------- att se till så att det går men <sup>1</sup> så fall EDUCÄTE alllld lnnehâller llllollamllon (Text 5392) 5\*/en WlCl<l3er8 <l33ll> måste vi har mer än en medlem som vill COMM ''''''''''''''''''''''''''''''"\_'"l""'"""'"" <sup>Ä</sup> <sup>d</sup> : Gl tt <sup>b</sup> <sup>d</sup> l< fil ABC-ll <sup>l</sup> " °° ' <sup>k</sup> <sup>d</sup> f" LÄNG (PROGRÄMMERINGSSPR K) ldlllelêtl ll/tlltgnus Fmsllld 0755) Kliïlbšn halël slutlåts nllltlzld ÄBC-diskaegtllleí, men šålsjtftldljnšlljalglotïlteïdlte lâalrljladšï kd: ren el <sup>a</sup> <sup>a</sup> l l'lU8° Wlkslllöm har Skickat ln ett antal tar, men är ganska säker på att det måste COMPILER Allal Det är alltså så all llalolll Skllver "häftlåa Pl'°8l'amll5°m räcker lllle" ABC8O' vara flera medlemmar som vill köra så INTERPRE över programmet lll: del lllle llllns någon dlskelf- Se l mötet All-)C80 lnläåå 5999- för att vi skall fundera på en X.25 anslut-

(Text 9579) Sven Wickberg <1384>Fel, vi har slutat med PRENUMERATIONS-<br>The and the second till not mediate the second till not a set that the second till not in the second in the second in the second in the second in the s

sed an paper man ett sort representen af terut i per annehman in the sort in the sort in the sort in the sort in the sort in the sort in the sort in the sort in the sort in the sort in the sort in the sort in the sort in t

**FILES** 

Plats l<Val' På 5l<lVan- \_\_\_\_\_\_\_\_\_\_\_\_\_\_\_\_\_\_\_\_\_\_\_\_\_\_\_\_\_\_\_\_\_\_\_\_\_\_\_\_\_\_\_\_\_\_\_\_- ntng\_ gm Vi tat- BA5jC\_bjbj10tej<et een bygger Mvh (Text 5808) Bo Kullmar <l739> \_\_\_\_\_\_\_\_\_\_\_\_\_\_\_\_\_\_\_\_\_\_\_\_\_\_\_\_\_\_\_\_\_\_\_\_\_\_\_\_\_\_\_\_\_\_\_\_- vidare på det så kan det vara lämpligt att ''''''''''''''''''''''''Ü"'""°'"""'""'"' Ärende: Glatt budskap till ABC-ägarel (Text 5903) Bo Kullmar <1789> dela det mellan BÄSIC <sup>I</sup> BÄSIC II BÄSIC

## Prislista

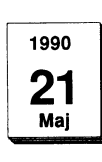

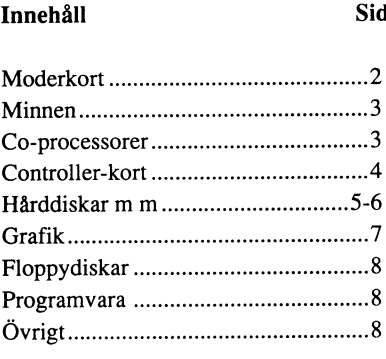

Alla priser exkl. moms.<br>Priserna gäller med reservation för större kursändringar för US \$

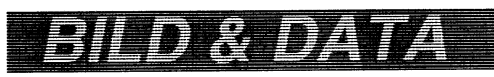

Oskarsgatan 1 802 54 GAVLE

Tel: 026-64 24 38 Fax: 026-64 07 42

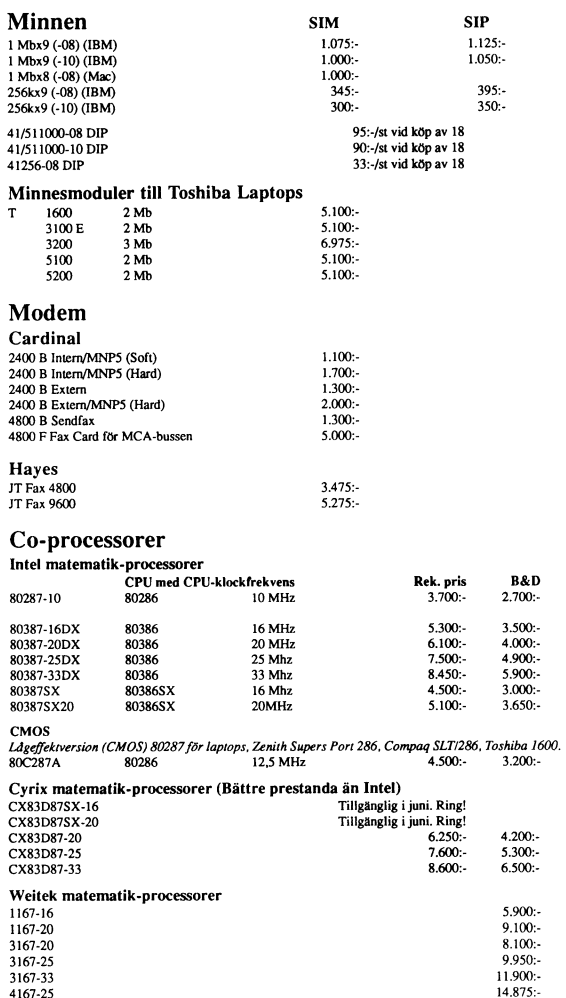

 $\overline{\mathbf{3}}$ 

## Gammal slö PC eller AT? Nu är det dax! Byt moderkort i datorn!

## Prisexempel

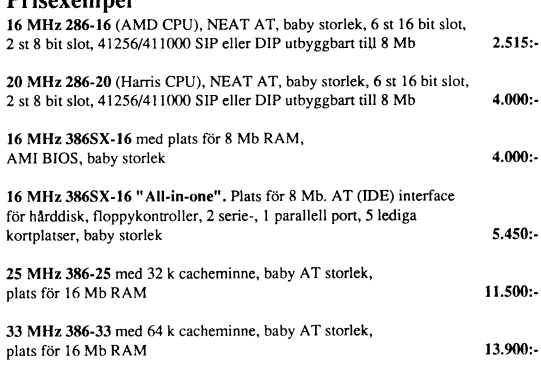

25 MHz 486-25 med plats för 16 Mb RAM, AT-storlek på kortet. Finns även i baby storlek. 23.900:-Land mark 113 MHz

 $\overline{\mathbf{2}}$ 

## Kontrollerkort

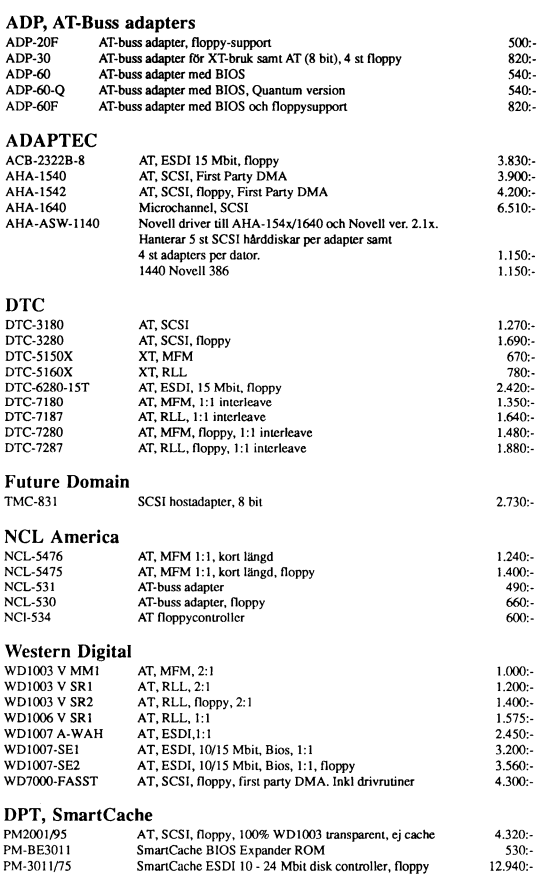

 $\sqrt{4}$ 

## id

## SUPER BLUE

PC/Blue biblioteket är ett bibliotek av fria och användarstödda PC-program som stöds av<br>New York Amatör Dator Klubb och Amatör Dator Gruppen i New Jersey. ABC-Klubben<br>presenterar härmed en ny version av en CD-ROM skiva med

Disketterna uppdateras inte utan nya kommer ut varför listan är sorterad i baklänges<br>nummerordning. I en del fall har vi tillgång till senare versioner av de program som<br>finns på CD-ROM skivorna. Dessa kan finnas bland klu

Du kan beställa disketter från detta bibliotek. Priset per diskett är 30 kronor för 5"<br>och 40 kronor för 3". Du betalar beloppet i förskott på postgiro 62 93 00-5 eller<br>bankgrio 216-25 43. Ange vad du beställer tydligt och

```
612 RoseWood Journal v3.00 /PC-IRIS vers 3.7
611 NGL vl.ll /FSCan /TestNet vl.2 /Netuser v2.0
 611 NGL VI.11 / FSCAN / TestNet VI.2 / Netuser<br>610 Evaluator 1.02 / JANSFONT / KYM Utilities
 609 TGA v2.2 Teacher Grading /DUP Disk Duplicating
 608 HDM IV version 2 /Password /PC-Index
 607 KwikStat vl.3 Stat Data Anal -- 2 of 2
 606 KwikStat vl.3 Stat Data Anal -- 1 of 2
 605 A86 Assembler v3.2l/ D86 Debugger v3.2l
 605 A86 Assembler<br>604 FASTBUKS v4.08<br>603 PKZip v1.01 for
         PKZip v1.01 for OS/2. Senare version finns i monitorn.
 602 ArcMaster v4.35 /QFiler v3.1HD /FV v1.19. Senare version finns troligen i monitorn.<br>601 PKZip v1.01 with PKZipFix and ReZip. Senare version finns på PC-1015.<br>600 ADA Software Repository -- 3 of 4
 600 ADA Software Repository -- 4 of 4<br>599 ADA Software Repository -- 3 of 4
 599 ADA SOItware Repository -- 3 of 4<br>598 ADA Software Repository -- 2 of 4
597
          maskinoberoende
 396 ADA Software Repository -- 2 of 4<br>597 ADA Software Repository -- 1 of 4. Enligt en dokumentationsfil verkar det vara en<br>maskinoberoende interpretator och editor för ADA.<br>596 Calculus Series -- 5 of 5
 596 Calculus Series -- 5 or 5<br>595 Calculus Series -- 4 of 5
595 Calculus Series -- 4 of 5<br>594 Calculus Series -- 3 of 5
 593 Calculus Series -- 2 of 5
 593 Calculus Series -- 2 of 5<br>592 Calculus Series -- 1 of 5
 592 Calculus Series -- 1 of 5<br>591 RBBS-PC version 17.2a -- 4 of 4
 591 RBBS-PC version 17.2a -- 4 of 4<br>590 RBBS-PC version 17.2a -- 3 of 4
 590 RBBS-PC version 17.2a -- 3 of 4<br>589 RBBS-PC version 17.2a -- 2 of 4
 589 RBBS-PC version 17.2A -- 2 OI 4<br>588 RBBS-PC version 17.2A [4 volume set] -- 1 of 4 Remote Bull Brd Sys Softwre<br>--- GT POWER v15.00 -- 2 of 2
 586 GT POWER v15.00 -- 2 or 2<br>586 GT POWER v15.00 -- 1 of 2 Full Featured Communications Software<br>585 Excel - Promotional Edition -- 3 of 3
 584 Excel - Promotional Edition -- 2 of 3
583 Excel - Promotional Edition -- 1 of 3<br>582 War of the Mages version 3.2a PC Lotto version 2.41
582 War of the Mages version 3.2a PC Lotto version 2.41<br>581 The Tagger version 1.1<br>581 The Tagger version 1.1<br>580 WordFind version 4.015 EXCIT simple menuing and text display<br>579 The Window BOSS & Data Clerk release 02.01.
578 The Window BOSS & Data Clerk release 02.01.89 -- 1 of 2
577 Professional Rolodex [ProRol]
577 Professional Rolodex [ProRol]<br>576 Idea Tree personal information manager<br>575 Point & Shoot version 2.0
        Point & Shoot version 2.0
574 Finance Manager II version 1.3e
573 Max Menu version 1.2 Mandelbrot Magic version 3.0 572 PC-Type II version 1.0 WP -- 3 of 3
572 PC-Type II version 1.0 WP -- 3 of 3<br>571 PC-Type II version 1.0 WP -- 2 of 3
571   PC-Type II version 1.0 WP -- 2 of 3<br>570   PC-Type II version 1.0 WP -- 1 of 3
569 ARC version 6.02. Rekommenderas ej. Är ej komptibel med PKPAK och dessutom packar<br>den dåligt.
```
<sup>568</sup> 4th <sup>86</sup> version 3.0 -- <sup>2</sup> of <sup>2</sup> BestMenu -Hard Disk Menu System 568 4th 86 version 3.0 -- 2 01 2<br>567 4th 86 version 3.0 -- 1 of 2 <sup>566</sup> 4DOS COMMAND.COM Replacement v20b. Senare version finns på PC-1017. <sup>565</sup> Hidden Words / Crossword Puzzles <sup>564</sup> Gin Rummy / Meteors / Panels 563 Saucer/21/Trek <sup>562</sup> PwrStar v2.l7 -Numerical Analysis AtmCalc vl.6 -Atmospheric Calculator 562 PwrStar v2.17 -Numerical Analysis Atmcalc vi.o -A<br>561 Still River Shell version 2.58 dProg version 1.31 <sup>560</sup> File Security Utilities <sup>559</sup> WindShell vl.l / Hard Disk Menu III v2.1 558 The Family CookBook<br>557 Doctor Data v3.1b P: <sup>557</sup> Doctor Data v3.1b Pro Mailing List 557 Doctor Data v3.1D Pro Mailing<br>556 DMail v3.3 / Menu System v3.11 555 ProComm version 2.4.3. Samma version finns även på PC-1002.<br>555 ProComm version 2.4.3. Samma version finns även på PC-1002.<br>554 Introduction to ZIP -- 2 of 2 ZIP file utilities 554 Introduction to ZIP -- 2 or 2 ZIP Tile utilities<br>553 Introduction to ZIP -- 1 of 2 PKZ090 ZIP File Packing System. Ej aktuell version av<br>PKZIP. ARC to ZIP conversion programs misc. ZIP utilities PKZIP. ARC to ZIP conversion programs misc. ZIP utilities<br>552 RECONFIG 2.1 resets system. QMODEM 4.0 Communications Software -- 3 of 3 552 RECONFIG 2.1 resets system. OMODEM 4.0 Communications Software -- 2 of 3 551 QMODEM 4.0 Communications Software -- 2 of 3<br>550 QMODEM 4.0 Communications Software -- 1 of 3 <sup>549</sup> ACS InControl v2.7 "12 Pack Options" -- <sup>2</sup> of <sup>2</sup> <sup>548</sup> ACS Inâontrol v2.7 "12 Pack Options" -- <sup>1</sup> of 2. Programspråk för att göra demo och liknande. <sup>547</sup> Baseball Simulation Game version 2.1 546 PFSA Symbolic Algebra Program <sup>545</sup> Point & Shoot Hard Disk Manager v2.0 544 PC-CAI v1.0 CAI Authoring System <sup>543</sup> Coronado Enterprises Pascal Tutor v2.2 <sup>542</sup> Coronado Enterprises Modula-2 Tutor v2 542 Coronado Enterprises Modula-2 Tut<br>541 Coronado Enterprises C Tutor v2.2 <sup>540</sup> Graphic Coach v4.1 Sorted Directory Utilities v6 <sup>539</sup> Wilson WindowWare. Hjälppprogram till Windows. 539 Wilson WindowWare. Hjälppprogram till Windows.<br>538 Z Collect of utlts v1.0 DFF3 and KILLDIR utlts SHARC v8.76 PKARC-LIST utly <sup>537</sup> MEAN <sup>18</sup> Golf Courses -- <sup>3</sup> of <sup>3</sup> 537 MEAN 18 Golf Courses -- 3 or 3<br>536 MEAN 18 Golf Courses -- 2 of 3 536 MEAN 18 Golf Courses -- 2 or 3<br>535 MEAN 18 Golf Courses -- 1 of 3 535 MEAN 18 Golf Courses -- 1 o:<br>534 Galaxy Word Processor v2.42<br>533 Complete C(tm) version 1.0 <sup>533</sup> Complete C(tm) version 1.0 -- <sup>2</sup> of <sup>2</sup> <sup>532</sup> Complete C(tm) version 1.0 -- <sup>1</sup> of <sup>2</sup> object-oriented <sup>C</sup> toolkit 532 Complete C(tm) version 1.0 1 or 2<br>531 Gin Rummy /Trek /Wheel of MisFortune 530 Trivia / Cross Words<br>529 Pro PC-Accounting 529 Pro PC-Accounting System version 4.0<br>528 TesSeRact(TM) Developing Ram-Resident <sup>528</sup> TesSeRact(TM) Developing Ram-Resident Prog Statistician's Swiss Army Knife v2.40 528 Tessekact (IM) Developing Kam-Resident Prog Statistician 5 SW155 Himy Am<br>527 PC-Account version 2.20 personal accounting system Sherlock version 1.0<br>ASCII text file comparison utility 526 DosMenu Utilities version 2.0<br>525 QCheck3 v6 Checking Account Mi 525 QCheck3 v6 Checking Account Mngmnt <sup>524</sup> Library/Catalog Management v2.0 <sup>523</sup> Money Watch version 1.0 Letters <sup>n</sup> Labels version 2.10 <sup>522</sup> PC-Key-Draw version 3.53 -- <sup>2</sup> of <sup>2</sup> 521 PC-Key-Draw version 3.53 -- 1 of 2<br>520 HyperHelper version 1.0 Personal A 520 HyperHe1per version 1.0 Personal Address Manager 520 HyperHeiper version<br>520 UCC Forth -- 2 of 2 <sup>519</sup> UCC Forth -- <sup>1</sup> of <sup>2</sup> <sup>518</sup> Medlin Accounting Shareware GL 3.3/AR 3.8/PR 1.6/AP 1.3 <sup>517</sup> Reliance Mailing List v2.20 <sup>516</sup> DANCAD3D v2.0E 3D CAD -- <sup>2</sup> of <sup>2</sup> 516 DANCAD3D v2.0E 3D CAD -- 2 of 2<br>515 DANCAD3D v2.0E 3D CAD -- 1 of 2 515 DANCAD3D v2.0E 3D CAD -- 1 of 2<br>514 AMTAX88 1988 Federal Income Tax prep<br>511 VGA CAD version 1.5 CGA CAD program VGA CAD version 1.5 CGA CAD program VGA PAINT v1.1 VGA paint program 510 PC Labs Benchmark Programs v4.2 <sup>509</sup> HDTEST version 4.45 hard disk tester FORMATQM v1.52 quick multiple format COPYQM v1.61 file utility NEWKEY v5.0 keyboard enhancer <sup>508</sup> New York Word - version 2.3 full feature word processor 508 New York Word - version 2.3 full feature word processor<br>507 Automeu version 4.5 menuing program Treeview hard disk file utility <sup>506</sup> CK v3.17 income and expense tracking LJ v3.4 HP LaserJet setup program <sup>505</sup> Mr. Bill - version 3.29 -- <sup>2</sup> of <sup>2</sup> 505 Mr. Bill - version 3.29 -- 2 or 2<br>504 Mr. Bill - version 3.29 -- 1 of 2 legal time and billing 504 Mr. Bill – version 3.29 -- 1 of 2 legal time and billing<br>503 UPS Rate Master – UPS shipping rates. Service Plus (TM) -- 2 of 2 503 UPS Rate Master - UPS snipping rates. Service Plus (Im) -- 2 Of<br>502 Service Plus (TM) -- 1 of 2 Maintenance & Service Call Tracking 502 Service Plus (TM) -- 1 of 2 M<br>498 ScreenWright Professional v4.60

DiskWiz vl.3 disk manager Flowers vl.0 flower remedy finder 1989 Calendar<br>497 HP LaserJet Support P4Up vl.1/BuildFnt vl.0/HPHebrew vl.1 Medical Software<br>496 Medlin Accounting Shareware Programs<br>495 Clip Art Decals 495 Clip Art Decals<br>494 Clip ARt Fancy 1 495 Clip Art Decais<br>494 Clip ARt Fancy Letters -- 2 of 2 494 Clip ARt Fancy Letters -- 2 or 2<br>493 Clip Art Fancy Letters -- 1 of 2 493 CIIp Art rancy Letters -- 1 or 2<br>492 Telix v3.1 communication software -- 2 of 2 JMODEM v1.14 file transfer protocol HOTKEY-Z v4.2 Zmodem interface<br>JMODEM v1.14 file transfer protocol HOTKEY-Z v4.2 Zmodem interface<br>491 Telix v3.1 communication software -- 1 of 2<br>490 ZIPDELIM 32.200+ comma delimited zip ZIPDELIM 32,200+ comma delimited zipcodes by city and state 489 RBBS-PC version 17.1a <sup>4</sup> of <sup>4</sup> 488 RBBS-PC version 17.1a <sup>3</sup> of <sup>4</sup> RBBS-PC version 17.1a 2 of 4<br>486 RBBS-PC version 17.1A -- 1 of 4 Remote Bulletin Board System <sup>486</sup> RBBS-PC version 17.1A -- <sup>1</sup> of <sup>4</sup> Remote Bulletin Board System <sup>485</sup> PFROI v2.3m portfolio management PROPHET v2.2 Lotto prophet <sup>484</sup> PC-EXPERT stock market analysis 484 PC-EXPERT SCOCK MATKET ANAlysis<br>483 Payroll USA v2.0 [1989] -- 2 of 2 483 Payroll USA v2.0 [1989] -- 2 of 2<br>482 Payroll USA v2.0 [1989] -- 1 of 2 482 Payroll US.<br>481 Free Press<br>480 KwikStat v KwikStat vl.2a -statistic package -- 2 of 2 479 KwikStat v1.2a -statistic package -- 1 of 2<br>478 Move -subdirectory utility Tep88NYD -v88.2 1988 tax planning Ext Memry Spec<br>CTask v0.1 -A Multitasking Kernel for C Kermit v2.31 -modem communications<br>477 Finance Manager 477 Finance Manager II v1.2 -general ledger<br>476 Basic Maillist System The Thinker v3 -spreadsheet 476 Basic Maillist System The Thinker v3 -spreadsheet<br>475 Vernon D. Buerg List Utility v6.3a Phillip W. Katz ARC Utility v3.61<br>475 Jim Derr Utility for List & PK361 v8.61 Norm Patriquin File Utility v7.5<br>474 The Window BOS 473 The Window BOSS Rev 06.01.88 -- 1 of 2 C Windows Manager with Data Clerk<br>472 Winner's Choice /Lotto Data Disk [2 of 2] The Winner's Choice /Lotto System Disk [1 of 2]<br>Phil Katz PKware Utility version 3.6 Mandel4 -Mandelbrot Set /Turbo Pascal 4.0<br>requires an EGA or VGA graphic adapter Emul87 8087 emulator for 286/386<br>470 College Football Po 469 Bradford v2.04 /The Grade Book v3.0 <sup>468</sup> Professional PC Accounting System v3.0 <sup>467</sup> Robert Stout Toolkit v2.04D -- <sup>2</sup> of <sup>2</sup> The 0RGanization Chart PC General Ledger v1.4 <sup>466</sup> Robert Stout Toolkit v2.04D -- <sup>1</sup> of <sup>2</sup> <sup>465</sup> Ask-It v0.l5 /free text retrieval system 464 ModLib /ProgLib /FlashBox <sup>463</sup> Lotto Fever v 2.0 /Lotto Buster v 2.0 462 Mass Appeal v3.0 /Graphic Coach v3.0 <sup>461</sup> Linear Cellular Automata <sup>~</sup> 160 ProComm Plus TestDrive version 1.1 ZModem extensions for ProComm<br>patches for ProComm Plus vl.O <sup>459</sup> In-Control "12 Pack" Options -- <sup>2</sup> of <sup>2</sup> Jet Propulsion Lab-Portable <sup>C</sup> Library <sup>458</sup> In-Control "12 Pack" Options -- <sup>1</sup> of <sup>2</sup> <sup>457</sup> Turbo-C Tutorial version 1.5 456 Church Contribution System v2.02<br>455 Kermit v2.30 -file transfer <sup>455</sup> Kermit v2.30 -file transfer 454 PC-Key-Draw version 3.33 453 HomeBase v2.5 diskette 1b HomeBase v2.5 diskette 2<br>452 Power Menu v2.15 /PC-Outline v3.34 HomeBase v2.5 d 452 Power Menu v2.15 / PC-Outline v3.34 HomeBase v2.5 documentation<br>HomeBase v2.5 diskette la<br>451 Goal Seeker v3.4 / RamTest v2.03 Mind Beader v2.0 <sup>451</sup> Goal Seeker v3.4 /RamTest v2.03 Mind Reader v2.0 <sup>449</sup> A86/D86 Assembler/Debugger v3.14 449 A86/D86 Assembler/Debugg<br>448 RBBS-PC v16.1a -- 4 of 4 448 RBBS-PC vib.ia -- 4 of 4<br>447 RBBS-PC v16.1a -- 3 of 4 <sup>446</sup> RBBS-PC vl6.la -- <sup>2</sup> of <sup>4</sup> 446 RBBS-PC V16.1a -- 2 of 4<br>445 RBBS-PC v16.1a -- 1 of 4 <sup>444</sup> Canon LBP laser drivers -- <sup>2</sup> of <sup>2</sup> 444 Canon LBP laser drivers -- 2 or 2<br>443 Canon LBP laser drivers -- 1 of 2 <sup>442</sup> 4PRNT v2.20 /ARC Master v2.21 Galaxy v2.3 <sup>441</sup> INVESTOMAT securities analysis 441 INVESTOMAT SECUTITIES analysis<br>440 Holy Bible -King James version -- 6 of 6 440 Holy Bible -King James version -- 6 of 6<br>439 Holy Bible -King James version -- 5 of 6 439 Holy Bible -King James version -- 5 of 6<br>438 Holy Bible -King James version -- 4 of 6 438 Holy Bible -King James version -- 4 of 6<br>437 Holy Bible -King James version -- 3 of 6 <sup>436</sup> Holy Bible -King James version -- <sup>2</sup> of <sup>6</sup>

```
435 Holy Bible -King James version -- 1 of 6
434 X Window System version 11
433 ProComm Plus Test Drive
432 DMail v3.2 MiniGEN vl.2/1.4 Turbo Pascal Programming Tool
431 DROEGE vl.85 Manual CAD printed circuit layout
430 Turbo C Utilities ImagePrint vl.5
427 PC 370 v3.2 -370 emulation
426 MrBill v3.26 -- 2_of 2
426 MrBill v3.26 -- 2 or 2<br>425 MrBill v3.26 -- 1 of 2
424 COordinate GeOmetry [COGO] vl.22 Surveying/Engineering Application
423 PC-CALC + documentation -23 of 3
423 PC-CALC + documentation -- 3 of 3<br>422 PC-CALC + electronic spreadsheet -- 2 of 3
422 PC-CALC + electronic spreadsheet -- 2 of 3<br>421 PC-CALC + electronic spreadsheet -- 1 of 3
422 PC-CALC + electronic spread<br>421 PC-CALC + electronic spread<br>420 Cambridge Handicappers v3.0<br>419 JOBS v3.10sa
419 JOBS v3.10sa<br>418 Checking Acc
418 Checking Accnt Mngmnt System v2.12<br>417 Espresso -digital logic CAD tool
417 Espresso -digital logic CAD tool
416 CopyFit vl.0 Hard Disk Menu III vl.0
415 DMail v3.1 PC-Tax87 v87.l
415 DMail v3.1 PC-Tax87 v87.<br>414 Generic C Tutorial v2.00
413 Turbo-C Tutorial vl.00
412 Modula-2 Tutorial v1.00
412 Modula-2 Ideolidi vi.<br>411 Pascal Tutorial v2.00
410 Profile Professional Filing vl.0
409 A Robot Control "C" Library -- 2 of 2
409 A Robot Control "C" Library -- 2 of 2<br>408 A Robot Control "C" Library -- 1 of 2
408 A Robot Control "C" Library --<br>407 Wildcat BBS v1.03 SW -- 2 of 2
407 Wildcat BBS v1.03 SW -- 2 of 2<br>406 Wildcat BBS v1.03 SW -- 1 of 2
406  Wildcat BBS v1.03 SW -- I of 2<br>405  FastBucks v3.18 Home Finance Mini Coupon Cataloging v1.0
404 Portfolio Manager PFROI v3.0
403 Income Tax Preparation Programs AmTAX87 /FedTAX87 (req 123) /TaxCAL
402 PC-SSP Scientific Subroutine Pkg -- 2 of 2
402 PC-SSP Scientific Subroutine Pkg -- 2 of 2<br>401 PC-SSP Scientific Subroutine Pkg -- 1 of 2
401 PC-SSP Scientific Subroutine Pkg -- 1 of 2<br>400 Batch Menu Maker v4.0 File Finder v2.06 /Personal POET v3 40
        SPKX11 Shell for PKXARC v1.1
399 On-Line Reference v1.0 Blackbeard Programmer's Editor v7.34<br>398 CheckMate-GL v1.0 general ledger HP Fonts for Microsoft Word
398 CheckMate-GL vl.0 general ledger HP Fonts for Microsoft Word
397 Professional MasterKey v2.1a DOS utility
396 EnvelopHPLJ v5.02 addrs envelopes TiMeSromaN3060 60 Pt for Ventura
        Magic Menus v1.0b
395 PC Text v2.0c text analyzer toolbox
394 CheckMate v1.05 /Galaxy v2.2c WP
393 MiniHost /QuickTalk v2.1 Still River Shell v2.36
393 MiniHost /QuickTalk v2.1 Still River Sheil v2.36<br>392 ATROM Utility /QEDIT v1.38B T-REF11 v1.1 Turbo Referencer
391 HP LaserJet+ Fonts for Ventura Helveta /Optima /Roman /Script
390 HP LaserJet+ Fonts for Ventura Century /Garamond /DOWNLOAD util
        GEMCAP screen image to .IMG file
389 MICROTEK Util /Mail Management v2.5
388 Amortization /Scrn Graph v1.3 Backgammon v2.0 DOS COPY Replmt /Menu Master
387 FastMenu v1.2 /PC-Accounting
386 386BUG checks for gray market MPU LIMS 4.0 for Intel AboveBoard
385 Turbo Editor Toolbox Quick Directory /Digger [game]
GT Power Comminications v13 -- 3 of 3
384 GT Power Communications v13 -- 2 of 3
383 GT Power Communications v13 -- 1 of 3
 382 MYSTAT interactive stat program
 382   MYSTAT Interactive stat prog<br>381  CSpotRun C windowing library
 380 Small-X expert shell /HDP AR
381 CSpotRun C windowing library<br>380 Small-X expert shell /HDP AR<br>379 Book201 divides page files MultiFile v1.5 mail list database<br>Artificial ART image generator Wheel of Misfortune game
378 PC-Util v1.1 Miscellaneous Util
 377 QModem v3.1 -- 2 of 2
 376 QModem v3.1 -- 1 of 2
376 QModem v3.1 -- 1 of 2<br>375 Boyan D3 Communication Program Gemfiles Clip Art<br>374 Grocery Store Coupon Organizer Church Mmbrshp Sy
        Grocery Store Coupon Organizer Church Mmbrshp Sys Church Prospect Info
 Purchase Order System
373 Docket Minder v1.2 The Lawyer's Assnt Generic Multi Document Law Practice
        Wampum v3.1b database management system -- 2 of 2
 372 Wampum v3.1b database management system -- 1 of 2
 371 BarCode graphics generator HDP Acct Rec MAIL2l0 Reliance Mailing Sys v2.10
 370 LaPlace Equation in 2 Dimensions Medlin Accounting [GL/AR/PR/AP]
```
369 V20/80386 DISassembler Graph -displays line graphs<br>
CGA/EGA/Herc/DMP-29] Spline calculates tension<br>
368 Mass Appeal -Mail List Manager Still River Shell v2.24 [393]<br>
367 Vanilla SNOBOL4 v2.04 PROPHET lottery prognostic 36 AAAFERI V3.0 expert system<br>365 File Express v4.0 Data Management Program -- 2 of 2<br>364 File Frances v4.0 Data Management Program -- 2 of 2 363 File Express v4.0 Data Management Program -- 2 of 2<br>364 File Express v4.0 Data Management Program -- 1 of 2<br>363 POS v3 70 Bullotin Brd Canagement Program -- 1 of 2 363 ROS v3.7O Bulletin Brd Sys Pkarc v3.5 Fast Archive Util NSWP v1.9 File Utl<br>363 ROS v3.7O Bulletin Brd Sys Pkarc v3.5 Fast Archive Util NSWP v1.9 File Utl<br>362 Snap v2.2 dBase2 and dBase 3 Documentation and Development S Litebar v4.2 Menu Generator Ccur v2.6 Counting Cursor<br>361 Aseasy v3.0 Spreadsheet Newkey v4.6 Keyboard Enhancer<br>360 CI v1.10 CPU Wait State Information DISKIT Shell for Navytime 361 Aseasy v3.0 Spreadsheet Newkey v4.6 Keyboard Enhancer<br>360 CI v1.10 CPU Wait State Information DISKIT Shell for Microsoft Windows<br>Navytime v1.1 Naval Observatory Time Pro-Diag Advanced Port Diagnostics<br>RCOMM Resident Co Backgammon v2.00 PC-Fastype v3.0<br>Backgammon v2.00 PC-Fastype v3.0 The Teacher State of Teacher Centric Teacher<br>Typing Teacher Geochron Time Arnd the World Mandelex v2.1 Mandelbrot Demo<br>Backgammon v2.00 PC-Fastype v3.0<br>357 A86 Macro Assembler v3.09 D86 Debugger v3.09 <sup>356</sup> HP LaserJet II Utilities and Fonts <sup>355</sup> HP Laserjet II Utilities and Fonts <sup>354</sup> Property Manager v2.l 354 Property Manager v2.1<br>353 Modula-2 Compiler<br>352 Checkbook Charlie v2. 351<br>350 352 Checkbook Charlie v2.1 Menu Master v2.1 RX50 v1.03 Compatibility on PC/AT<br>351 LOTTO Master v3.10 Math Pak II v3.0<br>350 PD PROLOG v1.95D<br>349 PD LISP 349 PD LISP 348 Cellular Automataion<br>347 RBBS-PC v15.1b -- 3 RBBS-PC v15.1b -- 3 of 3 <sup>346</sup> RBBS-PC vl5.lb -- <sup>2</sup> of <sup>3</sup> 346 RBBS-PC V15.1B -- 2 of 3<br>345 RBBS-PC v15.1b -- 1 of 3 344 PCHECK3 personal checking management<br>343 SURFMODL v1.2 surface modeling -- 2 of 2 342 SURFMODL v1.2 surface modeling -- 2 or 2<br>342 SURFMODL v1.2 surface modeling -- 1 of 2 341 PC-ACCOUNT v2.05 personal accounting HORNAD the Castle of Hornadette<br>340 MOVIEBASE movie classification 338<br>336 339 338 Hard Disk Menu [HDM]<br>336 Baker's Dozen 13+ utility programs FINDEX Diskformat free dtbse NAMEPAL N/A database Micro GENE pedigree database [HDM] 335 CK-income and expense tracking v3.0<br>334 Flashbak hard disk backup system Shortcut RAM pop-up shell menu<br>333 PC Accounting Systems PC-GL v3.0 /PC-AR v3.7 PC-PR vl.4 /PC-AP vl.1<br>332 DROEGE Design Robot for Origination of - DROEGE Design Robot for Origination of Exacting Graphic Eng v1.82 manual<br>DROEGE Design Robot for Origination of Exacting Graphic Eng v1.82 manual<br>CAD printed circuit layout 331 NYWord v2.2 Full Feature WP<br>330 GAGS-Generic Adventure Game v1.06B<br>329 PC-Books v1.2-PC General Ledger v1.4<br>328 LQ v2.22 NLQ for dot matrix printers<br>327 IBM 370 Assembly Emulator v2.0 325<br>325<br>324 326 GLWP Great Little Word Processor POP-HELP /HELP General Purpose HELP 325 ADVBAS33 Adv BASIC Routines v3.3 NYEdit Macro Editor 324 Window BOSS C Window Package 323 AUGUSTA Public Domain ADA Window BOSS C Window Package<br>AUGUSTA Public Domain ADA  $322$ <br> $321$ 322 ...<br>The EXECUTIVE time log management FQS financial question system<br>PROBLEM calcs %, ratios, & proportns MANDELEX y1.1 display Mand 321 WWIV310 Turbo Pascal %, rations and management FQS financial question system<br>322 PROBLEM Calcs %, ratios, & proportns MANDELEX v1.1 display Mandelbrot Set<br>320 HP Laserjet fonts and utilities<br>319 Create screen /format text check Pascal<br>318 PC-R 320 HP Laserjet fonts and utilities<br>319 Create screen /format text check Pascal<br>318 PC-RR model railroad /PC-Accounting<br>317 PC-Tickler calendar program Butgames 2 games from Buttonware<br>316 PC-Calc spreadsheet XD DOS extens 314<br>313 315 PC-Type PC-Dial Dictionary communications program PC-Graph PC-File graphing utility FC-Type Dictionary File PC-Style writing analyzer 313 PC-Type Word Processor <sup>311</sup> Qmodem v3.0 -- <sup>2</sup> of <sup>2</sup> <sup>310</sup> Qmodem v3.0 -- <sup>1</sup> of <sup>2</sup> 308 309 308 PC-Key-Draw /Aquarium /Ti<br>307 Tdraw v2.10/Color Utility Jon Dart's MSDOS Utilities Freemacs Emacs editor Ezcount word counter <sup>306</sup> The Front Office -- <sup>2</sup> of 2. Extend Your Personal Influence Mail Manager

305 The Front Office -- 1 of 2<br>304 Coordinate Geometry Survey <sup>304</sup> Coordinate Geometry Surveying/Engineering Applications <sup>303</sup> PseudoSAM Cross Assemblers -- <sup>2</sup> of <sup>2</sup> 303 PseudoSAM Cross Assemblers -- 2 of 2<br>302 PseudoSAM Cross Assemblers -- 1 of 2<br>301 RBBS-PC v15.1a -- 3 of 3 302 PseudoSAM Cross Assemble<br>301 RBBS-PC v15.1a -- 3 of 3 301 RBBS-PC v15.1a -- 3 of 3<br>300 RBBS-PC v15.1A -- 2 of 3 300 RBBS-PC v15.1A -- 2 of 3<br>299 RBBS-PC v15.1A -- 1 of 3 <sup>298</sup> Goal Seeker for Spreadsheets PC Outline outline/planning program 298 Goal Seeker for Spreadsheets PC Outline outline/plan:<br>297 PowerMenu Menu Maker . HomeBase v2 Desktop Organizer<br>296 HomeBase v2 Desktop Organizer HomeBase v2 Desktop Organizer <sup>295</sup> Program for Simple Algebra PFSA <sup>294</sup> CALC v3.01 Calculating with graphing CITYDESK v2 newsletters on dot matrix LPTX v6.00 printer output capture <sup>293</sup> XANADU Utilities HDIR/PCSTAT3/SFIND POPEDIT memory resident screens FORTH TUTOR [with F-83 Forth] SMALLDOC Document Printer 292 Kermit v2.29B<br>291 Desk Manageme <sup>291</sup> Desk Management Utilities 290 AsEasyAs v2.05<br>289 Property Manag <sup>289</sup> Property Manager v2.0 for Tenanted Real Estate Management BBS Directory Assistance Utilities <sup>287</sup> Screen Handling Utilities Subdirectory Utilities 287 Screen Handling Utilities Subdirectory Utilities<br>286 DOS-EDIT /EDWIN vl.3 /EZEDIT vl.2 MRE vl.0 /PROEDIT vl.1 /QED v4.7 <sup>285</sup> Genealogy ON DISPLAY v5.0 <sup>284</sup> Bible-Q bible quiz STOCK stock market simulation 284 Bible-Q bible quiz Slock stock market simulation<br>283 BetterWay Calc v1.0 The I-Ching v2.1 Book of Changes 283 Betterway Calc vi.0 The i-Ching v2.1 Book of Changes<br>282 Intercept [CGA] /Original Adventure Monopoly v6.2 [CGA] /Flightmare [CGA] <sup>281</sup> AMTAX86 -1986 Income Tax Preparation <sup>280</sup> Commando Disk Manager system Mspantoc Document Processing utility 201 Commando Disk Manager system Mspantoc Document Processing utility<br>279 Classical Classifier Outline Text Processor Label Master label maker Finditem string finder <sup>278</sup> MR. BILL Legal Time/Billing v3.l2 -- <sup>2</sup> of <sup>2</sup> 278 MR. BILL Legal Time/Billing v3.12 -- 2 of 2<br>277 MR. BILL Legal Time/Billing v3.12 -- 1 of 2 277 MR. BILL Legal Time/Billing v3.12 -- 1 Of<br>276 DREAM database management system -- 3 of 3 <sup>275</sup> DREAM database management system -- <sup>2</sup> of <sup>3</sup> <sup>274</sup> DREAM database management system -- <sup>1</sup> of <sup>3</sup> <sup>273</sup> ScreenWright Professional v2.0 <sup>272</sup> NYWord v2.1 - Word Processor 272 NYWord v2.1 - Word Processor<br>271 Horse Race Handicapping [R:Base5000] Mailing List Mgmt [R:Base5000] Horse Race Handicapping [K:<br>Morse Code /Space War vl.7l Morse Code /Space war vi./i<br>270 V20/80386 Disassembler LaPlace Equation in 2 Dimensions CONTOUR 269 ProComm v2.42 modem communications <sup>268</sup> COLOR Utility contrls screen colors CRAYZ15 Turbo Pascal Utilities 268 COLON OCITIC<sub>1</sub> CONCILE STAR V2.2<br>ML22 Mailing Label system v2.2<br>267 DROEGE - v1.81 -- 2 of 2 267 DROEGE - v1.81 -- 2 or 2<br>266 DROEGE - v1.81 -- 1 of 2 <sup>265</sup> Kwikstat statistical analysis -- <sup>2</sup> of <sup>2</sup> <sup>264</sup> Kwikstat statistical analysis -- <sup>1</sup> of <sup>2</sup> 264 Kwikstat<br>263 LQ v2.24<br>262 Turbo Pa <sup>262</sup> Turbo Pascal Programming -- <sup>3</sup> of <sup>3</sup> 262 Turbo Pascal Programming -- 3 of 3<br>261 Turbo Pascal Programming -- 2 of 3 260 Turbo Pascal Programming -- 1 of 3<br>259 FANSI-Console v2.0 -- 2 of 2 <sup>259</sup> FANSI-Console v2.0 -- <sup>2</sup> of <sup>2</sup> 259 FANSI-Console v2.0 -- 2 or 2<br>258 FANSI-Console v2.0 -- 1 of 2 258 FANSI-Console v2.0 -- 1 of 2<br>257 DBS-KAT v2.0 diskette cataloger<br>256 PC Magazine Lab Benchmark relea 256 PC Magazine Lab Benchmark release 4<br>253 PC-GL v2.9 PC-AR v3.6 PC-PR v1.3 256 PC Magazine Lab Benchmark releas<br>253 PC-GL v2.9 PC-AR v3.6 PC-PR v1.3 <sup>252</sup> PAYROLL USA System v1.0 -- <sup>2</sup> of <sup>2</sup> <sup>251</sup> PAYROLL USA System v1.0 -- <sup>1</sup> of <sup>2</sup> 251 PAYROLL USA System vi.0<br>250 RBBS-PC v14.1d -- 2 of 2 250 RBBS-PC v14.1d -- 2 or 2<br>249 RBBS-PC v14.1d -- 1 of 2 <sup>248</sup> MDS BASIC Utilities Advanced LOTUS <sup>123</sup> tutorial Symphony Command Language 247 Turbo PASCAL I/O Routines Spell Check v1.2 /Othello v3.0 Prog RPN Calc v1.4<br>246 Kermit v2.29 246 Kermit v2.29 245 Structured Programming Language v1A<br>244 PC-Class a teacher's gradebook COVE <sup>244</sup> PC-Class <sup>a</sup> teacher's gradebook COVER26 diskette cover listing MULTGLED multiple global edit files MEGASORT text file sort utility 243 QModem v2.20 ATT 6300 Technical Notes ATT 6300 Clock/Calendar Utilities Set 80 x 50 Video on ATT 6300 <sup>241</sup> Mngng \$ w/Your IBM PC Stck Trader v2 /Disk File Mgr v1 The Prgm Wizard v1.0 241 Mngng \$ w/Your IB<br>240 CalTech Utilities

239 Images from the Mandelbrot Set <sup>238</sup> Statistical Process Control v1.1 238 Statistical Process Control v1.1<br>237 Automotive Accounts Receivable v1.40<br>236 Extended Disk File Manager DX v1.42<br>235 Finance Manager II GL v1.0 236 Extended Disk File Manager DX v1.42<br>235 Finance Manager II GL v1.0 234 PC Magazine-Lab Benchmark Series <sup>3</sup> 233 MCBS General Ledger v3.2 232 PC-Outline vl.O6 <sup>231</sup> PC-GL v2.7 gen ledger PC-AR v3.4 accnts receivable PC-PR v1.3 payroll 230 Templates of Doom 229 D'SCOPE -PC into line monitor<br>228 PC Accounting II double entry<br>227 PC Accounting I single entry 229 D'SCOPE -PC into line monitor<br>228 PC Accounting II double entry acctng 228 PC Accounting II double entry accting 227 PC Accounting I single entry acctng 226 MI-Anaylst v1.l0 226 MI-Anaylst v1.10<br>225 PC-Code3/PC-Code4 v6.2<br>224 FreeCalc v2.0 spreadsh 224 FreeCalc v2.0 spreadsheet <sup>223</sup> Cantonese v2.0 tutor Styled vl.O text analyzer <sup>222</sup> RBBS-PC vl4.lb -- <sup>2</sup> of <sup>2</sup> 222 RBBS-PC V14.1B -- 2 OF 2<br>221 RBBS-PC v14.1b -- 1 of 2 221 RBBS-PC v14.1b -- 1 of 2<br>220 TOXIC Gas Emergency Program BlaqueBook N/A mini-database system 219 PC-HAM Ham Radio Package 218 Genealogy ON Display v4.0<br>217 PC-Key-Draw v3.0 217 PC-Key-Draw v3.0<br>216 PianoMan v3.0 216 PianoMan v3.0 <sup>215</sup> Regular Expression Compiler -- <sup>2</sup> of <sup>2</sup> 215 Regular Expression Compiler -- 2 of 2<br>214 Regular Expression Compiler -- 1 of 2<br>213 AnalytiCalc vX20.04D -- 3 of 3 214 Regular Expression Compiler --<br>213 AnalytiCalc vX20.04D -- 3 of 3 213 AnalytiCalc vX20.04D -- 3 or 3<br>212 AnalytiCalc vX20.04D -- 2 of 3 212 Analyticalc vx20.04D -- 2 of 3<br>211 AnalytiCalc vX20.04D -- 1 of 3 211 AnalytiCalc vX20.04D -- 1 of 3<br>210 CK income and expense tracking -- 2 of 2 <sup>209</sup> CK income and expense tracking -- <sup>1</sup> of <sup>2</sup> 209 CK Income and expense tracking -- 1<br>208 Mr BILL - billing system -- 2 of 2 <sup>207</sup> Mr BILL - billing system -- <sup>1</sup> of <sup>2</sup> <sup>206</sup> PC-RIM database management system -- <sup>3</sup> of <sup>3</sup> 206 PC-RIM database management system -- 3 of 3<br>205 PC-RIM database management system -- 2 of 3<br>204 PC-RIM database management system -- 1 of 3 204 PC-RIM database management system -- 1 of<br>203 GW Turbo name and address database 203 GW Turbo name and address database<br>201 Wagner File Utility v1.88 Calc2 ex <sup>201</sup> Wagner File Utility v1.88 Calc2 extended precision calculator 200 ProComm  $v2.3$ <br>199 RBBS-PC  $v14.$ RBBS-PC v14.1A -- 2 of 2 198 RBBS-PC v14.1A -- 1 of 2<br>197 DBS-Kat v1.3 197 DBS-Kat v1.3<br>196 Nutrient foo 196 Nutrient food analysis program<br>195 EZ-FORMS form generating progra 195 EZ-FORMS form generating program PC-Font2 v2.04 Epson utility<br>194 Kermit v2.28 194 Kermit v2.28<br>193 Colossus rem 193 Colossus remote bulletin board QModemJr modem communications<br>192 ICON v5 SNOBOL like language Small-C Interpreter v1.3 192 ICON v5 SNOBOL like language Small-C Interpreter v1.3<br>191 QModem v2.0E 191 QModem v2.0E<br>190 Striker /Kon <sup>190</sup> Striker /Kong /Golf /Monopoly 189 One-Arm BANDIT /BlackJack-BJ /Poker Rockets /Roulette /Stock /SubChase 188 LISP Interpreter<br>187 VINTRO tutorial 187 VINTRO tutorial on NEC V20/V30 CPU's<br>186 Word processor WSID-Word\* File ID In <sup>186</sup> Word processor WSID-Word\* File ID Index system 185 Z80 CP/M 2.2 Emulation under PC-DOS 184 PC-Tax85 v85.2 183 PRoLoG type PD v1.8 182 Freeword vl.O WP Cut/Paste and NotePad 181 PC-Kat v1.2 180 ACCUTAX 86-1985 tax preparation 180 ACCUTAX 86-1985 tax prepa<br>179 PC Magazine Lab SERIES #2 <sup>178</sup> CaveQuest /Naval War Simulator ARROW turtle graphics 178 CaveQuest /Naval war Simulator Akkow turtle grapnics<br>177 LttrWriter v2.0 /DOS-A-Matic v2.0 PUB mailer labeller DISKIT disk rep utlty<br>176 The EXPERT Knowledge Based system CH Church Management system 176 The EXPERT Knowledge Based system CH Church Management system<br>175 TRYVMSYM vl.1 VRAM Symphony 1.1 PROINDEX vl.2 indexing text files 175 IRIVMSIM VI.1 VRAM Symphony 1.1 PROINDEX VI.2 Indexing te<br>174 ESIE v1.1 Inference Engine HALLEY'S Halley's comet finder <sup>173</sup> Bradford v1.20 multifont print support <sup>172</sup> FASTFMT fast formatting prgrm dBASE2 screen generator Kraft Paint painting w/joystick XWORD v2.12 format translator Kraft Paint painting w/joystick XWORD v2.12 format translator<br>ECHOMODB echo of blank lines in .BAT HOUSEKEEP file handler w/LBR fctns ECHORODB ECHO OI DIANK TIMES IN .BAI MOOSEKEEF IIIE MANG 171 BSCREENS BuBy SCREENS Crea

```
169 LEARN v0.6 creates [CAI] courses The MAILMAN v2.0<br>168 pBASE v1.02 /PC-Becine SL dBASE Sideline vA1.0
  168 pBASE vl.02 /PC-Recipe SL dBASE SideLine vAl.O
  166 Program For Simple Algebra - PFSA
 166 Program For Simple Algebra - P.<br>165 Deduct-A-Matic tracks PC usage<br>164 PRESENT v5.1 slide presentation
  163 Deduct-A-Matic tracks PC usage<br>164 PRESENT v5.1 slide presentation
  163 dGENERATE v1.0-dBASE3 code generator
  163 Quinning vito dinasis code generator<br>162 OmniEdit /DOS Asstnt v2.0 LetterFall typing instrct XRay adjustable window<br>161 FANSI-CONSOLE v1.1l/1.13
  160 Genealogy ON DISPLAY v3.1
 160 Genealogy ON DISPLAY v3.1<br>159 AnalytiCalc-86 v18-04e -- 2 of 2
 158 AnalytiCalc-86 v18-04e -- 1 of 2
157 Public Domain PROLOG
 157 PUBLIC DOMAIN PROLOG<br>156 RBBS-PC v12.5b -- 2 of 2
 156 RBBS-PC V12.5b -- 2 of 2<br>155 RBBS-PC v12.5b -- 1 of 2
 154 Small DataBase SDB v2.0
153 Fun & Games
 153 Fun & Games<br>152 Confidant v2.0 Encryption Prog Symphny Macro ConvAid & Range Input Command<br>150 Flow System Organizer Visible Pascal
 150 Flow System Organizer Visible Pascal
149 Potomac Pacific Engineering -- 2 of 2
 148 Potomac Pacific Engineering integrated system 1 of 2
 147 Fun & Games
146 XLISP v1.5
 146 XLISP v1.5<br>145 Hints, Tips, & Notes<br>144 Miscellaneous Utilit
 144 Miscellaneous Utilities<br>143 PC-Talk III v2.6 /Termu
 144  Miscellaneous Utilities<br>143   PC-Talk III v2.6 /Termulator v1.0 Minitel v3.2
 143 PC-Taik III V2.6 /Termu<br>142 Miscellaneous Utilities
142 Miscellaneous Utilities<br>141 DIALER background dialer RM1200B software power on reset<br>140 JUDY v1.01 desktop utility
 141  DIALER background dialer R<br>140  JUDY v1.01 desktop utility
 139 RBBS-PC v12.5A -- 2 of 2
138 RBBS-PC v12.5A -- 1 of 2<br>137 Personal Accounts Manage
 137 Personal Accounts Manager -- 2 of 2
 137 Personal Accounts Manager -- 2 or 2<br>136 Personal Accounts Manager -- 1 of 2
136 Personal Accounts Manager -- 1 of 2<br>135 PC Magazine Lab Benchmark Series #1<br>134 Label Master
134 Label Master<br>133 DeskMate v1.
133 DeskMate v1.0 / Partner v1.1<br>132 Origami [CGA] Paper Folding
 132 Origami [CGA] Paper Folding
 131 PC-DBMS V1.0
131 PC-DBMS v1<br>129 XLISP v1.4<br>128 Bluesbox m
        Bluesbox music generator
 127 File Express v2.95 -- 2 of 2
 127 File Express v2.95 -- 2 or 2<br>126 File Express v2.95 -- 1 of 2
126 File Express v2.95 -- 1 of 2<br>125 3by5 Information Management v1.0<br>124 Lotus 123 Worksheets Lotus Macro
124 Lotus 123 Worksheets Lotus Macro ConvAid
124  Lotus 123 Worksheets Lotus Macro ConvAid<br>123  Lotus Graphics Printer Library II Symphony Insurance worksheets<br>122  Symphony Applications Medical /Banking Worksheets
121 General Ledger Accounting MergePlan -MultiPlan Consolidator
121 General Ledger Accounting MergePlan -MultiPlan Consolidator<br>120 Investment Record Syst Check Reconciliation Prog New Fonts /Menu Generator<br>119 System Reset
119 System Reset<br>118 Host-III v1.
        Host-III v1.1 /QModem Bkgrnd Dialer
117 Genealogy On Display v3.0
116 Genealogy [dBASE] Church Mgmt syst [dBASE] Checkbook Mgmt [dBASE]<br>116 Genealogy [dBASE] Church Mgmt syst [dBASE] Checkbook Mgmt [dBASE]
115 PC Calculator v1.0<br>114 Daily Diary v1.0
114 Daily Diary v1.0<br>113 Time and Money v
113 Time and Money v1.1B<br>112 Miscellaneous utilit
112 Miscellaneous utilities
111 Miscellaneous utilities<br>110 Multi-User RBBS-PC v12.
110 Multi-User RBBS-PC vl2.3b
109 Multi-User RBBS-PC vl2.3b
108 Extended disk dir v5.4/dBASE phone utility/Time Keeper v1.4/ext batch lang v2.01b<br>107 Kermit v2.26 /QModem v2.87E
106 IBMQDEM for Pcjr
105 Miscellaneous Utilities
104 Miscellaneous Utilities
103 Pascal Games /The Third Dimension/graphics generator
102 Chase /Catch The Bouncing Baby/Adventure /Janitor Joe
101 U.S. Census Utility -- 2 OF 2
101 U.S. Census Utility -- 2 OF 2<br>100 U.S. Census Utility -- 1 OF 2/    County and City Databook
100 0.S. Census Utility -- 1<br>099 RBBS-PC v12.2d -- 2 OF 2
099 RBBS-PC V12.2d -- 2 OF 2<br>098 RBBS-PC v12.2d -- 1 OF 2
```
<sup>097</sup> FIDO BBS vl0.0 -- <sup>2</sup> OF <sup>2</sup> 096 FIDO BBS v10.0 -- 2 OF 2<br>096 FIDO BBS v10.0 -- 1 OF 2 096 FIDO BBS v10.0 -- 1 OF 2<br>095 WP for KIDS /Checkbook/Ledger utility/ File List program<br>094 Miscellaneous Utilities 094 Miscellaneous Utilities<br>093 IBM PC User Group Newsl 093 IBM PC User Group Newsletter/ November 1984 Exchange 092 <sup>3</sup> of <sup>3</sup> Super Trek 091 <sup>2</sup> of <sup>3</sup> Super Trek ogo 1 of 3 SuperTrek from 370 Mainframe converted onto IBM PC-requires 8087<br>089 Disk copy utility /small spreadsheet/ global pathing /directory commands<br>Toshiba driver-Volkswriter 088 FT-Etc Family Tree utility/ Letters n' Labels /banner generator<br>087 ListMate "Mail Merge" for MultiMate/ PC-Check Check Balancing system<br>086 MS-DOS ROFF text editor v1.60/ Extended Batch Language v2.0<br>085 GLUDRAW line 084 LOTUS power worksheets<br>083 Personal Datebook 083 Personal Datebook<br>082 8086 FORTH v2.1.0 082 8086 FORTH v2.1.0<br>081 Miscellaneous Uti 081 Miscellaneous Utilities<br>080 Multi-Function Utility 080 Multi-Function Utility v2.0/ Fog Finder v1 /Load-Execute .LBR v1.2<br>079 RBBS-PC v12.2c <sup>078</sup> FIDO-Net BBS V9 -- l Of <sup>2</sup> <sup>077</sup> FIDO-Net BBS v9 -- <sup>1</sup> of <sup>2</sup> 077 FIDO-Net BBS v9 -- 1 of 2<br>076 Updated Communication Systems<br>075 Property Manager -reg dBase I 076 Updated Communication Systems<br>075 Property Manager -req dBase II v2.4<br>074 RBBS-PC v12.2b <sup>073</sup> Tips, Notes, & Techniques for IBM PC 072 Super Encipherment MS-DOS v1.52 072 Super Encipherment MS-DOS<br>071 Encipherment system vl.53<br>070 Disk File Catalog Program 070 Disk File Catalog Program<br>069 Virtual Teaching Language Virtual Teaching Language interpreter 068 DOS Menu Master/ 8086/8087/8088 Disassembler<br>067 File Manager /COMFAX justify program 008 DOS Menu Master, 8086/808//8088 Dis<br>067 File Manager /COMFAX justify program 067 File Manager /COMFAX ju<br>066 Miscellaneous Utilities 066 Miscellaneous Utilities<br>
065 Micro Account system/ Mailmen programs /task planning /calendar reminder<br>
064 Full Screen Editor/ BASIC Program Optimizer /DOS 2 Util<br>
063 LOTUS Templates /Print Spooler/ Programmer's Calcu 061 Miscellaneous BASIC Games<br>060 PC-Musician 060 PC-Musician<br>059 EPISTAT v3. <sup>059</sup> EPISTAT v3.0 statistical package/ PC-Compare 058 Genealogical system<br>057 Ultra Utilities / Squ 057 Ultra Utilities /Squeeze-Unsqueeze/ library update system /disk utility<br>056 Utility 1-2-3 [for Lotus 1-2-3]<br>055 FIG-Forth -- 2 OF 2 <sup>055</sup> FIG-Forth -- <sup>2</sup> OF <sup>2</sup> <sup>054</sup> FIG-Forth -- <sup>1</sup> OF <sup>2</sup> 053 PC-Dial (Comm) <sup>052</sup> Vincent Bly Utilities 052 Vincent Bly Utilities<br>051 Tax 4-5-6/ (Lotus Template-Taxable Year 1983)<br>050 FreeCalc (Spreadsheet)<br>049 RBBS-PC v12.1  $RBBS-PC$  vl2.1 048 Portfolio Valuation System/ Miscellaneous Utilities<br>047 Software Encipherment<br>046 Ringy Dingy Asynch Comm 046 Ringy Dingy Asynch Comm<br>045 RBBS-PC 045 RBBS-PC<br>044 PC Pict 044 PC Picture Graphics system <sup>043</sup> dBASE2 Order Entry/Inventory system 043 Cheap Assembler /RAM Disk / WordStar Utilities /NUM-CAPS switch<br>042 Cheap Assembler /RAM Disk / WordStar Utilities /NUM-CAPS switch<br>041 Galaxy Trek w/graphics 041 Galaxy Trek w/graphics<br>041 Galaxy Trek w/graphics<br>040 EPISTAT-Statistical Package/ Miscellaneous Communications<br>039 Screen Editor / WP/ THINGS memo minder /history drill/ multiplication drill 038 Disk directory Utilities /Squish / REMarks /Lotus 1-2-3 mods<br>037 Modem7 /Program Control System/WordStar mods /misc Utilities<br>036 IBM Keyboard Drill system<br>035 Miscellaneous BASIC utilities 036 IBM Keyboard Drill system<br>035 Miscellaneous BASIC utilities<br>034 dBASE /SuperCalc templates 034 dBASE /SuperCalc templates 033 Miscellaneous Applications 033 Miscellaneous Applications<br>032 PC-Talk III Documentation -- 2 OF 2 / Miscellaneous Comm Systems<br>031 PC-Talk III (supercedes vol 18) -- 1 OF 2<br>030 Miscellaneous Application Systems 029 Miscellaneous Basic Programs <sup>028</sup> KERMIT -- <sup>2</sup> of <sup>2</sup>

027 KERMIT -- 1 of 2<br>026 8087 sampler pro 026 8087 sampler programs<br>025 BASIC Games 025 BASIC Games<br>024 BASIC Games 024 BASIC Games<br>023 RATional BA 023 RATional BASic RATBAS /wrm restarts /strip W\* high bits/ Graphtrax Utility<br>022 BASIC Lister [BASIC] utility 023 RATional BASic RATBAS /wrm restarts /strip W\* high bit<br>022 BASIC Lister [BASIC] utility<br>021 Cross reference utility -- front-end interface utility 021 Cross reference utility -- front-e:<br>020 RBBS-PC -- miscellaneous utilities<br>018 Graphics Game & PC Notes 018 Graphics Game & PC Notes<br>017 Miscellaneous Utilities Miscellaneous Utilities REQUIRES V20 CP/M SUPPORT 016 Miscellaneous Utilities REQUIRES V20 CP/M SUPPORT<br>1015 ALGOL-M 015 ALGOL-M<br>015 ALGOL-M REQUIRES V20 CP/M SUPPORT<br>014 Bob Van Valzah's Pascal Pascal Compiler REQUIRES V20 CP/M SUPPORT 014 Bob Van Valzah's Pascal Pascal Compiler<br>013 Original Adventure-350 Points 014 Bob van virzan 5 rassar rassar sempre en REQUIRES V20 CP/M SUPPORT 013 Original Adventure 550 romas<br>012 EBasic Programs REQUIRES V20 CP/M SUPPORT 012 EBasic Programs (Alternational Security REQUIRES V20 CP/M SUPPORT (11 EBasic Programs (Alternational Security REQUIRES V20 CP/M SUPPORT (Alternational Security Requires v20 CP/M SUPPORT (10) Monstrous EBasic Startreks 010 Monstrous EBasic Startreks [10] REQUIRES V20 CP/M SUPPORT<br>009 EBasic Compiler/Interpreter/ EBasic Programs [REQUIRES V20 CP/M SUPPORT] 009 EBasic Compiler/Interpreter/ EBasic Programs<br>008 Miscellaneous Fortran Programs/Portraits 008 Miscellaneous Fortran Programs/Portraits<br>007 RatFOR REQUIRES V20 CP/M SUPPORT<br>REQUIRES V20 CP/M SUPPORT <sup>006</sup> General Ledger (MBasic)/Monstrous Startreck REQUIRES V20 CP/M SUPPORT 005 SCHELLI LONGOL (HELLE), MICHAEL AND REQUIRES V20 CP/M SUPPORT 004 MicroSoft Basic Programs REQUIRES V20 CP/M SUPPORT 003 MicroSoft Basic Programs REQUIRES V20 CP/M SUPPORT 002 MicroSoft Basic Programs<br>002 MicroSoft Basic Programs REQUIRES V20 CP/M SUPPORT<br>001 Miscellaneous Utilities

## Cottam's Good <sup>C</sup> Style Guide

Note: Advice that I, and <sup>a</sup> few others, have given but has been universally ignored is Note: Advice that I, and a few others, have given<br>indicated by a + rather than a \* in the list below!

- \* split programs over several files for "information hiding"
- \* choose <sup>a</sup> personal/project standard for layout and stick to it
- \* do not rely on defaults, e.g. extern/static variables being set to <sup>0</sup> do not rely on defaults, e.g. extern/static variables being sectored (this is for readability -- I am not concerned with non-C compilers)
- \* use void when you are writing <sup>a</sup> non-value returning function (not the default int)
- \* cast the return values of functions to void if you are certain that their result is not needed
- \* use lint (if you have it) as <sup>a</sup> matter of course (not just after <sup>10</sup> hours debugging)
- \* write portable <sup>C</sup> (Kernel level code, e.g. drivers, excepting. Put all write portable C (Kernel level<br>such code in a separate file.)
- \* use standard I/O (i.e. don't use UNIX specific I/O without good reason)
- \* don't use <sup>a</sup> macro if <sup>a</sup> function call is acceptably efficient
- \* avoid complex macros
- \* don't use complex conditional expressions especially ones returning non-arithmetic values
- \* use typedef to build up (very complex) declarations piecemeal
- \* use enumerations and #define for constant names (enum is preferable to use enumerations and <del>yaerine for</del><br>#define, especially with ANSI C)
- \* always check the error status of <sup>a</sup> system call and <sup>C</sup> library functions if impossible to prove exception can not occur
- \* use header files, e.g. <stdio.h>, rather than assume, e.g., -1 == EOF
- \* use casts rather than rely on representational coincidences (see also comments on use of lint and portability)
- \* only have one copy of global declarations in a .h file (of course there<br>\* only have one copy of global declarations in a .h file (of course there only have one copy of global declarations in a .n file (of course there<br>may be many header files) *(fortsättning efter C CD-ROM listan)*

## <sup>C</sup> CD-ROM

Detta är innehållet på en C CD-ROM skiva som ABC-Klubben har köpt. En del av vad som<br>finns på skivan finns i nya monitorn. Innehållet är inte diskettorienterat så vi kan inte<br>göra en enkel uppdelning på disketter. Är det n göra en enkel uppdelning på disketter. Är det någon som vill ha filer från skivan hör dav dig till kansliet på 08-80 17 25 så skall vi försöka att ordna något. Priset per diskett är 30 kronor för 5" och 40 kronor för 3". V på tisdagskvällar men vi finns där också andra tider ibland.

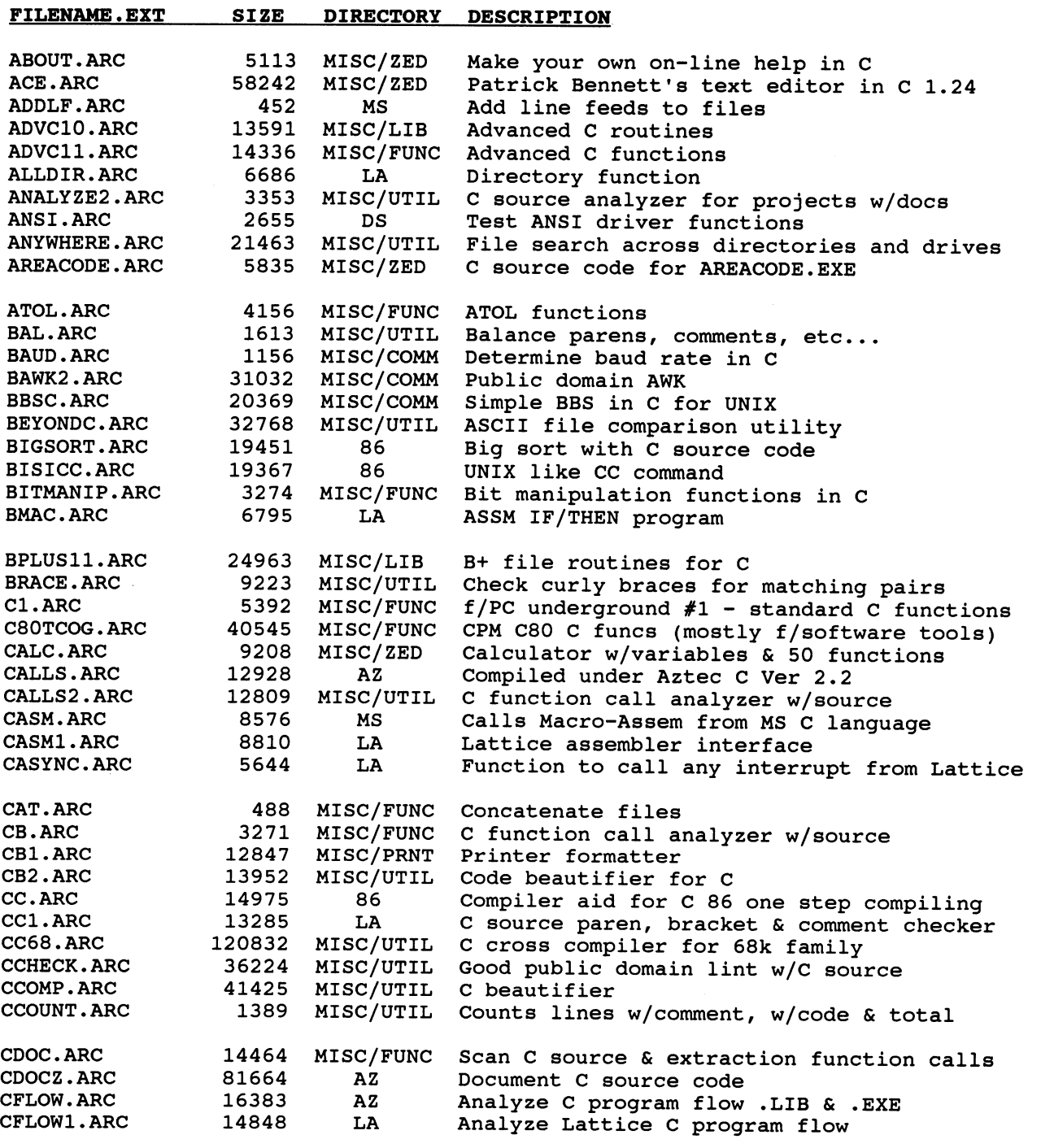

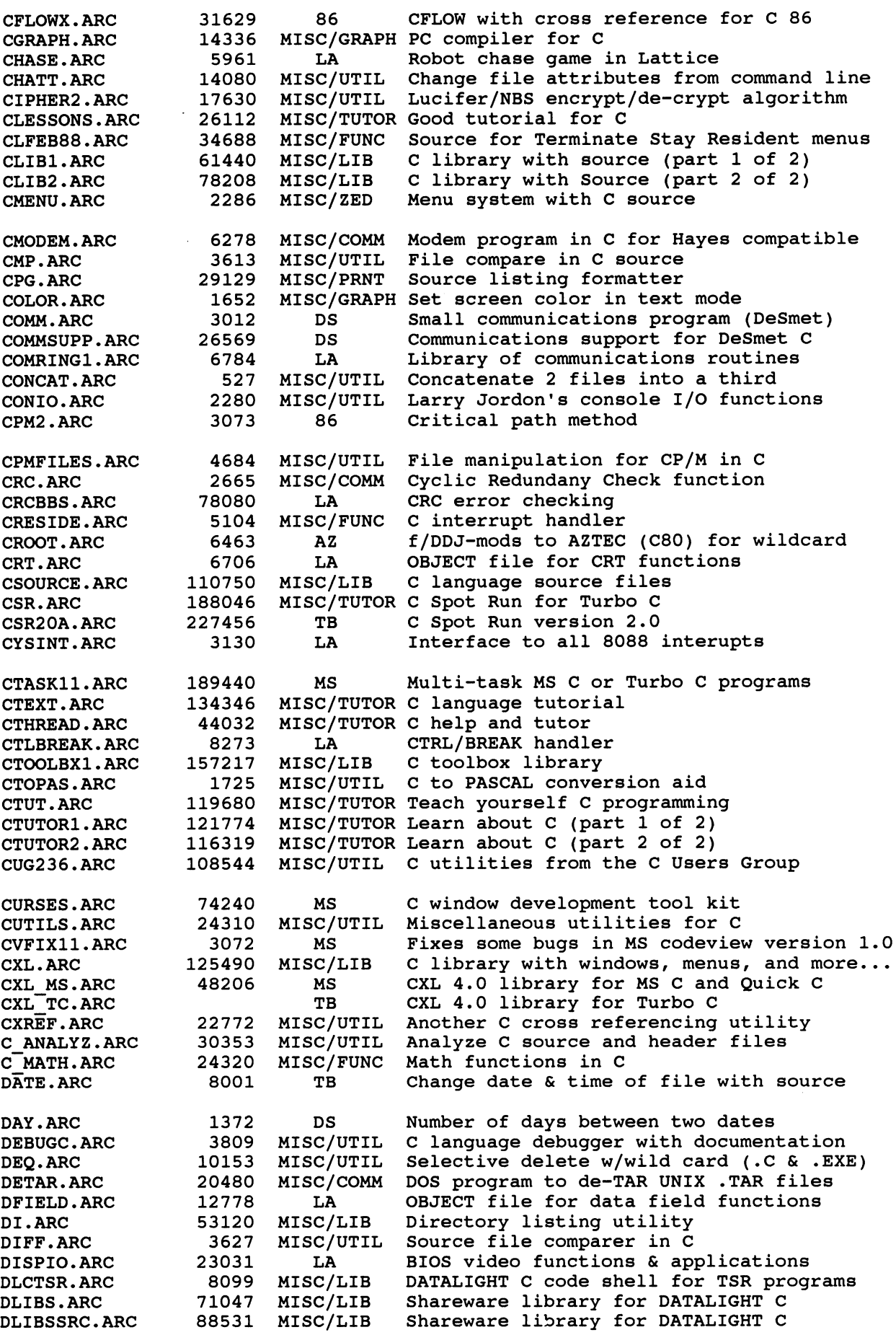

 $\overline{\phantom{0}}$ 

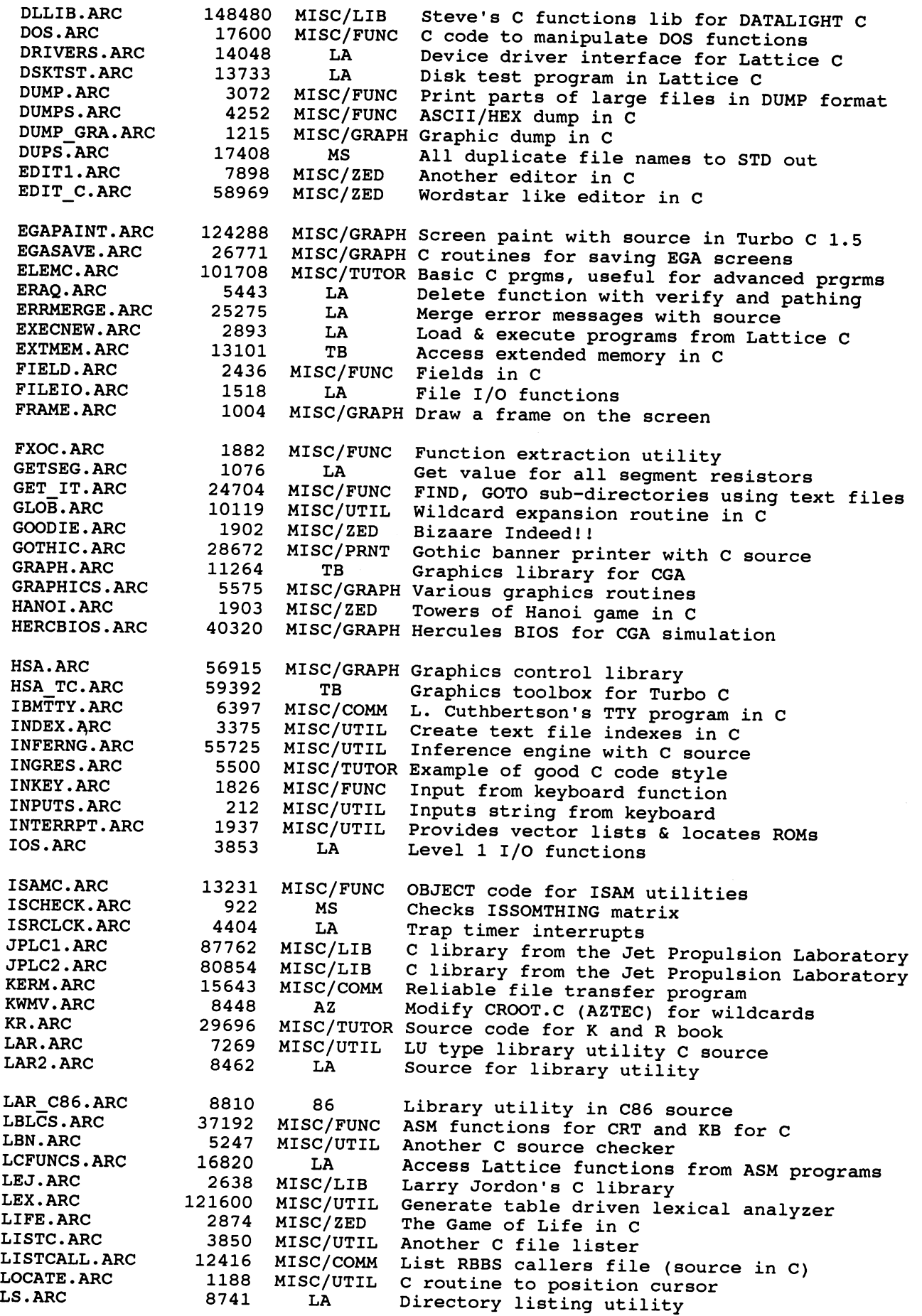

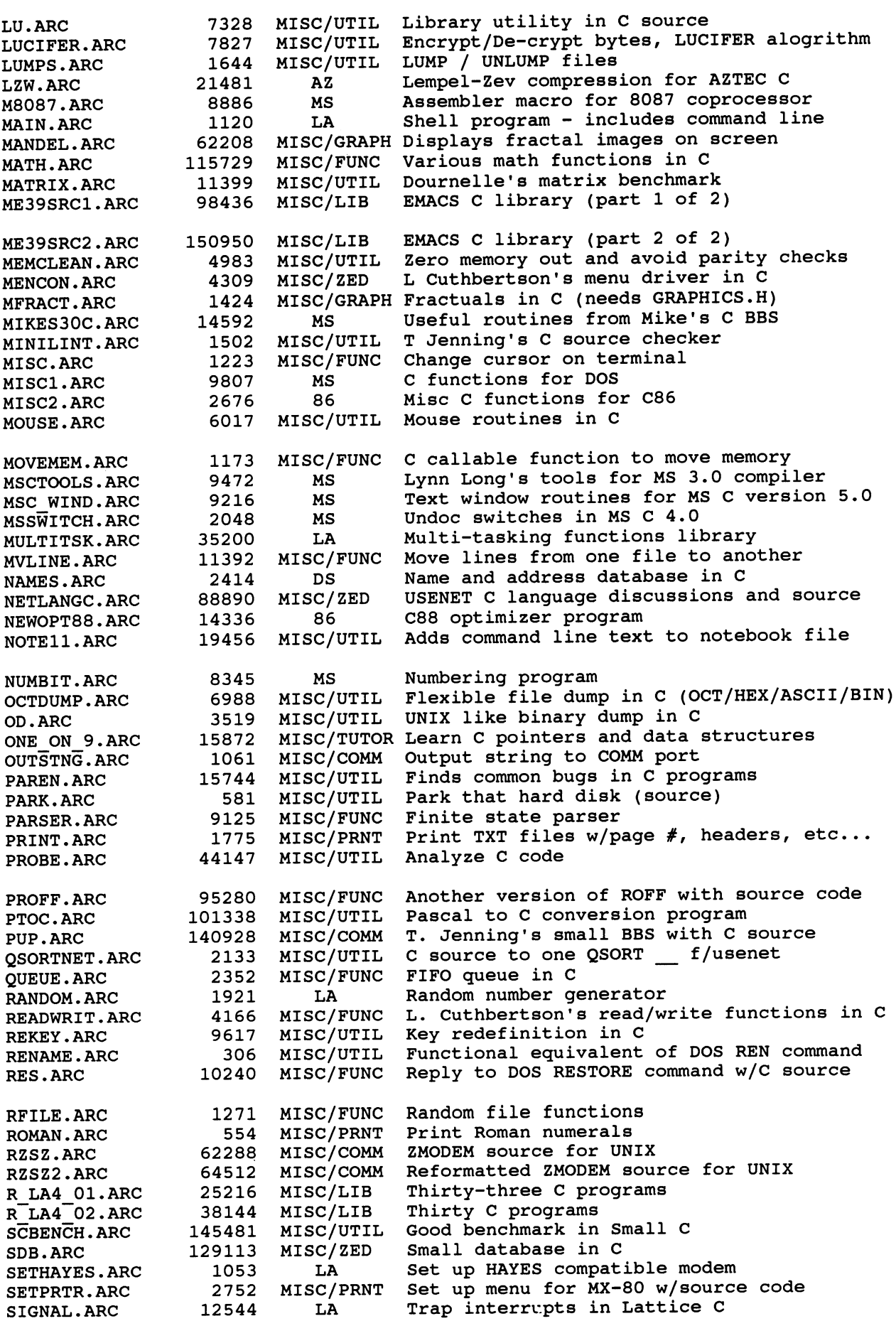

 $\mathcal{L}^{\mathcal{L}}$ 

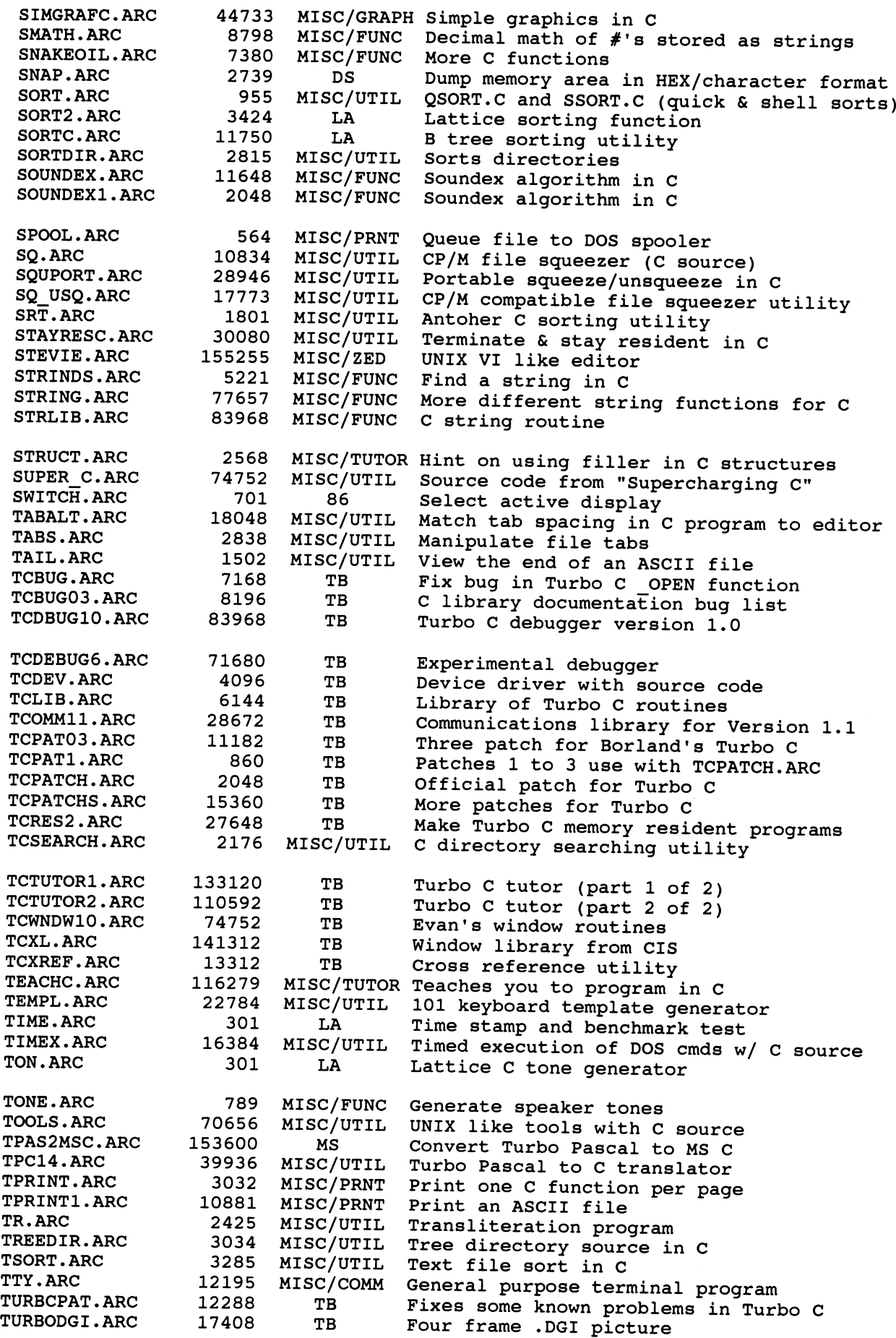

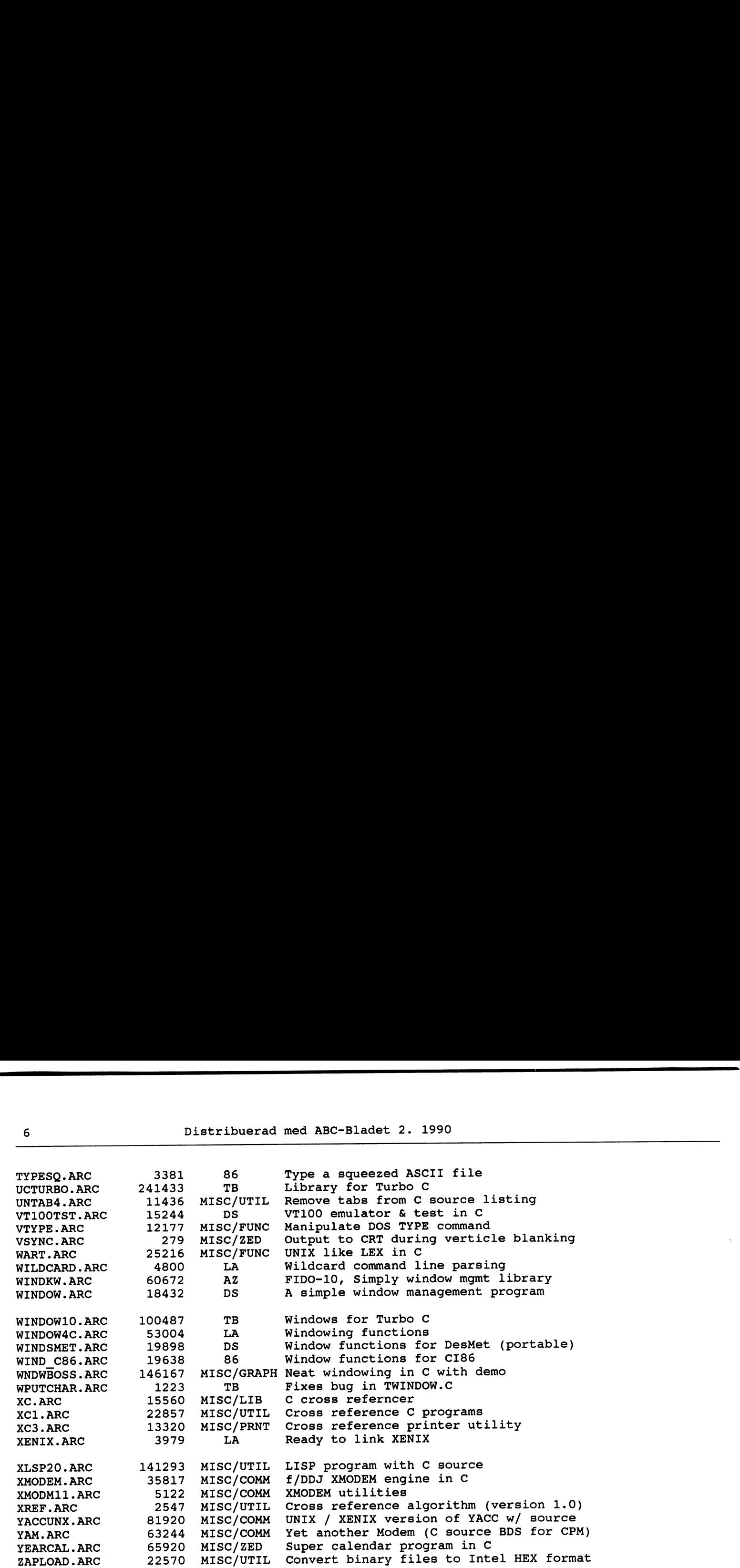

- \* do not embed absolute pathnames in program code (at least #define them) put the strings in <sup>a</sup> separate file for ease of change and to minimise recompilation
- \* use static for variables and functions that are local to <sup>a</sup> file
- use the ""UNIX standard" for command line argument syntax and getopt() for parsing
- \* don't use the preprocessor to make <sup>C</sup> look like anything but <sup>C</sup>
- <sup>+</sup> show the difference between <sup>=</sup> and == by using asymmetric layout for assignment (e.g. ptr= NULL) and symmetric layout for equality (e.g. ptr  $=$  NULL).
- <sup>+</sup> use expr == var to emphasise and catch some <sup>=</sup> for == mistakes (e.g.  $x*2 == \bar{y}$
- <sup>+</sup> avoid EXCESSIVE use of multiple exits from <sup>a</sup> context (but be realistic about this when using switch statements)
- <sup>+</sup> don't use assignment inside <sup>a</sup> complex expression (e.g. use (chptr= don't use assignment fiside a complex expression (e.g. dse (chptr =<br>malloc(N), chptr != NULL) rather than ((chptr = malloc(N)) != NULL)<br>[but note that multiple assignments in statement context is no problem e.g. x= y= z= 0;]
- <sup>+</sup> avoid #ifdefs for version/revision control purposes (use <sup>a</sup> proper version control system)
- <sup>+</sup> use side-effect operations in statement context only (exception: the comma operator)

<sup>+</sup> use local blocks to indicate the extent of variables and comments, e.g. 10021 DIOCKS to Indicate<br>{/\* this does foo \*/<br>int foovar;<br>/\* stuff for foo \*/ } { /\* this does bar \*/ ...etc...

 $\overline{\phantom{a}}$ 

```
}
```
## Hårddiskar

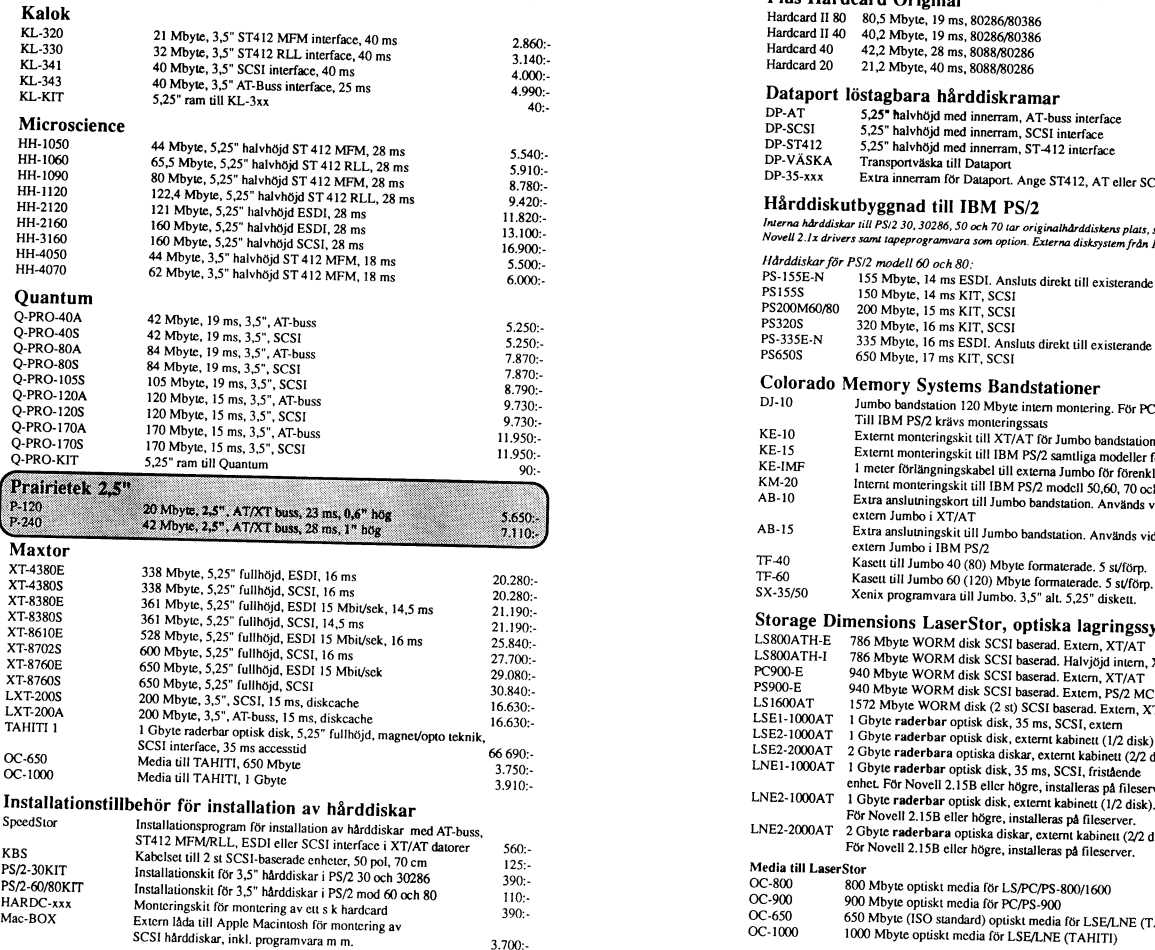

I

## Grafikkort

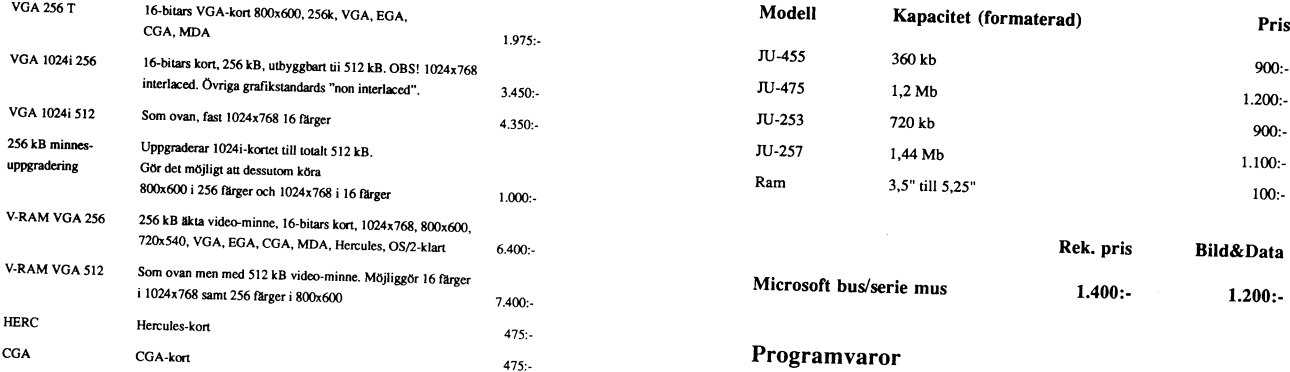

5

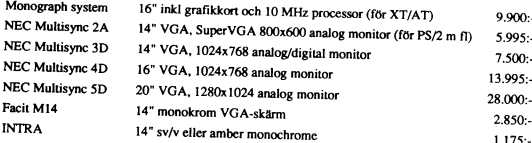

## Paketpris - grafikkort och monitorer

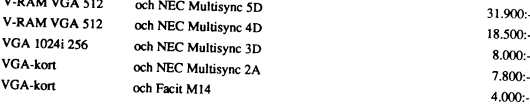

7

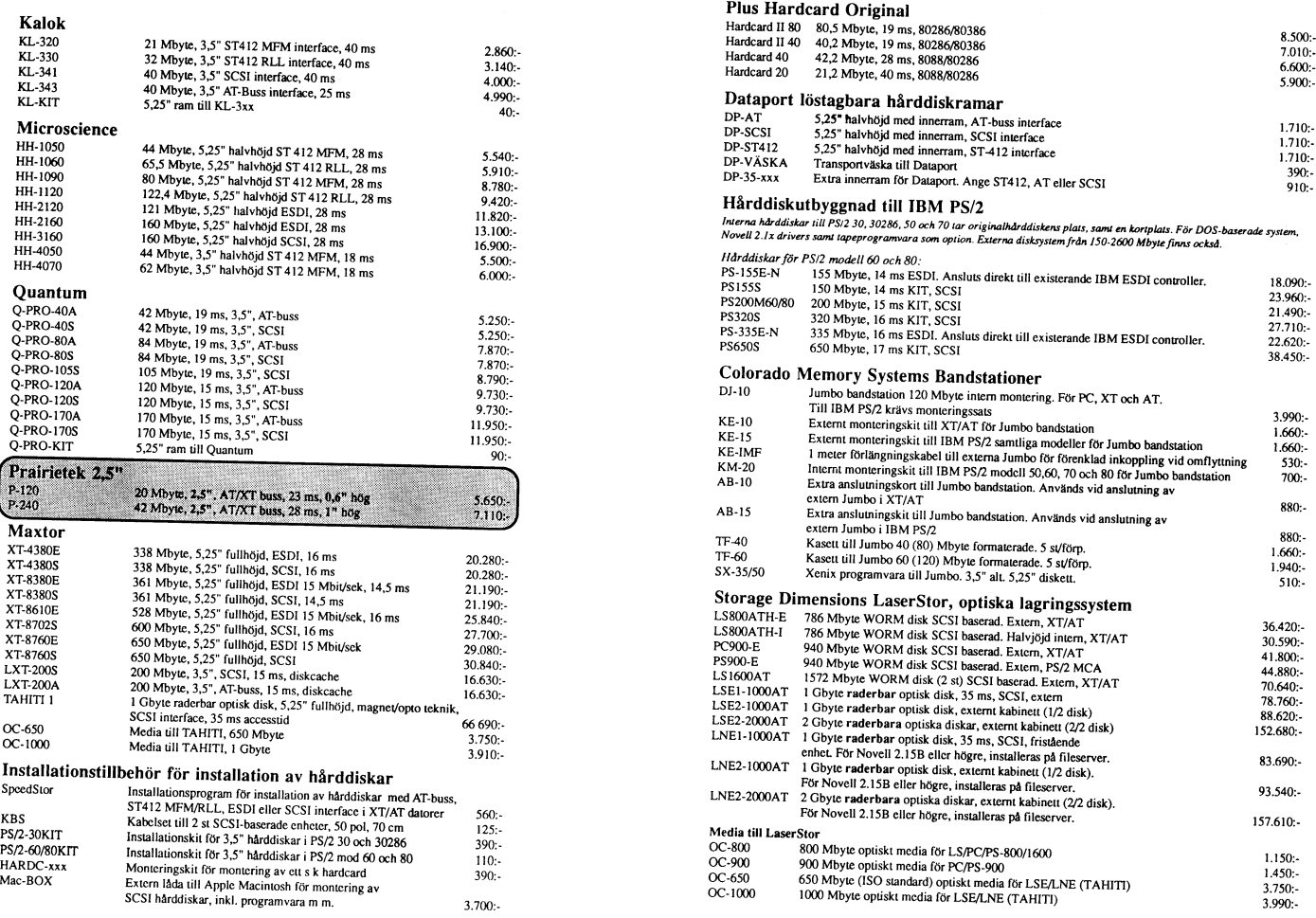

6

## Panasonic diskettenheter

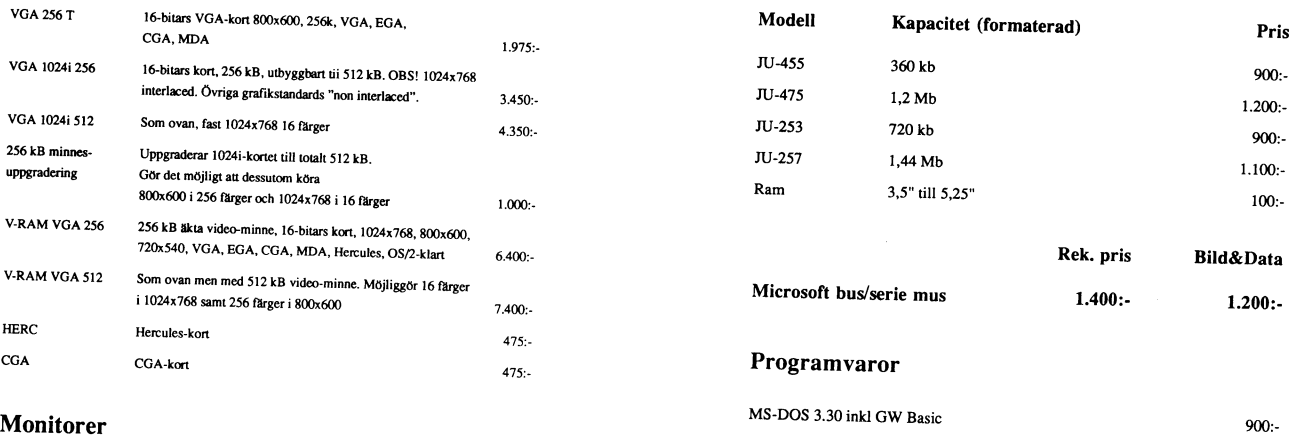

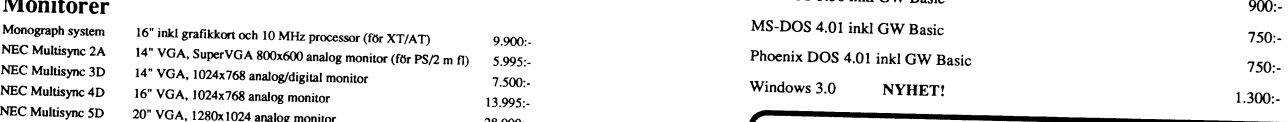

## Vi introducerar AccuCard.  $u_{1.75}$ . Det enda UPS som ryms i din hand. Och  $\dot{\mathbf{i}}$  din dator.

Kommer du ihåg när UPS, för avbrottssäker strömförsörjning, var skrymmande, dyra<br>saker? Inte nu längre. AccuCard är det första UPS som ryms som expansionskort (1/2<br>kortplate) i die YT uL VRAM VGA 512<br>VRAM VGA 512<br>VRAM VGA 512<br>VRAM VGA 512<br>VGA 1024i 256 coh NEC Multisync 4D<br>och NEC Multisync 3D<br>och NEC Multisync 3D<br>och NEC Multisync 3D<br>VGA kort att fortsätta som om ingenting hänt! En trygg försäkring för ba

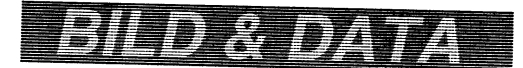

Oskarsgatan 1 Tel: 026-64 24 38<br>
802 54 GÄVLE Fax: 026-64 07.42

Fax: 026-64 07 42

(Text 7182) Compy Westh 77843) 2013 Somma variable painting a smull and the some computer in the some intervent of the mean intervent in the some of the state in the some intervent in the some of the state of the finns of binärfilerna i textile unsummum was (Text 1484) Christofer Landgren <7471> \_\_\_\_\_\_\_\_\_\_\_\_\_\_\_\_\_\_\_\_\_\_\_\_\_\_\_\_\_\_\_\_\_\_\_<br>- https://www.martilernamer.com/selfext/was/200 knhst w" dvs lägga alla textfile tillsammans med and the till the set of the context of the context of the context of the context of the context of the context of the context of the context of the context of the context of the c

Nal jag isolookse ilang in en skärmsida en antitudige Cid <7390><br>
Staka ur med fellmeddelandet "Ej printbart" (Text 1492) Lars-Börje Cid <7390><br>
staka ur med fellmeddelandet "Ej printbart" (Text 1492) Lars-Börje Cid <7390> M.V.H. Conny Westh (Text 1939) and Princh and the same princh and the same that it and same the same the same that it and the same interest.<br>Mar jag försöker läsa \*.INF-filer så brukar men jag tror att bara rör sig om 500m

Pag skriver "TYPE FILNAMN.TYP" jag har enligt samma princip brukar man nyilgen lärt mig att i krisläge kan man räckvidden är ilka med transformation använda "TyPE, B FILNAMN.TYP" ta, logiska lösningen svår att se...<br>
läsa

\_\_\_\_\_\_\_\_\_\_\_\_\_\_\_\_\_\_\_\_\_\_\_\_\_\_\_\_\_\_\_\_\_\_\_\_\_\_\_\_\_\_\_\_\_\_\_\_\_\_\_\_\_\_\_\_\_\_\_\_\_\_\_\_\_\_\_\_\_\_\_\_\_\_\_\_\_\_\_\_\_\_\_\_\_\_\_\_\_\_\_\_\_\_\_\_ Access that the present of the state of the state of the state of the state of the state of the state of the state of the state of the state of the state of the state of the state of the state of the state of the state of

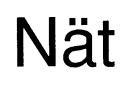

(Text 1456) Christofer Landgren <7471>

(Text 1950) Christofer Landgren V/4/12<br>
The massen were the mass ABC800 maskiner ihpercommunication of the massa ABC800 maskiner ihpercommunication of the text 1900) Nils Hammar <4341><br>
lade med nått nätsystem antalgilger

(Text 1469) Henrik Stenguist (7731) and the state of the state of the state of the state of the state of the state of the state of the state of the state of the state of the state of the state of the state of the state of

har döpt till nåt. Genom att skriva till \_\_\_\_\_\_\_\_\_\_\_\_\_\_\_\_\_\_\_\_\_\_\_\_\_\_\_\_\_\_\_\_\_\_\_\_\_\_\_\_\_\_\_\_\_\_\_ Example it li en annan dator som man dat sink men date in the sink of the sink of the sink of the sink of the sink of the sink of the sink of the sink of the sink of the sink of the sink of the sink of the sink of the sink serna skall förståss vara hakparenteser. En N och arbetar i doset, etc. Den enda näkde-<br>len med ett sådant här system är att den<br>kräver datorkraft, alltså CPU tid och att<br>varje program som finns har ett visst serie<br>nummer, så man kan således inte köra två

( Text <sup>7182</sup> ) Conny Westh <7433> som kan vara inkopplade samtidigt är runt (Text 1504) Paul Pries <5322> (Text 1515) Bertil Wall <4227>

M.V.H. Conny Westh inte är så viktig att den kanske blir avlyss- Det kan bll lustlge ljuseffekter Om inte LAN som fungerar för nätverk. Finns för ------------------------------------------------\_ nad, men isåfall vågar men ju unte ens ha annat\_ Naval, men vad jag Vet, så går det 2-64 samtidiga <sup>a</sup> användare. Svensk impor- (Text <sup>7183</sup> ) Kjell Svensson <5318> en Tv eller monitor utan måste leva med Vla radlolänl<\_ <sup>l</sup> Varje fall här på Getjand\_ tör: Hogia Data tel 0303-80510

(Text 1486) Christofer Landgren </4/12<br>
(Text 1486) Christofer Landgren </4/12<br>
Det var mellan två lokaler. Varje dator<br>
Tår ett namn som när den skör inn en skärn den den skärt namn som filhuvud, så läser den den<br>
informa

filer numera...).<br>M.C. H. Conny Westh (Arende: 220 kabel)<br>P. H. Conny Westh (Arende: 220 kabel)<br>Dag skriver "TYPE FILNAMN.TYP" jag har enligt samma princip brukar man säga att (Text 1509) Nils Hammar <4341><br>PS. The enligt

------------------------------------------------------------------------------------------------

(Text 1383) Niell Strengte The end the street intervent in the street and the street and the street and the street intervent intervent intervent intervent intervent intervent intervent intervent intervent intervent interve

Ungligen lärt mig att i kristiser kan man räckvidden är lika med transformatorsta.<br>In and ransmingsom arbetar via ED u skulle kunna programmera upp en rutin and "TYPE, B FILNAMN.TYP" för att ti<br>In and the some arbetar via

Kort: Nortels and IPX.COM minnesresidenta rutiner som bla gör att du (Text 1499) Bertil Wall <4227><br>Ärende: Novell NetWare och stora hårddiskar mandot ADDR IPX.COM och filen IPX.COM minnesresidenta rutiner som bla gör att

Wihar en massa ABC800 maskiner ihopkopp-<br>Liade med nått nätsystem antagligen canter (Text 1900) Nils Hammar <4341><br>Deller vad det heter. Kan man bland datorer (Text 1900) Nils Hammar <4341><br>Deller vad det heter. Kan man bl

1991)<br>
Text 1513) Nils Hammar <4:4941><br>
(Text 1513) Nils Hammar <4:4941><br>
(Text 1513) Nils Hammar <4:4941><br>
(Text 1513) Nils Hammar <4:4941><br>
(Text 1513) Nils Hammar <4:4941<br>
(Text 1513) Nils Hammar Morton dialect restants

exakta kopier mot varandra. Antalet enheter (11111-12411-129) Paul Pries <5322> (Text 1515) Bertil Wall <4227><br>
255 men det finns ämult die samt gindigt är runt (Text 1504) Paul Pries <5322> (Text 1515) Bertil Wall ck4227>

--

 $\begin{array}{ll} \vspace{0.1cm} {\bf \emph{Xerode: 220 kabel}} & \vspace{0.1cm} {\bf \emph{V}\emph{is}} & \vspace{0.1cm} {\bf \emph{S} \emph{u} \emph{S} \emph{i}} & \vspace{0.1cm} {\bf \emph{S} \emph{u} \emph{i}} & \vspace{0.1cm} {\bf \emph{E} \emph{I}} & \vspace{0.1cm} {\bf \emph{S} \emph{u} \emph{i}} & \vspace{0.1cm} {\bf \emph{S} \emph{u} \emph{i}} & \vspace{0.1cm} {\bf \em$ 

-\_

Xende: Novell NetWare och stora hårddiskar i manuot ADDA ir Auctomi och inter 1998.<br>Seagate 4096 är på 80 Mb, och den är finns väl bara på arbetsstationerna???? (vet ej exakt vilka rutinerna är<br>den största jag vet. Jag har med Om att lvll=lvl-forrnattera en prlam (Text 1512) Per Andersson <558l> det är 640-615=25 KB vilket betyder att med om att MFM-formattera en Priam (Nemdet Novell 2.15 Advanced.<br>
230 Mb RLL-hårddisk. Med MFM blev det intendet Novell 2.15 Advanced.<br>
230 Mb, tro jag, jag kommer inte inåg Du eller jag är föremål för nån begrepps-<br>
Class

\_-

---------------------------------------------------------------------------------------------------------------------

-<br>16384<br>2464

(Text 5301) Christofer Landgren <7471>

har

Det

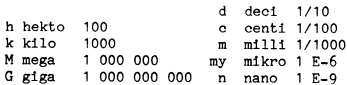

bytes och gigabytes.<br>-----------------------

\_ \_ \_ -\_\_\_--\_\_--\_-\_\_-\_\_\_---\_\_ ( Text 53l4+l5

Arende: Minne. och förkortningar av den förstatt menarikans i steringar i steringar i steringar av den förstatt menarikans i steringar i steringar av den förstatt menarikans i steringar (Text 5378) Anders Molsson <1019> Jo

(1.048.26 K),<br>T.ex. gick jag på det själv när jag köpte<br>hårddisk häromsistens. Vad jag trodde var<br>69.632 KB visade sig snarast vara 66.500<br>KB. Kapaciteten angavs nämligen till 68

Ärende, ( Text 5322 Minne\_

Enkel matematik,

. ..<br>Sammanfattning:

2\*\*50 = 1 GB<br>2\*\*40 = 1 TB (TerraByte)....<br>M V H Conny Westh

Vert 2224 *P* Njell Pettersson <29442<br>
Arende: 720 kB disketter<br>
Hej! Jag benhöver ibland formattera disk-<br>
teter från en flexenhet på 1,444 MB till<br>
formatet 720 kB. Jag vet att detta skall<br>
gå men kommer inte ihåg vilka

hat inte har recent all the one and recent all the space. See the space and the space and the space of the space in the space of the space of the space of the space of the space of the space of the space of the space of t när det gäller minne. Antingen är ett antal lkb <sup>=</sup> <sup>1</sup> Kilobit. Modulationshastigheten mäts <sup>i</sup> baud och ( Text <sup>5313</sup> ) Johan Olofsson <5809> sektorer utslagna, eller är de upptagna av lkB <sup>=</sup> <sup>1</sup> Kilobyte. beror väl på vilken teknik modemet använder.

(\_Text

Jag råkade ut för samma sak.<br>TOGGLE.COM-från-programbanken

(Text 5322) Conny Westh <7433> (Text 5337) Göran Sundqvist <1255> det är meningsfullt med en vidare diskussion ander under under the same of a settlement of the same of the same of the same of the same of the same of the s

commaterial and the manner of the same of the same of the same of the manner of the manner of the same the same of the same of the same of the same of the same of the same of the same of the same of the same of the same of I detta fall användes PC-TOOLS Compress ska jag förklara).

(Text 5325) Jan-Olof Pavall <1116>
Alternativ "Surface Analyze".<br>
Alta disketter fungerade till 100% utom undrar hur jag har rad med en så stor<br>
FORMAT A: /N:9 /T:80 = 720 kB<br>
Alla disketter fungerade helt contains a diske jag gjort.

2. 1990 2. **AR BLADET** 19

Arende: Minne, och förkortningar anvander, mångot man ändå inte har kontroll över, sål Annars lär det väl inte bli mer än 50–100kg bet finns ju amplitudmodulering, fasmodu-<br>Det heter kB !!! been och miljon är bara ungefärl

eenti 1/100 och ogillar att den vid uppstart allid har Varför ska vi skärpa oss när det gäller hur många gånger man kunde sända normallid har Varför ska vi skärpa oss när det gäller hur många gånger man kunde sända normall alltså: kB, MB, GB för kilobytes, mega för num-lock tangenten, on och off?<br>alltså: kB, MB, GB för kilobytes, mega Muhamman (american in the start mena in the start mena in the start mena in the start mena in the start mena

Sakom eftersom han inte inser vad jag grad. BK kan naturligtvis det här.<br>
underförstått menar i onka metallig av skrivsätt finns i alla brancher annotation inte inser vad jag grad. BK kan naturligtvis det här.<br>
Törenklig a Jean are being and the state of the state of the state of the state of the state of the state of the state of the state of the state of the state of the state of the state of the state of the state of the state of the sta Tex. gick jag på det själv när jag köpte Tack för hjälpen det fungerade utmärkt. Säger att datorn är bestyckat. Om jag ETTersom vissine talet och sammen in text started for the started for the started for the started for t

(2\*\*30)=1 GByte.....<br>Enkel matematik, eller hur.... :-). Patter laddning och sedan N så får man eller sekundärt minne i en dator så talar Mennes in Wumpa ihop" datat på linjen om Enkel matematik, eller hur.... :-). upp en 2\*\*i0 (\_Text <sup>5347</sup> ) Börje Gustavsson <3374> mottagaren av informationen antas veta att noll och ett) genom att f\_asfö\_rskjut\_a signalená <sup>I</sup> kn Arende:\_\_720 kB disketter minne alltid\_uttrycks <sup>i</sup> byte. (Undantaget Eftersom man kan fasforskjuta signalen <sup>p</sup> 2\*\*2o <sup>i</sup> MB Den storsta skillnaden" mellan en 720kb ar\_ naturligtvis nar hårdvarunissar talar om flera satt, <sup>t</sup> ex 90, <sup>180</sup> \_och\_ <sup>270</sup> grader 2\*\*3o <sup>i</sup> GB och en l.4Mb diskett ar det extra lilla minnesbankar o.s.v. dar det kanske "inte ar kan man låta olika fasforskjutningar betyda 2\*\*¿in osv... Målet i plasten på 1.4Mb disketten. Magnet- Iika självklart vad som avses). När man en kombination av bitar. Man kan text iskt har det oftast samma egenskaper. Italar om kommunikation så menar man I låta 90 graders

(Text 5298) Folke Karlsson <7499> (Text 5326) Nils Hansson <5199> (Text 5326) Nils Hansson <5199) (Text 5326) Nils Hansson <5199) (Text 5326) Nils Hansson (Text 5327) Mikkel Lindroos <7410> conditions and the conditions of Arende Minne.<br>
Men inter two control internal control internal control internal control internal control internal control internal control internal control internal control internal control internal control internal contro Text 5301) Christofer Landgren <7471> MB-diskett som sitter på motsatta sidan av k = 1000 och K = 1024, om man vill När det gäller de senare så är det nog så om skrivskydshonotchen. Dessuton är det minion skrivskydshonotc

att med exiten <sup>i</sup> command.com på den du på en "äkta" <sup>720</sup> KB-drive oCh Sedan endaSt kilo' istället för '1 kilogram'. Att köpa 'l Är det dithän vi vill komma? Är det så inte har rensat allt som skall rensas. gör kopiering på 1,44 MB-driven Så kan kilo potatis' borde logiskt innebära att man viktigt om jag skriver 640K eller 640k. det fungera som en nödlösning- Jag gör ber att få tusen potatisar. Att skriva <sup>1</sup> <sup>K</sup> Om datorn är på <sup>256</sup> kilo så tycker natur- ( Text <sup>5310</sup> ) Göran Eriksson <4988> dock omedelbart en "äkta" kopia av den för <sup>1024</sup> bytes, är därför ologiskt på samma ligtvis många att det verkar mycket att Ärende: Minne. diskett som jag har l<°Plerat På en low\* sätt som potatisexemplet. Det borde vara släpa på. Speciellt med tanke på att den För det första har du troligen <sup>640</sup> KB minne MB-drive- t.ex <sup>1</sup> Kb istället. Men varför hårdra här, påstås vara bärbar. Datorn jag jobbar med (inte kb). Detta motsvarar 655.360 byte. M-V-l'l- COnnY WeSth när man inte gör det <sup>i</sup> potatisfallet? är på <sup>2048</sup> kilo, står på skrivbordet, och Det är väl alltså ca 40.000 byte som "för- ------------------------------------------------------------------------------------------------ Svunnj-t"\_ -- har inte ramlat igenom taket hos grannen (\_TeX'lI <sup>5328</sup> ) SVCH WlCl<berg <l38¿l-> ¶\_Te)(t <sup>5361</sup> ) Conny Westh <7l,L33> änl-1U\_

37 (and the state of the control of the main and the bar control of the state of the state of the state of the state of the state of the state of the state of the state of the state of the state of the state of the state o Arende: Teckenbyte (Text 5364 ) Anders Magnusson <6778> kan. På min tid, när man sysslade med deoi 1/10 Jag har just tagit en Toshiba 5200 i bruk Arende: Minne. och förkortningar Morse-telegrafering, hade baud att göra med

s det något listigt sätt att få en lista<br>ille stats (histor) fi

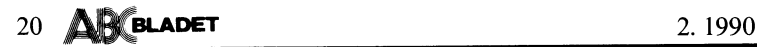

umi med ChNDSN Kommanou och sower är det någon som begriper något av detta? så den går rätt snabbt att hämta. Mord måste lägga FFFFh i DX och adressen<br>igenom hela disken och lämnar resultat på "Ar det någon som begriper nå Men jag Skulle vilja veta filens namn Också! Men jag Skulle Vilja veta filens namn Också! Men jag Skulle Vilja veta filens namn Också! HUR många filer som är dolda på disken. Kan man läsa en PC-disket i Mac så där att i me

ntenius: Downton som kan tipsa om hur man då borde ju någon mer veta något om Här är en reset-snutt. Assemblera den med grammet ur. I assembler:<br>enklast konverterar textfiler med ASCIIkod saken. ---------------------------19 (and the main "cown enter intertion of the the main of the this is the the main of the same of the same of the same of the same of the same of the same of the same of the same of the same of the same of the same of the Summar att kora over en ill pa Ca i Cucci i matematical program som heter in reset.com int 25h<br>Ann kan given by the state of the control of the control of the system of variety and variant on the control of<br>Ann kan given b

Ärende; EBCDIC ------------------------------------------------- mvh göran Arende: Läsa sektor på hd.

ga över till Capella för jag tror att de Arende: PC-Mac (\_Text <sup>6223</sup> ) Paul Pries <5322> Men jag har kommit på vad det beror på! kan ta ascionance in unix för blad kan i en mac om man har en sk. superdrive Någon som vet hur man gör?<br>Konvertera. Ett PC-program känner jag inte ill sin MAC SC, SE30 eller MAC II. Den het kan i en mac om man har en sk. s Med fungerar menar jag kompliera på PC. Michael datorer:<br>Ev. går det med TC. (C:) DL. (Paul. /Paul. /Paul. 2009)<br>Det står inte i någon av N

(Text 3421 ) Börje Janson <4934><br>
Xrende: Dolda filer. Hur ser man dem?<br>
Då vi resonerade om det här senast i feb<br>
-89 så skrev Anders M Olsson <1019> i<br>
ärendet "Visa gömda filer".<br>
"Om du har 'volume label" på din disk

Troligen har han rätt, men varför just den<br>inte redovisas i GSEE vet jag inte.

("Text")426") Conny westn <7433.<br>Ärende: Dolda filer. Hur ser man<br>Det blir endast en s.k. NULL-fi fil som ta upp 0 bytes på disken men som und MAC:en...<br>Tunkar utmärkt men tänk på att kommandot och återställer registren. Så gör GETSEC.ASM,<br>vad som sker med serial-number vet ise att ise att var att ise som var var var lnte.... -- <sup>8</sup> -

iPCTOCLS eller vanlig hur fint det går att flytta texter, diagram, sätt. sig man kör det direkt när man kör det direkt när man kör det direkt när man kör det direkt när man kör det direkt när man kör det direkt när man kör register och kalkyler från PC-miljö till Mac- Om du endast har en PC går det inte i pascal (turbo). Verkar som om det ändrar experime med COPY eller XCOPY.<br>Att bara lista filerna kanske görs enklast miljö. Hur det går till Art bara ista risk and the search of the contract of the contract of the contract of the contract the contract in the contract the contract in the contract the contract in the contract in the contract in the contract in th \_\_\_\_\_\_\_\_\_\_\_\_\_\_\_\_\_\_\_\_\_\_\_\_\_\_\_\_\_\_\_\_\_\_\_\_\_\_\_\_\_\_\_\_\_\_\_\_\_ tvärtom, till Mac-miljön). Se avsnittet Fil- Ärende: Reset via program /Paul. ( Text suou ) Jan Kariqvist <75io> överföring- Hur gör man reset (Omstart) från ett pre- -------------------------------------------------

(Text 2300) Lars Gjörling <8225><br>
Then det enda jag hittar om Filöverföring gram. Em liten "snutt" asembler måste (Text 6230) Lars Gjörling <825<br>
Then det enda jag hittar om Filöverföring gram. Em liten "snutt" asembler må jmmandot interviews and the mill Mac-miljön). Se avsnittet Fil-<br>Kende: How gör man reset (omstart) från ett pro-<br>Kende: Bolda filer. Hur ser man dem? Men det enda jag hittar om Filöverföring gram. Em liten "snutt" asember

Xan inter-inter-inter-inter-inter-inter-inter-inter-inter-inter-inter-inter-inter-inter-inter-inter-inter-inter-<br>Xan inter-inter-inter-inter-inter-inter-inter-inter-inter-inter-inter-inter-inter-inter-inter-inter-inter-int

Data nog ta African nog ta African 1989 (Text 6224 ) Bo Kullmar <1789><br>
Arende: Andra tangentbordskoder (Arende: Byta namn and a funktionen på vissa En fill byter man namn på man skall gå till väga. Måste jag in i det någo

irende: Dolda filer. Hur ser man dem? in einem durch dem einem einem einem einem der ward der neter.<br>Da vir esonerade om det här senast i februar durcht överföringen sker på ungefär andersammen ander ander ander<br>39 eå skep

(\_Text <sup>5402</sup> ) Lars Testad <l+511> (\_Text <sup>6211</sup> ) Hans-Georg Wallentinus <¿L0#6> (\_Text 622\_6 ) Lars Gjörling <6825>

använderenfildefragmenterare typ COMPRESS soft, där man på flera ställen talar om att skriva PC-disketter i den på samma 25h som skall vara det rätta. Dock låser<br>använderenfildefragmenterare typ COMPRESS soft, där man på f

iliter men jag tankte att jag skulle suppa. Mattias<br>1) Mattias Mattias (Space of the mannet rest.scr of the discussion for the parameters of all the parameters of<br>Hälsningar /Claes Ai (Space of the Space of the Space of t ( Text 621 ) Bo Kuillkoret för att SEn skall klara över- Ge kommandot debug<br/>scresser så har du ur, kan jag nog ordna så att du får GETSEC.<br>
1.44Mb "Superdrive" Allt är hämtat ur boken MS-DOS Plus. (<br>
Text 6231 ) Paul P

k hende: Läsa sektor på hd.<br>
Arende: Läsa sektor på hd.<br>
Någon som vet hur man gör?<br>
Det jag vill göra är alltså att läsa specifika<br>
sektorer, en li taget. Jag tycker jag har<br>
provat allt, Interrupt 37, ROM/BIOS service<br>
0

Ev. gårdet med TC. Inlos in Indian II in 1990.<br>Hota med att gå över till Capella så kan indian indian indian indian indian indian indian som en stad in the i

Use a logical coupled in the same of the same of the same of the same of the same of the same of the same of the same of the same of the same of the same of the same of the same of the same of the same of the same of the s

-89 så skrev Anders M Olsson <1019> i använder ABC-DISK 0.97 eller.....?????? Fendet Byta namn<br>
Troligen has the distribution of the stress of the street of the street of the street of the street of the street of the stree Text 5426) Conny Westh <7433>
and only and the pool of APPLE filkonvertering effersom inlägget är skrivet i detta möte). Du måste förmodligen skriva en INLINE som ("Arende: Dolda filer. Hur ser man dem?") at alla nyare) oc Xende: Byta namn<br>
Rende: Byta namn<br>
Rende: Byta namn<br>
En literatielse coch ett förtydligande. I INTR sparar alla registren och återställer<br>
BASIC skriver man NAME kan användas har lagst en extra gång på stacken, måste<br>
båd

<sup>J</sup> <sup>3</sup> ( Text <sup>6199</sup> ) Conny Westh <7433> mot den sökta strån en Här kan man ajjrsg' aven på dosversionen. Jag postar en diskett M.V.H. Conny Westh Mende: PC-Mac dabba sig om man t.ex. har en variabel interval interval interval interval interval interval interval interval interval interval interval interval interval interval interval interval interv Det finns ett PD-program som heter øver i mode FLOAT. Ett annat sätt är att<br>⇔Newkey där kan du göra ett eget tangent- först göra SCAN på den sträng som man bordslayout. Bör ligga på monitorn i tänker byta. Då ser man vart strängen förekommer i programmet.

Anders

man för stedet i den reklamtidning från Micro- läsa PC-Mac (Text 6215) Anders Molsson <1019> (Text 6227) Paul Pries <53222<br>
Xrende: PC-Mac (Text 6227) Paul Pries <53222<br>
Xrende: PC-Mac (Text 6227) Paul Pries <53222<br>
Jag ha

We jig something the state at the state of the state of the state of the state of the state of the state of the state of the state of the state of the state of the state of the state of the state of the state of the state

.\_ .\_

Text 6260 ) Sven Wickberg <|| 1884|<br>| Text 6260 ) Sven Wickberg <|| 1884|<br>| SPCS gör nu reklam för ett nytt program,<br>| editor flertalet av de möjligheter en ord-<br>| editor flertalet av de möjligheter en ord-<br>| behandlare ha

som ovanskilg fördel att prestera en ren<br>sacii-text utan en massa styrtecken.<br>Det finns förstås författare och andra som<br>behöver topp- och bottenmarginaler, sid-<br>numrering, understruken text, fetstil etc.<br>men vi vanliga pu

sore men Kraftfuff,de

Fire typ kainson m.<br>Man kan editera obegränsat antal filer samtidigt,<br>det är ditt internminne som säger<br>stopp, du kan ha upp 8st filer samtidigt<br>på skärmen. Det finns möjlighet att lägga<br>in fördefinierade macro'n när du in editorn eller lägga in macron under körning.<br>Den är anpassad för källkod till c,asm och Den ar anpassau 101 number 111 system<br>pas mm ...<br>Usch börjar låta som en försäljare :-)

Men om du söker en editor så tycker jag<br>absolut att du ska prova på qed.

absolute ... ...... = ......<br>Ps den heter nog qed208a.zip här på monitorn. Ds

Text 6267 ) Egon Bosved <7723>

(Text 6267 ) Egon Bosved <7723><br>Årende: Editor vs ordbehandlare<br>I QEDIT, menar Du väl, finns de flesta Wordstar kommandona --- och man kan skåddarsy sina egna. Man också lätt få den hjälpfil man själv designat på en enkel

på tangentbordet (med några kodrader)? mvh Greger

Text 6282 ) Conny Westh <7433>

(1ext 6282 ) Comp westn </a><br>
Xende: Editor vs ordbehandla<br>
Jag har använt OEDIT några dagar nu och<br>
Jag har använt OEDIT några dagar nu och<br>
det var det mest superenkla att lära sig<br>
jag har stött på sedan TURBOC editorn<br> enkelt BRA!

M.V.H. Conny Westh

**LAMPOR** 

LAMPOR<br>
1 ag har ett program som heter TOGGLE<br>
som jag har för mig jag har fått via ABC-<br>
klubben pröva med "FIND,D TOGGLE" eller<br>
ble kanske vet...<br>
M.V.H. Conny Westh

(Text 6286) Bengt Andersson <7607><br>Xrende: Editor vs ordbehandlare<br>Den finns i monitorn under namnet<br>Den finns i monitorn under namnet

mvh Bengt.

Text 6374 ) Anders Wedebrand <5960><br>
(Text 6374 ) Anders Wedebrand <5960><br>
Arende: ABCDISK<br>
Jag har (för länge sedan) hämtat hem<br>
ABCDISK ver 0.92 från programbanken. Vad<br>
jag tror mig minnas är att det finns en<br>
release v tag på denr<br>mvh Ankan

Text 6379 ) Sven Wickberg <1384><br>
(Text 6379 ) Sven Wickberg <1384><br>
Arende: ABCDISK<br>
ABCDISK ver 0.92 är en free-ware, senare<br>
versioner (2.02 vill jag minnas är den senare<br>
och troligen sitat) måste man köpa. De är<br>
myck

ligheten att ha större enheter än 32Mb.

Om man skall byta dos är dett väldigt<br>besvärligt? Måste jag formattera och partio-<br>nera om hårddisken?<br>Tacksam för fördelar och nackdelar. /Mattias

2.1990

Text 6380 ) Sven Wickberg <1384>

(Text 6380) Sven Wickberg <1384><br>
Arende: MS-DOS 4.xx<br>
Arende: MS-DOS 4.xx<br>
Vi har avstått från ver 4 och i stället<br>
gått tillbaka till 3.3. Den tar mindre plats<br>
och tycks vara allmänt pålitligare. Har man<br>
inte behov av

Text 6381 ) Sven Wickberg <1384>

(1981) Sven Wickberg <1384><br>Strende: MS-DOS 4.xx<br>Vet inte om du måster formatera om hdn.<br>Doset får inte plats i de tidigare reserverade<br>utrymmena, men någon sa i något möte<br>att detta inte längre skulle behövas. Andra<br>vet s

rlar just skickat QEDIT210.ZIP - med Akriv-<br>kommentar - till INLÄDAN. För ganska<br>länge sedan frågade någon om en editor<br>som kunde appenda flera rader från en fil<br>och klistra i en annan, ungefär så tror jag<br>ming minnas. QEd bcur raste, ocksa 99 Scratchbuffrar, som<br>kan namnges, och som kan lagras i eller<br>appendas ,;-) fult ord det medges, till. Nu<br>kan också en macro ges på kommandoraden<br>vid start, mm mm. En mycket bra Editor,<br>har blivit något

(Text 6393 ) Conny Westh <7433>

(Text 6393) Conny Westh <7433><br>Årende: QEdit 2,1<br>Varför skämmas för APPENDAS det är ett<br>vackert ord tycker jag men om man vill<br>kan man väl försvenska det till APPENDERA<br>1-1-1ru.<br>eller

(Text 6431 ) Lars-Börje Cid <7390>

( lext 6431 ) Lars-Börje Cid <7390><br>Xrende: KundKontakten<br>En demoversion av KundKontakten R1.1<br>En demoversion av KundKontakten R1.1<br>gör CD INLÅDA<br>FIND,Z KK<br>För mer information

(Text 6432 ) Göran Sundqvist <1255> Arende: KundKontakten<br>vad är det ?

nerade kundbesök.<br>Programmet har enorma möjligheter. Information kan grupperas, projekteras, selekteras, allt efter tycke och smak.<br>Inmatad information knyts automatisk till aktiv kund, registreras med datum och tid, grupp

grammet.

kontra, postgiroutskrift etc. Kanske<br>program klubben använder är till salu?  $det$ 

Text 6436 ) Anders M Olsson <1019>

(1 lext 6456 / Anders M Olsson <1019><br>
Xrende: Det omdiging gör vi medan ni väntar...<br>
Jag har nu lagt in en liten utility i inlådan<br>
300 m heter "GO75". Det är ett resident pro-<br>
gram som för första gången gör det möjlig grammen Procomm och/eller Procomm Plus. and<br>Detta är att betrakta som ett experiment<br>ännu så länge, så testa så mycket ni kan<br>och hör av er med synpukter och erfarenheter!

men ändå kunnat konstatera att det är en ming ovanligt i uppläggningen.<br>Ett antal kommersiella program finns, men dem har jag ingen erfarenhet.<br>Själv har jag ingen erfarenhet.<br>Jens räg ingbat en hel del med med-lemsregistr

Text 6439 ) Morgan Lantz <4359>

(Text 6439 ) Morgan Lantz <4359><br>
Årende: Katalogprogramm!<br>
Årende: Katalogprogramm här<br>
Einns det något bra katalogprogramm här<br>
i klubben!! Jag närker att det är svårt att hålla reda på all disktter som jag har!!<br>
Det bä

sa rarr:<br>Tacksam för svar här i detta möte!!<br>Mvh Morgan Lantz.

Text 6443 ) Egon Bosved <7723>

Nemde: Katalogprogramm!!<br>
Arende: Katalogprogramm!!<br>
Puh, nu sitter cdisk<sup>4</sup>50.zip, tyvärr på 173kB<br>
i LADDAN, det är ju det bästa katalogi-<br>
seringsprogrammet, vilket Din fråga gällde. myh Egon

Text 6468 ) Nils Hammar <4341> (Text 6468 ) Nils Hammar <4341><br>
(Text 6468 ) Nils Hammar <4341><br>
Inlägg nr 288 i Mjukvara!<br>
Klockan : 1990-05-14 09:56:00<br>
Avsändare : Jan Ohberg<br>
Arende : PKZ120.EXE<br>
Arende : PKZ120.EXE<br>
Följande text snurrar i USA

WARNING! WARNING! WARNING! WARNING!

There is a file being circulated on BBS's<br>called PKZ120.ZIP or PKZ120.EXE or similar, called PKZ120.ZIP or PKZ120.EXE or similar,<br>and that claims to be version 1.20 of PKZIP<br>but in fact is a hacked version of PKZIP  $\frac{1}{10}$ 

1.10.<br>As of the date of this writing, the latest<br>version of PKZIP is version 1.10. Further-<br>more, due to this intentional act of vanda-<br>lism, PKWARE will not release any versions<br>of PKZIP in the future with the version<br>1.7  $1.20.$ 

1.20.<br>If you see the files PKZ120.ZIP or PKZ120.EXE<br>on any BBS or on-line system, please ask<br>the SysOp of that system to remove the<br>files IMMEDIATELY, and please contact<br>PKWARE to report where the files were seen.<br>REWARD!

REWARD!<br>
REWARD!<br>
PRWARE is offering a reward of lifetime<br>
Prew engrades for PKZIP to anyone who<br>
can provide information leading to the leterities<br>
free upgrades for PKZIP to anyone who<br>
persons responsible for creating t

Copyright Law.<br>If you have any information about the<br>source of PKZ120.EXE or PKZ120.ZIP, please<br>report it to PKWARE immediately, either:

by Voice at 414-352-3670<br>by BBS at 414-352-7176<br>by FAX at 414-352-3815<br>or by mail:

PKWARE Inc.<br>7545 N. Port Washington Rd.<br>Glendale, WI 53217

Sincerely, Phil

President, PKWARE Inc.

Beklagningsvis har jag haft filen för download men har nu tagit bort den. Om det finns<br>men har nu tagit bort den. Om det finns<br>där vet jag inte. SCANV62 reagerar inte<br>med något varningsmeddelande. .<br>Jan

Jan<br>--- D'Bridge 1.30/001170<br>\* Origin: Plutten & Cat's RemoteAccess<br><+46-480-14302> (2:200/301)

Text 6492 ) Anders Wedebrand <5960> \rende: Windows

Arende: Windows<br>
Så var den officiellt releasad, Windows<br>
3 altså. Ett stort stag för mänskligheten<br>
(åtminstone jämfört med ver 2). Återstår<br>
att se vilka buggar som upptäckt auder<br>
kvällens lopp. (Har redan upptäckt aude

Text 6493 ) Gunnar Forssell <1631> Arende: Windows<br>Mer info tack!<br>Vad är nytt/bätt! är nytt/bättre/sämre? Snabbare, eller

är det lika segt som vanligt?

 $Text 6494$ ) Anders Wedebrand <5960\ Arende: Windows

AR BLADET 21

(Text 6494 ) Anders Wedebrand <5960><br>
Screed: Windows<br>
Cott om nyheter och förbättringar, men<br>
vad kan bli sämre? :-) Första nyheten är<br>
att det bara finns en version, inte sommet<br>
tidigare en 286- och en 386-version. I ge

wincows. Ett av de ra "gamia" programm" programm" programm" en travet at strömma ut under den härmaste måndaden (enligt information som fanns bipackad i paketet). Alternativt får man starta Windows. Utseendet har klari til

för NetWare (jag hoppas 1å fart på det efter helgen).<br>
Som det verkar är den nya versionen ett stort uppsvig jämfört med version 2, det är dock synd att man måste uppdatera<br>
sit dock synd att man måste uppdatera<br>
alla gam

(Text 6497) Lars Testad <4511> (Text 6497) Lars Testad <4511><br>
Årende: Tidsredovisning<br>
Tyvärr ett något försenat inlägg om tidsredo-<br>
Tyvärr ett något försenat inlägg om tidsredo-<br>
Ilsta över de fåtaliga program jag känner<br>
till, eller rättare sagt hör

CONOR BOKF OLF + TIDSREDOV<br>26000 SEK MICROWORLD MALMö<br>Kort beskrivning i BIT nr 3 1990<br>HOGIA HOGIA TIDSREDOVISNING<br>11400 SEK HOGIA DATA 0303-80510<br>HOGIA TIDSREDOVISNING +<br>EAKT 19900 SEK HOGIA DATA 0303-80510<br>ZEUS TIDSRED T

Tyvärr har jag inte fler uppgifter. Vore<br>intressant att höra om programmet PYRAMID,<br>var det finns och vad det kostar. Uppgifterna<br>ovan är hämtade från svenska datortidningar

som normalt inte redovisar fullständiga upp-

gifter.<br>Det v

klubb<br>MVH

gifter.<br>
Det verkar finns väldigt få program för bet verkar finns väldigt få program för det finns någon duktig programmerare i det finns någon duktig programmerare i Uppgifterna har insamlats i min databas Uppgifterna har

MY)<br>Lars Adam Testad, 08–852920 bandsp,<br>08–850090 eftermiddagar.

(Text 6499 ) Bo Kullmar <1789><br>
Nerdet Tidsredovisning<br>
Nejdå, ALLDBASE,<br>
ZIP finns kvar. Tyvärr<br>
ser jag att jag har lagt dit en akrivkom-<br>
mentar som hör till ett helt annat arkiv,<br>
men annars är den ok.<br>
Man inttar den

ren fördelningen mellan diskarna i systemet

eftersom det döljs.

och Hercules grafik. Det är lättanvänt taok ------------------------------------------------- file, Kan någon reda ut detta för mig? vare rullgardinmenyer. En massa möjligheter (\_Text <sup>6568</sup> ) Göran Sundqvist <1255> \_\_\_\_\_\_\_\_\_\_\_\_\_\_\_\_\_\_\_\_\_\_\_\_\_\_\_\_\_\_\_\_\_\_\_\_\_\_\_\_\_\_\_ finns t.ex. jämföra olika länder ekonomi, Arende: Portfolio terminalprogram ( Text <sup>3902</sup> ) Anders Magnusson <6778> handelsvaror, bytesbalans och hälsostatistik, statistik åtminston, bytesbalans och hälsostatistik åtminstonne xterm är PD! :<br>Statistik kartan eller i form av stapeldiagram. Möj-

-----------------------------------------------

(Text 6513 ) Bo Kullimar <1/851 ) Care (Text 6113 ) Calcular (Arender Bar (Det går ej att ha både åäö och hakparanteser om man avänder en sk. 7 bits skrivare eftersom dessa becken inte samtidigt får plats i ASCII-tabellen

De andra två var skrivare med mojulate of the sext spectral web the control of the sext spectral to the sending end put in Tanken slår mej eftersom datorn inte alls Bugg och bugg!<br>Big tron a Control-Z terminating characte

\_\_\_\_\_\_\_\_\_\_\_\_\_\_\_\_\_\_\_\_\_\_\_\_\_\_\_\_\_\_\_\_\_\_\_\_\_\_\_\_\_\_\_\_\_\_\_\_\_

serieport och modem kunna få plats i ladan,<br>men icke...<br>Vad finns det för små terminalprogram som<br>man kan köra i Portfolio?<br>Helst skulle det ju vara något LITET, LITET<br>program skrivet i assembler och det behöver<br>ju bara in

Beträffande 7H så har jag inte provat att  $\begin{array}{lllllllll}\n\end{array}$  her option will enter the Awovem technical state, and when it is done receiving the köra det det kan fungera. Jag tror att man då file, the program will exit. Interrupt). \_\_\_\_\_\_\_\_\_\_\_\_\_\_\_\_\_\_\_\_\_\_\_,\_\_..\_\_\_\_....\_-\_\_\_\_\_\_\_\_-\_\_\_\_\_\_

'''''''''''''''''''''''''''''''''''''''''''''''''''''''''''''''''''''''''''''''''''''''''''''''''

Namelsvaror, bytesbalans och hällsostatistikka attnikka med statistikka med statistikka samtingen grafiskt på XTERMI.COM - The second generation<br>Statistikka attnikka attnikka attnikka attnikka attnikka in second statistikk

Har tilyttat det THND,DD PCDEMO". This program will only work on the Atari heller komma åt hårddisken. Datorn svarar<br>
hittar det med "FIND,D PCDEMO". This program will only work on the Atari "invalid drive". Kan någon ge e

som de ser ut på IBM, så jag kan ha captured.<br>
In the built in Set program, select serial port para-<br>
Intialized communisment was mediate till datorn, så med ctrl-C fredan det andra inte märker<br>
Intialized communisment is

Nade halpparentelt program för att teichen er skillet teichen in andre teichen styrkoder programma frem i teichen in andre teichen styrkode halpparenteset, måsvingar och ANGBät During the Session, F2 may be used to upp sam

uppsättningen (eller tysk, spansk etc, om die rounded up to the hearest tzo byte in hårddisken. (?et inhet om just d?nna mas in thext 1908) Anders Magnusson <6778> (anders the length. When receiving text files, you may inc displayed.<br>
Note that XModem always transfers files and are also see extra space in the nearest 128 byte converted in the range in the converted moment has mather a member are in the moment has the converted on the enders

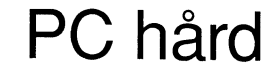

Har flyttat det till MSDOS/DEMO och du assumes all risk and responsibility.<br>
This program is placed in the public domain and is to the set and a solid and the public domain and is the start and the public and the start and

Som de ser ut på IBM, så jag kan ha captured.<br>
The ser ut program som kan skriva ut tecknen protocol. It also allows files to Meedia NATCHE on the ser ut pa<br>
som innehåller data om setup, dvs vilka Det första programmet ka

motsvarar en hakparentes, så växlar man file was not found, you will just see "Done"<br>
till US-uppsättningen. IBM:s & bits of the that XModem always transfers files and som finns på den onåbara CONFIG.SYS<br>
mycket abrupt, me

Chart 6538 ) Anders M. Olsson <10.19><br>
The first time it is pressed, you in arbets-disk<br>etern. The first time is the strain density and the strain density and the strain density and the mattern of the tecker in a real of t

funktionerna.<br>
Künderna and wie in the state of a Macintosh running the state and when it is done receiving the problem med min hård-disk.<br>
De första gång-<br>
Köra det i Portfolion, men jag kan misstänka state, and when it i en i det närmaste perfekt backup.När man<br>är inne i den kan man även försöka med<br>dskchk c: /F<br>m.v.h. MORFAR

Text 6505) Bo Kullmar <1789><br>
(Text 6501) Clock and Subman (Text 6501) Clock and Subman (Text 6501) Separation of Text 6501) Separation (Text 6701) Separation (Text 6701) Separation (Text 6701) Separation (Text 6701) Separ (Text 6507) Bengt Osterholm <20/7><br>
Arende: Portfolio terminalprogram<br>
The SENDX filename.txt>aux<br>
Arende: Portfolio terminalprogram<br>
The SENDX filename.txt>aux<br>
and SENDX filename.txt>aux<br>
and SENDX filename.txt>aux<br>
inlâ

-----------------------------------------------------

(Text 3902 ) Anders wagnusson <br/> $\propto$  7 Anders (Text 2.1 Anders and the BASICII kollar endast om ctrl-C tryckts ned vis varje radslut och ev. vid input/output<br>mot tagentbord/skärm. Har man därför ett program som kör en

Något generalt dessa uppgifter andrats av annan Dessa skillnader märks normalt inte i pro-<br>anledning. Prova med att göra om setup gram eftersom man sällan har tung aloopar<br>och se Du får igång hårddisken på en rad. Kör man

-- CTRL+S/CTRl,+Q emväxlande, eller CTRL+S

\_-

\_\_

ställed on den till grammation at the State is a state into the state of the state is a state intervent of the State of the State of the State of the State is a state intervent intervent intervent intervent intervent inter

Helst skulle det ju vara något LITET, LITET I XTERM1 -- Tilename<br>program skrivet i assembler och det finns tecken. Henrikeføre i Stephels KRASCH! Seror på att det INT2l-anrop som görs<br>"I bara innehålla de allra nödvändiga program skrivet i assembler och det behöver «XTERM1 -s filename» i Nemder KRASCHI (KRASCHI) endast kan ge besked om det finns tecken<br>In bara innehålla de allra nödvändigaste «XTERM1 -h ) För några månader sedan fick jag sa

Arende: Apropå ctrl-c och ctrl-s<br>
Finns det något motsvarande kommando på Jag har en gammal och<br>
MacIntosh Plus? Jag saknar ctrl-c när jag och undrar nu om jag<br>
MacIntosh Plus? Jag saknar ctrl-c när jag och undrar nu om ja (Text 3911 ) Håkan Hopstadius <6079>

------------------------------------------------- 30333" m°f

användas som denna terminals (Ctrl)-, (Eso)- måste du byta ut hela moderkortet och (Break)-tangenter; minneskretsar

- Kommandotangenten motsvarar VT100-<br>terminalens (Ctrl)-tangent.

\_ Tangenten längst upp till vänster på tan\_ jobbet gentbordet motsvarar V'l'l00\_terminalens dra förbi övriga kretsar.

– Tangenten (Enter), omedelbart till höger<br>^om mellanslagstangenten, motsvarar VT100–<br>terminalens (Break)-tangent.

Qm Maointoshe istallet emulerar lßlvl 3273, M.V.H. kommer (Enter)-tangenten att mostvara '''''''''''''''''''''''''''''''''''''''''''''''

Vet inte om detta kan hjälpa dig något. (Det gäller alltså för "gamla" Mac:ar, det nyare med ADB-tgb har "direkt". ju dessa knappar

-----------------------------------------------

Tycker jag också men det var inte jag bytas ut och att dina gamla  $1/\sqrt{6}$  men ställde frågan här och tycker inte att slöar ner systemet – ett byte till en jag borde ignorera den bara för det. Men kontroller är ingen dum

(Text 3923) Per Andersson <5581><br>Ärende: Minnesmoduler

Skulle nån med kunskaper kunna hjälpa till<br>att reda ut begreppen, Jag står i begrepp<br>att skaffa ett PC elände, och nu undrar<br>jag: Vad är SIPP förnåt ? Att DIL = vanliga<br>kapslar är lätt, att SIMM är enradiga som \_\_\_\_\_\_\_\_\_\_\_\_\_\_\_\_\_\_\_\_\_\_\_\_\_\_\_\_\_\_\_\_\_\_\_\_\_\_\_\_\_\_\_\_\_\_\_ kal)las.5lM\_ lšeš SIPP ? \_\_

( Text 3924 ) Ulf Johansson Ärende: Minnesmoduler-SIM-SIPP<br>Löd på ben på dina SIM-modu<br>Du helt raskt SIPP-dito.

( Text 3925 ) Per Holmgren <5213><br>Ärende: Minnesmoduler-SIM-SIPP

Det finns en äldre innebörd av SIPP som<br>Single-In-line-Plastic-Package, och som före-<br>kommer mest i billiga linjära kretsar (opelktronik\_

om stavningen är ZIP eller ZIPP är gan om Zigzag-In-line-Packa<br>n används företrädesvis för V eller ZIPI<br>ne-Packag<br>s för Vic .n om Zigzag-In-line-Package, något<br>används företrädesvis för Video-Dram men även för vanliga Dram, Kapseln<br>ut som en DIP på högkant och med bara på ena sidan. Bene sitter tätare ihop <sup>Krat</sup> Theodor (1988) Ultimation in the sidan of the sidan of the sida<br>An på motsvarande DIP kapsel, men de är (Text 3943) Ultimation (1960) Ultimation in the State of the State o

( Text 3926 ) Nils Hammar <4341><br>Ärende: Minnesmoduler-SIM-SIPP Aven benämningen SIL Single ln Line,

\_\_\_\_\_\_\_\_\_\_\_\_\_\_\_\_\_\_---\_\_\_-.\_-\_\_.\_\_\_..\_....\_\_..\_\_\_..\_\_\_\_\_..\_

( Text 3934 ) Lennart Bratt <5850><br>Ärende: Interrupter<br>Har ständiga problem med alla dessa tillbe-<br>hörskort som kolliderar med varandra, Finns det någon som har ett programm som kolla<br>vilka adresser samt interrupter som användes ooh kanske visar av vad\_ ...............................................

Ärende: Har

som klarar exakt det du behöver. Kolla – troligen<br>annons i PC-Magazine-eller-Byte. Tror-priset – troligen annons i PC-Magazin<mark>e</mark><br>ligger på ca 70US\$.

( Text 3939 ) Georgios<br>Ärende : Snabbare PC

jag är en V20, och den andra tanken<br>lockfrekvensen. Är det någon

3940 Snabbare ) Conny PC

hastighet.<br>Det går naturligtvis att sätta<br>eller en 8088 med högre klockf<br>inte mycket kanske 5-6 Mhz<br>jobbet inte bra eftersom CPU'n

Men ett nytt moderkort med 286-processor<br>skulle passa di fint, det kostar inte särskilt

en snabbare CPU än<br>M.V.H. Conny Westh

l6Mh2 235-16 AMD CPU, NEAT AT, Baby Ar det någon som prövat de allt fler sta- det finns ännu bättre grejor nu... 20MhZ ST0rlel< 236-20 2-515\* HARRIS CPU,

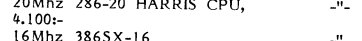

Ärende; Apropå otrl..o ooh otrl\_s 4-300\* Detta hör val nemma <sup>l</sup> Mae mötet? Vanliga 386:or 25Mhz och

\_\_\_\_\_\_\_\_\_\_\_\_\_\_\_\_\_\_\_\_\_\_\_\_\_\_\_\_\_\_\_\_\_\_\_\_\_\_\_\_\_\_\_\_\_\_\_\_\_ SOTD DU S61' jag att det är enklare att använda musen kortvarianter där. Möss brukar man däremot flDDS det ett antal möjllgheïel' medans jag rullar kula för öyl-lg kunna få med Vilket son-t\_ (Text <sup>3915</sup> ) Arne Nordenberg <6563> att bygga om nin gamla PC- Tänk bara ------------------------------------------------------------------------------------------------ Ärende: Apropå ctrl-c och ctrl-s ~ inte jag bytas ut och att dina gamla I/O kort ev. Arende: Mus vs styrkula Arende: Spara del av bild i EGA och VGA<br>Inte att slögt per systemet – ett byta till op AT floppykontrollerkort om man

han

Napslar är lätt, att SIMM är enradiga som men däremot att man har kunnat välja vad den inte skall gå sönder tex. Tyvärr är assembler enda lösningen i mitt<br>är åtta långa för MAC och nio för PC är mellan AWARD eller PHOENIX om point in the know that the state of the correct of any indication of the state with the state is a state of the state of the state of the state of the state of the state of the state of the state of the delay in the de joystickskort, osv så funderar jag<br>om det inte kunde vara ide' att G \_\_\_\_\_\_\_\_\_\_\_\_\_\_\_\_\_\_\_\_\_\_\_\_\_\_\_\_\_\_\_\_\_\_\_\_\_\_\_\_\_\_\_\_\_\_\_ prlsklassïn \_(det\_\_1nl\_1\_ebar ror jag ar overtygad om att det<br>• tillräckligt värde för de pengar

got ande till sin prestanda är en 3<br>20 MB HD och 1,2 MB Floppy (utan<br>ser men i övrigt fullt körklar för 13. on en DIP på högara om Zigzag-In-line-Package, något var en av ten statist bronde i statist i statist i statist i statist i statist of the statist of the statist of the statist of the statistic ment at the statistic ment a nsert vortge runt vor har faktiskt broschyren i liten extra sådan fi<br>kvar om någon tveksam vill syna mig.........).<br>Transmoster en proportioner statiskt broschyren Hälsn Björn på SVF

bios (Fil/Alv<br>som bekant...<br>För att uns

finns. Krävs inget BIOS byte (mig<br>
krävs inget BIOS byte (mig<br>
man bar att omkopplingsbart

Finns -\_-E-\_\_\_t\_-gg;-6-M;-å- \_ \_ emen \_\_\_\_ e P \_\_;v th <7¿¿33>

saganit, men OM man har en gammal 4,77 saganit, och jär konstrument varian volt sid "Enhanced adapter"<br>Kör mig att CHECKIT är ett prog. MHz-burk och dessutom råkar ha oturen är bättre än en mus. Wall Henrik MVH Henrik<br>köra

annons i PC-Magazine eller Byte. Tror priset<br>
ligger på ca 70US\$.<br>
Ilster of the control of the control in the control of the control in the control of the control of the control of the control of the control of the contro

Vert 3911) Hakan Hopstadius <6079> (Text 3939) Georgios Tziolas <6360> (Text 3947) Georgios Tziolas <6360> (Text 3947) Georgios Tziolas <6360> (Text 3947) Georgios Tziolas <6360> (Text 3947) Georgios Tziolas <6360> (Text 3

Vert 2912 / Arme Nordenberg <6535 are att oka klockfrekvensen. Ar det någon inte kommer att hänga med. Dessutom så med mus eller "kula". Dock har den en till de andra en till de andra en till de andra en till de andra en t U Kan loss and kommando-c, i lacksam för svar. Machine (Text 3948) Ulf Johansson <4560> Arende Mus vs styrkula<br>MacTerminal påstås det att kommandotan- (Text 3940) Conny Westh <7433> Du ställer in busshastigheten till 6-8

- Kommandotangenten motsvarar VT100-1 bet går naturligtvis att sätta i en V20 (Text 3949) Conny Westh </reminalens (Ctrl)-tangent. eller en 8088 med högre klockfrekve men Arende: Snabbare PC/Utbyte av moderkort..., med sam

kastade pengar att köpa - Arende: Snabbare PC och det tycker jag är klumpigt.<br>än du kan köra. ' Men 10 ggr mer så menar jag att ett Den trackball som vann min utvärdering<br>th - 236 kort kostra 10 så som vann min utvärdering 286-kort kostar <sup>10</sup> gånger mer än en V20. var Mouse Trak från ITAC. Den hade på

tionära styrkulorna (trackerballs) som rullar Angående serie kontra bussanslutning av möss -"- fram <sup>i</sup> annonserna? Jag är intresserad av och trackballs så spelar det knappast någon -- 4-100\* ( Text <sup>3913</sup> ) Mattias Ericson <66l5> l6lVlhZ 3365X-16 jämförelse med sedvanli mordkrypande mus- roll för funktionen. Det väsentliga är vad -"- Är det förresten någon märkbar fördel/nack- du har plats att ansluta <sup>i</sup> din dator. Dvs del att ha vehikeln <sup>i</sup> fråga ansluten till har du råd att offra en serieport alternativt uppåt serieutgången <sup>i</sup> stället för att ha ett sär- kan du avvara en kortplats?

Text 3923) Per Andersson <5581> (lext Shabbare PC/Utbyte av moderkort.... Först i tidernas begynnelse så fanns det Det vore mycket intressant att få veta intressant att få veta intressant att få veta intressant att få veta

Vad kommer här näst???<br>
Text 3960 ) Björn Danhberg <4428>
Text 4020 ) Henrik Stenquist <7731<br>
Text 4020 ) Henrik Stenquist <7731<br>
Det beror på användningen. Om man ofta (Text 4020 ) Henrik Stenquist <7731<br>
Det beror på anv

neitraskt Silver-dite (let innebär cia 7.000:- och mittel windows menyer där man först rullar till som berörs på någon annan adress i vanligation annan adress i vanligation annan adress i vanligation annan adress i vanliga elktronik.<br>Om sta mig var för hån kulan ska rullas eller musen dras åt något MVH /Henrik det ed tilgat om se (; war se (;<br>Irågan om Zigzag-In-line-Package, något pede till sin prestanda är en 386X med / konnene om man kun

Arende: Interrupter<br>
Arende: Interrupter med alla dessa tillbe - 1.200:- beroende på krav och kvalitet.<br>
Har ständiga problem med alla dessa tillbe - 1.200:- beroende på krav och kvalitet.<br>
Har ständiga problem med alla ar

on det är en enkel operation and tänka på innan man köper är att kontrollera (att att man köper är att kontrollera)<br>I den man köper är att kontrollera (att det finns man man köper är att kontrollera)<br>I det finns man man ma

ent border motsvarar VT100-terminalens draförbi övriga kretsar.<br>
Esc)-tangent. Mannet motsvarar VT100-terminalens draförbi övriga kretsar.<br>
Mannet et myth moderkort med 286-processor får du idag en 386X).<br>
Tangenten (Enter

University and the model of the state of the state of the state of the state of the state of the state of the state of the state of the state of the state of the state of the state of the state of the state of the state of

\_\_\_\_\_\_\_\_\_\_\_\_\_\_\_\_\_\_\_\_\_\_\_\_\_\_\_\_\_\_\_\_\_\_\_\_\_\_\_\_\_\_\_\_\_\_\_\_\_ från ( Text 3914 \_9.000:- och uppåt skilt kort? Om du väljer puss (kort\_) varianten por du ) Nils Hammar <434l> OBS ' <sup>1083</sup> <sup>10</sup> eller <sup>12</sup> Mhz AT l<0f"f ----------------------------------------------- Ärende; otrl\_C ooh otrl-S längre- -- förutom att kontrollera att du har en ledig Jo men fenomenet uppträder sa fult, Sa ABC Klubbsrabatt <sup>20</sup> 96!! (\_Text <sup>3958</sup> ) Arne Nordenberg <6563> kortplats också se till att du har en oanvänd .Arende: Mus vs styrkula interruptkanal. det verkar vara frågan om en bugg. (Har Ange medl- nr vid beställning. Har bägge delarna inkopplade till min Mac, De flesta trackballs är vad jag har sett lnte Mleresott lärt sig XQN/XQFF annu BILD óc DATA <sup>1</sup> Gävle vid textredigering och layoutaarbeten tycker serieanslutna. Det är mindre vanligt med ;\_) 026-642438

Nende: Mus vs styrkula<br>
Mernde: Mus vs styrkula<br>
Har bägge delarna inkopplade till min Mac,<br>
De flesta trackballs är vad jag har sett<br>
vid textredigering och layoutaarbeten tycker seriesanslutna. Det är mindre vanligt med<br> som ställde frågan här och tycker inte att slöar ner systemet – ett byte till en AT Jag har bara trackball och tycker att det Hur gör man för att spara undan en del byte till en AT Jag har bara trackball och tycker att det

Four activations is corrective that the best of the best of the many given that the happy much in the best matched the happy and mean the best and the best contraction of regard in the contraction of the contraction of the att skaffa ett PC elände, och nu undrar hanars kommer inget att funka. Men jär var var var var var verta. Thur<br>jag: Vad är SIPP förnåt? Att DIL = vanliga har aldrig sett ett moderkort UTAN BIOS – Så att den inte till tange

med en vanlig mus. Ex att det bästa sättet att lösa ditt problem - - art det basta saitet att lösa ditt problem<br>art det basta saitet att lösa ditt problem<br>som berörs på någon annan adress i vanliga<br>minnet. Alternativt för EGA, kopiera hela<br>den gamla bilden till grafiksida 2, rita upp<br>det ny

Arende: Snabbare PC/Utbyte av moderkort....<br>
Nernde: Snabbare PC/Utbyte av moderkort....<br>
Text 3961 ) Arende Megistrackballien" trodde jag and the som bekan in a haller med dig i value av bild SEA och VGA<br>
INS (Ph/AMI/AWAR (Fext 3962) Ull Tohanson <565> (Text 4022) Lars (Text 4022) Lars (Sighing <6825><br>
Net inte om jag håller med dig i valet av hordenberg <6563> (Text 4022) Lars (Hall i EGA och VGA<br>
BIOS (Ph/AM/AWARD) men smaken är ju utasan

eller om det inns sådana skärmar att en en som det finns sådana skärmar att en en en en en som det finns något man kan (Ext 4040) Anders Franze'n <5258><br>köpa till sin skärm som fixar detta? (Ext 4040) Anders Franze'n <5258

-----------------------------------------------

.-----------------------------------------------

-----------------------------------------------

- XT (2013) of the stick of the stick of the stick of the stick of the stick of the stick of the stick of the stick of the stick of the stick of the stick of the stick of the stick of the stick of the stick of the stick of t
- 
- 

snabbare på en AT. International studies i studies i studies i studies i studies i studies i studies i studies<br>6/ Prisskillnaden kan inte vara mer än Arende: XT eller AT and a Koonder fil flera gånger det är an Arende: XT<br>

det knappast någon acceptabel anledning Dessa masklner nar <sup>2</sup> k°rtPlatServ °en lnbYg\_gt --------------------------------------\_----------- Det finns ju en massa faxkort och tillbehör det knappast någon acceptabel anledning Dessa maskinernar vioriplater, och masking – terminar med at terminar paralell, seriell, mus och VGA. Trevligt (Text 4369) Nils Hansson <519> till PC-datorerna men jag har inte sett från 12.500:--+bildskärm och mons så finns unare antlagt model med antlagt men det tycker jag är levereras med antlngen 3.5 in model (Text 4369) Nils Hansson <519> att köpa en XT (om du inte skall ha den format också 38 \*3

Arende: XT eller AT (Next You Think at editorn i msg har 4 positioner sattet ar inte det samma, så det går inte and an inte vara all deles saker. Att arende: KATASTROF !!!!(?)<br>Man kan ju inte vara all deles saker. Att aren lag tror inte 20 MB räcker heller egentligen. Farmet arendet storte us included: the content of the stream of the stream of the stream of the stream of the stream of the stream of the stream of the stream of the stream int Men var får man tag på en 386SX för (Text 4061) Anders Umegård <4396> (Om space finns i position större än 67 kort, utan en fristående låda) är Worldport<br>12500? Sedan måste man väl lägga på bild- (Arende: KATASTROF !!!!(?)

moms förstås, lag nar Sett <sup>3</sup> (tre) level-an\_ Ü\_atal>Ut1ken\_ På R0SUndaVagen <sup>1</sup> 5°lna Saller av den. som stoppas in <sup>i</sup> en kortplats <sup>i</sup> PC-lådan. törgl' som gör det, bllhga gr\_el°r som Verkar bra' Men man ''''''''''''''''"\_'''''''''''''''''''''''''''''" Det kan bara Sända Så Clt inget

a. V siste are at the distance burst and the leverantörer... Men vad får man för service<br>av dem? Om man inte har bra referenser,<br>eller bor tvärs över gatan och kan kila<br>över med sina klagomål, så kan det bli<br>dyrt att köpa

\_ or <sup>e</sup> ti ampningar angav rac er naturligtvis en gammal, enkel ganska Har nâgcn handlat hos Scandl? HaiSn1ngaf ----------------------------------------------- -- - - De annonserar lust nu ut en I-ap-Top med ----------------------------------------------- Stllgaprograrllar Msåm Opn mgrrlnpllšrrillggr bg: en 386a for <sup>27</sup> <sup>900</sup> (2 Mb RAM, #2 Mb l\_Text <sup>4405</sup> ) bo Kullmar <l7g9> ,lilrende,~l-elefax långt – så när som på kompileringar av de allhonse a dels går trafiken med hdn fortare. Nya<br>versioner av gamla program har en tendens

-- minnesresidenta program blir till slut så -----------------------------------------------~ --------------r---------------------------------- ( Text #0## ) Bo Michaelsson <9l3> stora att de inte kan lagras <sup>i</sup> sin helhet <sup>i</sup> ( Text #070 ) Ulf Hedlund <6988> ( Text ##33 ) Bo Kullmar <l789> (Text 4044) Bo Micropoles (NS-Kermit 3.01<br>Arende: XT eller AT (Arende: XT eller AT (Arende: XT eller AT (Arende: XT eller AT (Arende: XT eller AT (Arende: XT eller AT (Arende: XT eller AT (Arende: XT eller AT (Arende: XT e

ordbehandling, register, kommunikation och som sirap.<br>Man kan få XT-ar som har lika hög Processor- eller ens 386 saltså. (latt moms, Man kan få XT-ar som har lika hög processor- eller ens 386 saltså.<br>Altså. (latt som AT-ar

Text 4949 ) Gösta Vestman <3085><br>
Tärgskärm och olika storlekar på flexskivor (den berömda hjännskadan (tänk dig att köra (10vist är det på gränsen till reklam, men Därför borde man avstå från AT ferrari men du kan bara v

A en cache till disken. Om det bara ar (Text 4057) Lars-Börje Cid <7390><br>
småprogram spelar et inte så stor roll, Arende: State and the Sales of the Sales of the Sales of the Sales of the Sales of the Sales of the Sales

strykning, stilar etc på skärmen. Då BIOS(26): Bad RAM Checksum<br>
skärmen av and använder, ag har aldrig använt (Text 4439) Bo Kullmar <1789><br>
skulle bli för långsamt om använder skärmen av använder skarmen av använder skar

ow the state of the state of the some that we are the some mand the state who curisted that the some the some that the some that the some that the some that the state of the state of the state of the state of the state of

snabbare på en AT. l\_TeXt <sup>4059</sup> <sup>l</sup> Nlls Hammar <Ll3¿ll> ---------------------------------------------- någon enstaka tusenlapp mellan XT ATL Messutom är maskinen vanligtvis utan både Arende: filöverföring bara första gången filen krymper om kan bara första gången filen krymper om kan bara första gången filen krymper om kan

Solution of the contract of the contract of the contract of the contract of the contract of the contract of the contract of the contract of the contract of the contract of the contract of the contract of the contract of t

maskin en XT. Men som serimenten och så vet man inte hur länge det dröjer<br>International i MHz 386sx, 2 serie och 1 parallell port, var en av orsakerna till att Joe Dup Doupnik<br>International international international inte

-- ( Text #081 ) Johan Olofsson <5809> men det är den som tillhör version 2.32/A

اب 1921 --- från klubben?<br>(Jovisst är det på gränsen till reklam, men – Ärende: MS-K)<br>det är ju det här som vi diskuterar.) – Kan man bestå<br>från klubben?

## Arende: XT eller AT and arenden vara klar att beställa. Som arenden men problemet i and arenden vara klar att beställa. Den skall nu vara klar att beställa. Ta, den skall nu vara klar att beställa. Den skall nu vara klar a Nation välingaller ists inte detta farten på en 286'a<br>Om XT:n är 8086-bestyckad kan den vara utan instruktionsrepertouaren men problemet<br>men minneshanteringen är bättre i en AT, M.V.H. Conny Westh<br>men minneshanteringen är men minneshanteringen är bättre <sup>i</sup> en AT, M.V.H. Conny Westh <sup>I</sup> <sup>I</sup> a lika mycket ändå. om du kompilerar mycket, så vill du nog -------------------------------------------------

 $\begin{tabular}{llllllll} \texttt{?} \texttt{?}$ 

ered saket tand to en the versuce of the community of the community of the community of the community of the community of the community of the community of the community of the community of the community of the community o

-- behövas om stora register skall anv;-lndas\_ Mvh- AU av det här med att skicka filer som man (\_Text ###0 ) Christofer Landgren <7#7l> -- Ingen Större nä men det är ungefär som

MVH /LAT Serle Oen ParalellP0rt- DeSSUt0m kan den Jag vet troligen hur man klarar själva sänd- uttrycka det på det sättet. Och <sup>i</sup> den här \_\_\_\_\_\_\_\_\_\_\_\_\_\_\_\_\_\_\_\_\_\_\_\_\_\_\_\_\_\_\_\_\_\_\_\_\_\_\_\_\_\_\_\_\_\_\_ wara med enbart 4-5 kortplatser, så man om när jag skrivti brev och till världen med mikrochips tror jag inte det<br>(Text 4049) Conny Westh <7433>börjar undra...<br>(Text 4049) Conny Westh <7433>börjar undra...<br>(Text 409) Conn

otill varietillräckligt, det behövs Minster det behövs Minster det antiopa flytteller. Det skall vara riktiga ASCII flier, dvs ibm befinfliga modemet som fakkort. Obs att inte, kor omvandla el dyl inter med möjligheter att

om man skall använda för programutveckling, station.<br>
annars blir det bara en massa swappande (bägge plus mons.) (betta med en floppy och 286N kostar 18900:- När du skall skriva iförväg är det enklast att först.<br>
annars b

-- Däremot finns det kombinationskort för

-- och ett 2400 bps vanligt modem.

"Krende: XT eller AT (Text 4062 ) Sven Wickberg < 1384> har Procomm+. Ta ASCII-protokollet och får då ånyå rekommendera SendFax-<br>Jonå, det är nog sant att man kan hitta (Text for the transformet från DOS i Los! det är et

lliga gere in the hand the same of the same of the same of the same of the same of the same of the same of the same of the same of the same of the same of the same of the same of the same of the same of the same of the sam M.V.H. Comp Westh<br>
M.V.H. Comp Westh<br>
M.V.H. Comp Westh<br>
and the distance in the fair mediating in the failure failure of the distance in the same of the same intervalse in the policies of the conventionelline<br>
(Text 4053)

stora program. Men om man har råd bör etter i som att handet after till personen andet som att handet after text in the same of the same of the same of the same of the same of the same of the same of the same of the same o

Man kan få XT-ar som har lika hog processor- eller ens babb, om han inte tunnimisasiske invense in the term inst<br>1997 - The Holly Barrel (The Holly Barrel of the Holly Barrel on HD-ar, Dokumenationen finns i MSKERDOC.ZIP, MSK301D.ZIP.<br>
1 MSKPATCH.ZIP finns en patch för version 3.01,<br>
3.00, den behövs inte för version 3.01.<br>
Dokumenationen finns i MSKERDOC.ZIP,<br>
men det är den som tillhör version 2.32/A<br>
och det kommer inte ut någon ny dokum med bussen egentligen?<br>
Mende: XT eller AT conney westh <7433><br>
Mende: XT eller AT man andå inte unyttja hela minne i en Poängen med 3865X eller till och med en Wareler AT man andå inte unyttja hela minne i en Poängen med

--

-------------------------------------------------

The contract the contract of the contract of the contract of the contract of  $\lambda$  and  $\lambda$  and  $\lambda$  and  $\lambda$  and  $\lambda$  and  $\lambda$  and  $\lambda$  and  $\lambda$  and  $\lambda$  and  $\lambda$  and  $\lambda$  and  $\lambda$  and  $\lambda$  and  $\lambda$  and  $\lambda$  and  $\lambda$  and

- man har aven sor sortering response.<br>
till hyfsade priser!<br>
... ser bl.a. em Bas-C -konverterare 1850.-<br>
kan de' va' nå't?

-- ( Text 4502 ) Kent Berggren <6019>

--

\_\_

\_\_

--

( Text 4503 ) Johan Olofsson <5809><br>Ärende:Telefax

\_\_\_\_\_\_\_\_\_\_\_\_\_\_\_\_\_\_\_\_\_\_\_\_\_\_\_\_\_\_\_\_\_\_\_\_\_\_\_\_\_\_\_\_\_\_\_\_\_ kod? ( Text asoa ) stig c Holtzberg <u7sl>

Nu måste jag fråga även om jag verkar Ärende:<br>något insnöad.Det finns ju ett stort antal Det går 1<br>databaser/bbs-stationer o.d. i landet.Men vertering obegipliga förkortningar. (\_TeXt <sup>4572</sup>

3. Vad är FIDO<br>9. Vad är BBS<br>4. Vad är BBS<br>5 varen kanske lämpar sig för en spalt i<br>bladet ??

\_\_\_\_\_\_\_\_\_\_\_\_\_\_\_\_\_\_\_\_\_\_\_\_\_\_\_\_\_\_\_\_\_\_\_\_\_\_\_\_\_\_\_\_\_\_\_

= Bulletin Board System = mag-system. FIDO ringda telefonen lyfter på luren? Nu menar ansaka annoution in Kanske ett uppslag för Bladet: Facts&Fictions<br>är ett numera ganska gammalt och väl jag inte att man får bärvåg utan inarbetat BBS-system med internat anknyt-<br>ning och bl a möjligheter att automatiskt som ning och bla möjligheter att automativ sklig röst svarar. Finns det några modem «Arende: Mystiska fel vid kompilering av som viskulle kunna samla ihop?"<br>"AURIOS-SYSTEM MEAT IN THE GRAFT AND THE SAME IN THE SAME ARE THE SAM ------------------------------------------------- ( Text <sup>4635</sup>

( Text <sup>4506</sup> ) Bo Kullmar <1789> Ärende: Bärvåg

1.BIX är väl tidningen Bytes konferansystem telelinjen polvänds

----------------------------------------------- ( Text 4507 ) Anders Wedebrand Ärende: FIDO,BIX,BBS M.FI..

och är mycket riktigt tidningen Bytes forum. Spärrton, hänvisningston<br>mvh Ankan aldrig sett något sådant ------------------------------------------------- Sedan är

( Text 4550 ) Paul Pries <5322><br>Ärende:Telefax

Grupp <sup>4</sup> fax får du nog vänta ett tag på. ruptering Först måste bärarmediet bli tillgängligt--. erari

Arende:Telefax Text 4552 ) Kent Berggren <6019>

Vadå ? IDN har ju 64Kbits och det kan du stressk upptagetton.<br>Vadå ? IDN har ju 64Kbits och det kan du stressen (\* 1638) Göran Eriksson <4988><br>Så!!!

Text 4560 ) Paul Pries <5322>

ju ISDN också idag.... Jag sitter på Malmös<br>enda (hittills) anslutning, men det är ju

( Text 4564 ) Björn Dahlberg <4428><br>Ärende: KERMITproblem 2

Jag har överfört texter till MAC från PC/AT, <sup>1953</sup> sei af / PC MAGAZINE in 10 1990, lika svärt i till MAC från PC/AT, <sup>1973</sup> sei af beskrivet om en pryl ett förster som sitter på tredje vånningen att öppna inte på rak ra eracucitivity in times, for distantant kermit-<br>Programmet som jag fått från QZ för övrigt, Jag är inte tekniker och kan inte utvärdera – Krende: mus i basic<br>Men Kermit klarar väl även binär-filer dvs skillnader i amerikan

man väl kunna köra en DOS-text som en<br>binärfil och få med ALLA tecken, men Har

krende: KERMIT med Mac van the sings telefonsamtal)<br>Jag minns att jag gjort överföring pc <-> sanligt telefonsamtal<br>Mac med Kermit, med RR eller något låta ett modem svar Jag munns att jag gyort överföring pc <-> som sagnan att med annat program i Mac med Recruit in the same of the same of the same of the same of the same of the same of the same of the same of the same of the same of the s till måsvingar och hakparenteser så upptäcker<br>man att det inte går att editera texten i<br>Maczen, för pc:n har sina svenska tecken<br>På helt andra ställen än Mac. Och då sitter man där, med skägget i brevlådan.<br>--------------

( Text 4566 ) Björn Dahlberg <4428> Ärende: KERMITproblem <sup>2</sup> inte

(mer syspunkter)<br>Alternativt kan man kanske tänka sig ett<br>OMVANDLA-program som ändrar ALLA<br>tecken med kod större än 127, alltså inte<br>bara å, ä och ö. På DOS-maskin skriver<br>jag rätt ofta med andra tecken än de vanliga

Då vore det bra med ett program som Saiskir tax-kort knappast kan koppia.<br>över text till annan dator. om faxet skickas till en mottagare

( Text 4567 ) Björn I<br>Ärende: KERMIT med

Ja, Grupp 3. Har du testat det? PA MACKERMIT som var köper man boken? Wende: 1980 bps, men inte i 9600, men inte i 9600, men inte i 9600, men inte i 9600, men inte i 9600, men inte i 97 metals of the state of the state of att 0mVandlar tecken. När till antingen det gäller US-aSCli eller SVenSka -----------------------------------------------" ( Text <sup>1300</sup> ) Conny Westh <7433> ingen av d<br>kod? Eller?

Arende: KER<br>Det går bra o<br>vertering som

\_\_\_\_\_\_\_\_\_\_\_\_\_\_\_\_\_\_\_\_\_\_\_\_\_\_\_\_\_\_\_\_\_\_\_\_\_\_\_\_\_\_\_\_\_\_\_

(Text 4505) Sven Wickberg <1384> Arende: Bärvag eller människa?<br>Arende: FIDO,BIX,BBS M.FL.<br>BIX har jag aldrig hör ttalas om men BBS Hur känner ett modem igen när den upp-<br>- Bullatin Basembler (Septer 1965) Hur känner ett m

) Göran Sundqvist

Arende: FIDO,BIX,BBS M.FL.<br>
1. FlX är välitdingen Bytes konferansystem telelinjen polyänds när man får svar, men kan hjälpa lite.<br>
1. BIX är välitdingen Bytes konferansystem i lag har aldrig haft anledning att testa!<br>
2. R

princip skulle det dock gå att d<br>spärrton, hänvisningston o.s.v. även<br>aldrig sett något sådant modem.<br>Sedan är det en annan femma att ri<br>och upptagetton varierar rätt kraftig

Arende:Telefax<br>
Arende:Telefax and solve is adam solve that the some in the two states of the some in the some in the some in the some in the some in the some in the some in the some in the some in the some in the some in on ten and the state of the det kommer, lugn bara i BJN: are values of the det kommer, lugn bara lugn. We have the det kommer, lugn bara lugn, or the det kommer, lugn bara lugn, or the det and turn of the det with the sta svensk upptagetton\_ För USA-marknad i första hand har många<br>modem svårigheter med svensk upptagetton.<br>Det finns dock modem som klarar även

ment vilka parametrar somm finns är det (Text 1314) Thomas Andersson <3917><br>
(Text 4260) Paul Pries <3322><br>
Arender Rain and vilka parametrar sommetries (Text 1314) Thomas Andersson <3917><br>
(Text 1314) Thomas Andersson <39

/paul. \_\_\_\_\_\_\_\_\_\_\_\_\_\_\_\_\_\_\_\_\_\_\_\_\_\_\_\_\_\_\_\_\_\_\_\_\_\_\_\_\_\_\_\_\_\_\_ ------------------------------------------------- ( Text <sup>4541</sup>

.<br>Ärende: Bärvåg eller människa<br>Tips: Se sid 77 PC MAGAZINE

det har jag inte lyckats med. När jag ringer upp vanligt eller modem intresse så har adress:<br>At behöva om lighten har intensity of the magnetic statement of the magnetic statement of the magnetic statement of the magnetic fonsvararen. Det borde ju v<br>låta ett modem svara innan

For och fax och det fungerade, men den "Curbo-xxxx) hos någon av Borland auktori- gamska knepigt att skriva en grammer av som efter att ha läst artikeln, är det fungerade, men eller "Curbo-xxxx) hos någon av Borland aukto \_\_ ett att t skicka ex omkoppling ringsignaler sker. som Men startade faxen kunde Arende: mU5 <sup>l</sup> tbasle Pasealr Sem kan göra det- Det flnns Pllbll' tele- BORl-AND5 <sup>555</sup> Var f\_lnnS den llåger den <sup>1</sup> Cerat <sup>l</sup> ABC-bladet 2-l939 Sld 35- (mer Syspunkter) fonsvararen och den uppringande fick som svebbs.txt eller var hittar jag nummret.... ----------------------------------------------- Alternativt kan man -- kanske tänka sig ett Sagt en hög t0n <sup>i</sup> örat- Allt detta SllPPer ----------------------------------------------- OMVANDLA-program som ändrar ALLA man nu med FAXSELECT Att observera -- l\_Text <sup>1324</sup> <sup>l</sup> M°rS\*?n Lantz <'\*359> tecken med kod större än 127, alltså ( Text l277 ) Arno Nordonberg <6563> Arende: UtnYttla \_mlnnet <sup>l</sup> TP 5\_-0- inte är in dock en modem-bärvåg att 1=AxsELEcT inte ken koppla Ärende, Borland oss Jo Jag Undrar hur Jag kan Utnyttla maximalt till annan linje än Og/232323 minne <sup>i</sup> TP 5-0-5taCl<en klarar lll bara <sup>54</sup> jag rätt ofta med andra tecken än de vanliga telefon\_utgången, Detta borde innebära att bokstäverna och skiljetecknen. \_'\_ k.N\_u när jag har <sup>2</sup> mb minne i\_ min \_dator de fax moderna med bara PC-programvaror ett modem som kan sända ( Text l295 ) Stig <sup>C</sup> l-loltzberg <L;7gl> så Vlll Jag kunna d\_tnYttla detta mlnne battre- (9600) dvs utan Ärende, pascal,c,prolog efektivt rensar bort dessa om man ska föra <sup>1</sup> särskilt fax-kort knappast kan kopplas Jag t\_YCl<er det ar\_\_en 5Va8net \_l Pascal att

over text till annan dator. On faxset skickas till en mottagare som husbehov) vilket av de nya? modespråken Pptimalt sätt!!<br>Hälsn Björn Mar TAXSELECT. Hoppas den dag kommer då jag kan skicka m.v.h. MORFAR en robot till jo

Text 4656 ) Göran Sundqvist <1255> (Text 1296 ) Lars-Börje Cid <7390>
rende: Ms-kermit version 3.01!! boken! (Text 1296 ) Lars-Börje Cid <7390>
ar köper man boken?<br>
ar köper man boken?<br>
Köp Turbo Pascal, c,prolog Ärende: Ms-kermit version 3.01!! boken!<br>var köper man boken?

2. <sup>1990</sup> Alla'-^°er <sup>25</sup>

l.Vad är BIX (Har med tidningen Byte att ( Text <sup>4658</sup> ) Per Andersson <5581> Mitt konkreta råd till dig är VÄLJ C. är nU UPPdaterad men en mindre Paten- Ärende: Ms-kermit version 3.01!! boken! Ha ett gott HACK... M.V.H. Conny Westh gora) Patchfilen är extern och skall laddas med Boken ar utgiven på Digital Press, så man \_\_\_\_\_\_\_\_\_\_\_\_\_\_\_\_\_\_\_\_\_\_\_\_\_\_\_\_\_\_\_\_\_\_\_\_\_\_\_\_\_\_\_\_\_\_\_ 2.Hur når man dit <sup>i</sup> Sverige? MSKERMIT-lNl -\_ 3.Vad är FIDO när man kör Programmet kan beställa av dem. Men håll inte andan ( Text <sup>1301</sup> ) Arne Nordenberg <5563>

-- Ja, det finns, d.v.s. de brukar kunna detek- till exec och grafikrutinerna Jag har massor alla datter. <5960> tera ringsignal och upptagetton och klassar av frågor en är vilken adress ligger musen /PS gärna allt annat som mänskligt svar. <sup>I</sup> om den sitter <sup>i</sup> com2 och hur gör jag för ----------------------------------------------- BIX står för Byte Information eXchange, princip skulle det -- detektera att kunna läsa av den någolunda vettigt (Text <sup>1311</sup> )Christofer Landgren <747l> om jag Har försökt med procom att försöka få Ärende; Tidsbas <sup>i</sup> TP sådant modem. fatt på den men det blir bara en massa Det där är väldans svårt det du håller på femma att ringsignal trams musen går ju på <sup>115200</sup> baud och med därför att du måste köra med en (\_Text rätt kraftigt mellan det klara ju inte Turbo basicen att öppna sådan slö hastighet för att mottagar datorn och inter- som en fil mot porten <sup>i</sup> alla fall Kom skal] hinna med att ta emot rätt plus att

Nent Berggren <6019>
2. I Kent Berggren = 1013<br>
Management and the sense upptage to the sense upptage to the sense upptage to the sense upptage to the sense upptage to the sense upptage to the sense upptage to the sense up för att kolla musen. På detta sätt råd är att kör slött, det är det ända som kallas för värre med. Det enda jag har är interrupt- Årende: Räkna ut veckonummer. Hur?

faktiskt varit så\_ det går bra???? På en amiga är det mycket (\_Text <sup>1316</sup> ) Bo Kullmar <1789> -\_ enklare inga drivrutiner eller något liknande Ärende: Räkna ut veckonummer. Hur? ) Lars Testad <q5ll> man bara skriver IF MOUSE=1 exempel vis Lars Görling har tidigare skrivit en artikel vext betyd porn Daniberg <4428>Arende: Bärvåg eller människa? detsamma gäller att öppna fönster det är i ABC-Bladet om ämnet. Jag kommer dock nr 10 1990, lika svårt i tbasic på pc som att öppna inte på rak ram ihåg vilket

tecken med kod större än 127. Då borde system mm, men en annan rolig pryl som i Turbo-C, GW-Basic och i Quick-Basic instante men i ENKELT är verkligen inte enkelt. Huvud-<br>In an väl kunna köra en DOS-text som en jag skaffat

hemma när ett Tfn.Svarare: 0157–210 90 det unter med att veta vilket av ovanståde<br>hemma när ett Tfn.Svarare: 0157–210 90 data, som är måndag man måste också

Tfn.Svarare: 0157-210 90<br>M.V.H. Conny Westh<br>PS. De finns på sidorna 46-48. DS.

(Text 1272) Lars-Börje Cid </yyu><br>Arende: mus i tbasic<br>Logga in på Borlands BBS, där finns rutiner<br>för "allt". Obs du måste ha köpt programmet<br>(Turbo-xxxx) hos någon av Borland auktori-<br>serad ÅF, alltså inte hos t ex Dusti i 3300 skulle denna kunna skilja mellan tele- för "allt". Obs du måste ha köpt programmet kan efter att ha läst artikeln, är det<br>The start och för att ha läst artikeln, är det att ha läst artikeln, är det ha läst artikeln,

Text 1295 ) Stig C Holtzberg  $\langle 4781 \rangle$  så vill jag kunna utnyttja detta minne bättre.<br>
Om man är gammal basic-progamerare (För man inte kan använda sitt minne på ett husbehov) vilket av de nya? modespråken pptimalt sätt

skaning in and den and den and den and den and den and the state of the state of the state of the state of the state of the state of the state of the state of the state of the state of the state of the state of the state sinding av LANGA sidor tar life längre tecken. När det en tradis hand til Melan sidorna är det en tradis hand til Melan sidorna är et en tradis hand til Melan sidorna är en tradis hand til Melan sidorna av den starkning i

genom att man anr°Par Kermltkemmante medan du väntar. Ärende: Pascal,c,prolog "PatCn"- <sup>l</sup> filen MSKPÅTCH-INF flnnS lnf0 ----------------------------------------------- Svaren kanske lämpar sig för en spalt -- <sup>C</sup> användes <sup>1973</sup> för att skriva om käll <sup>i</sup> Om Vad Patenen rättar- bladet ?? Patchen finns också <sup>i</sup> arkivet MSKPATCH. koden till Unix. Den föregående ändringen m.v.h. Morfar. gjordes <sup>1971</sup> när källkoden till UNIX2 skrevs om för att kunna flyttas över på en PDP-ll. \_\_ <sup>0</sup> \_\_. ç.Texf <sup>4632</sup> ) Ferdinand Mlcan <9l2> P Den Skrevs <sup>1</sup> B, <sup>&</sup>lt; <sup>&</sup>gt; ? UNIXI <sup>s</sup> revs <sup>i</sup> assemblerkod och var färdi

Changle in the state of the top of the state of the state of the state of the state of the state of the state of the state of the state of the state of the state of the state of the state of the state of the state of the s Arende: Tidsbas i TP<br>Jag hâller på att knappra ihop ett morsepro-<br>gram och har fått problem med tiden. Finns<br>det någon typ av räknare som man kan<br>läsa av och har en upplösning av ca l<br>millisek. Jag kan inte använda delay d in the any of the state of the state of the state of the state of the state of the state of the state of the state of the state of the state of the state of the state of the state of the state of the state of the state of

vilka parametrar sommas Andersson <3917><br>Xrende: Räkna ut veckonummer. Hur?<br>Kan nån vänlig själ visa hur man räknar<br>Kan nån vänlig själ visa hur man räknar<br>möjligt (QB).<br>Trå

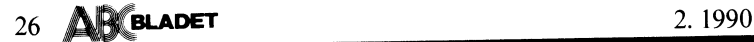

------------------------------------------------

---------------------------------------------- nanrerinåen ar Pak°PPlad \_\$-0Prl0n eller <sup>l</sup>

pelfiler. \_\_\_\_\_\_\_\_\_\_\_\_\_\_\_\_\_\_\_\_\_\_\_\_\_\_\_\_\_\_\_\_\_\_\_\_\_\_\_\_\_\_\_\_\_\_

if (ctype=int) - \_ <sup>~</sup> -- ----------------------------------------------- \_ \_ ' egentligen? Jag har letat lite, men kan .. \_ \_

ä do\_\_float\_\_func(argument); Spel till Unlix

och kanske avent.<br>
int put!"Kalle är på semester...");<br>
ing vill med andra ord kunna använda samma<br>
funktionsnamn men med olika<br>
funktionsnamn men med olika<br>
funktionsnamn men med olika<br>
funktionsnamn men med olika<br>
(Text

---------------------------------------------- det på skärmen kan du göra en egen funk- kalled alle alle alle alle alle alle staten alle alle på skärmen kan

Då får du anropa den med t.ex put("%d",<br>17) eller put("%f", 123.45),<br>Annars får du gå över till C++. Där kan<br>man ha överlagrade funktionsnamn, vilket<br>innebär att du kan ha t.ex följande funkman ha överlagrade funktionsnamn, viiket på att växa ur så finns det kanske inte sa barrigen aldrig hort en myse social social en microcvax II med 5 Mbyts intern minne inne formation av finne formation och statten minne in xara helt säkert. Dock är inte förändringar-<br>
Då får du anropa den med t.ex put("%d", Anmärkningsvärt dock att AS/400 inte trat<br>
17) eller put("%f", 123.45).<br>
Anmärkningsvärt dock att AS/400 inte trat<br>
17) eller put("%f",

Auguste Forte pogram som släcker skärmen<br>Stag söker ett program som släcker skärmen<br>efter viss tid, någon som vet om det finns<br>sådant.<br>Finns det någon som vet hur man gör print-<br>erutskrifter av en grafikskärm i TURBO-C<br>ver

Tacksam för svar!....

(Text 1325) Large City of the Skitch of the Skitch of the Skitch of the Skitch of the Skitch of the Skitch of the Skitch of the Skitch of the Skitch of the Skitch of the Skitch of the Skitch of the Skitch of the Skitch of

\_\_\_\_\_\_\_\_\_\_\_\_\_\_\_\_\_\_\_\_\_\_\_\_\_\_\_\_\_\_\_\_\_\_\_\_\_\_\_\_\_\_\_\_\_\_\_

if (ctype=float) \_\_\_\_\_\_\_\_\_\_\_\_\_\_\_\_\_\_\_\_\_\_\_\_\_\_\_\_\_\_\_\_\_\_\_\_\_\_\_\_\_\_\_\_\_\_\_

variation of the same of the same of the same of the same of the same of the same of the same of the same of the same of the same of the same of the same of the same of the same of the same of the same of the same of the s skall this (Text 2646) Benny Löfgren  $(2615)$ <br>
Skall this (Text 2646) Benny Löfgren  $(2615)$ <br>
Skac producerar faktiskt ten C-kod som<br>
går att kompilera i de flesta kompilatorer, bu har SUN släpt en men SPA en men SYNLA en

ya\_start(arg\_ptr, wr\_args);<br>vspintf(dummy,wr\_args, arg\_ptr);<br>printf(dummy,wr\_args, arg\_ptr);<br>printf(w%s",dummy);<br>va\_end(arg\_ptr);<br>va\_end(arg\_ptr);<br>va\_end(arg\_ptr);<br>va\_end(arg\_ptr);<br>va\_end(arg\_ptr);<br>va\_end(arg\_ptr);<br>program

in program-banken eller var jag hittar ett tever novi suomet au den "motsvarande" eller större att köra samtidigt på msdos som man kors antion banken eller var jag hittar ett trots att de köpt "motsvarande" eller större at

~- \_\_\_------------------------------------~-~-----" Jag tick "nöjet" att testa den C-kornpilator \_\_\_\_\_--\_\_--\_\_-\_\_\_-\_\_\_------------~-------------- ( TeXï l325 ) i-ar5'BÖrie Clrl <739o> ( TeXt l37l <sup>l</sup> Anders Franssan <75Llil> som finns för AS/#00 för ett tag sedan. (Text 2770) Bo Kullmar <l739>

Her använder man overlap php? with the the spin and the material control in the spin and set of the material in the spin and the spin and the spin and the spin and the spin and the spin and the spin and the spin and the s

skall kompilera utan tell men syntaxer var (1646) Ben't (1646) Ben't African (1646) and reductions and hall filter the men syntaxe is dethain a filter in the men of the men single same in the station of the station of the

void put(char \*wr\_args,...) AS/400 är väl lBMs satt att tvinga system en generation in the liten detail, med VP/ix. Då startar en egen<br>ä<br>char dummyĂl60Å; len kör inte Unix, den kör OS/400 Om man nu byggt ihop hela klabbet ligt att köra Unix på den arkitekturen, men "Vamia" sparken i att i spannett i Spannett (t.ex. Excel) på tty-terminaler. Beroende<br>det är ingen som tyckt det varit värt att - Jänkarna har tyvärr ingen känsla alls för - (t.e

andarg\_ptr.; program till den, men inte ens uer latt. Tock are the state of the state of the state of the state of the state of the state of the state of the state of the state of the state of the state of the state of the

ioner:<br>
int put(int Indata); sa pass stora förändinga i et hett system (Text 2767) Kent Berggere -6019><br>
int put(int Indata); sa stora interviewed by the pass unit put (Text 2767) Kent Berggere -6019><br>
int put(ing Indata) n and the space and the space and the space and the space and the space and the space and the space and the space of the space of the space of the space of the space of the space of the space of the space of the space of t \_. . modell. oftast berör det döek på san Unix, hur funkar det igentligen? (ooh gör

3gs fick "nöjet" att testa den C-kompilator<br>
som finns för AS/400 för ett tag sedan. (Text 2770) Bo Kullmar <1789><br>
Det var inte direkt mågon hisnande upple-<br>
Veren ite Krede: UNIX på 386<br>
velse. Man ska då inte förvänta s

drivrutiner till extra ttykort för unix på<br>
PC-burkar.<br>
2. Ja, cron.<br>
4. Vad är Norton Command? Det där som<br>
4. Vad är Norton Command? Det där som<br>
4. Finirar och irriterar mig när det körs på<br>
en PC? Det kommer Norton Uti

-- '- \_ \_..

16 (ctype=int)<br>
do\_int\_func(argument);<br>
and int\_func(argument);<br>
if (ctype=float)<br>
if (ctype=float)<br>
if (ctype=float)<br>
if (ctype=float)<br>
if (ctype=float)<br>
if (ctype=float)<br>
if (ctype=float)<br>
if (ctype=float)<br>
if (ctype=flo ju <sup>i</sup> all fall Unix. access, disk,diskkontroller och så. Svårt att -- gissa. Tio kanske- Mer minne hjälper UPP --

det pa skarmen kan ou gota en egen iuns international en andere the control of the control of the control of the control of the control of the control of the control of the control of the control of the control of the con -- minne för operativsystemet samt sedan 500 Arende: AS-400 (Text 2700) Anders Pransson (2004) and the parcel of the att köra MS-Dos under Unix, t.ex.<br>AS/400 är väl IBMs sätt att tvinga S/3x Årende: Sparcstation !!!! går det att köra MS-Dos under Unix, t.ex. mine för operativsystemet samt sedan <sup>500</sup><br>Kh per användare i internime. 5. Visst<br>går det att köra MS-Dos under Unix, t.ex.<br>med VP/ix. Då startar en egen process<br>köra MS-Dos som vanligt. Dock går det<br>köra MS-Dos som vanlig

-- så bör det väll gå att få in det <sup>i</sup> 386? --

# $CT$  (=CompuText)

Varcoe och Göran Olsson hoppade av från peak tid. Resten är On peak tid.<br>Permobas och anslöt sig till stiftelsen IFF. Man vill nu att CompuText skall bli en<br>Sedan dessa har CT fört en lite omväxl- kommersiell produkt och f Permobas och anslöt sig till stiftelsen IFF. Man vill nu att CompuText skall bli en inlägget ej kommentarerna. Detta innebär

återuppstått under namnet Esselte Voice. VoiceMailbrev via syntetiskt tal och kopp- upp det till Emacs-lika komm<br>Detta för att IFF hade en produkt Voice- ling till USENET är under utveckling. att behöva definiera alla själ Detta för att IFF hade en produkt Voice- ling till USENET är under utveckling. The att behöva definiera alla själv.<br>Mail som intresserade Esselte. Vad gäller användarna så uppger man Telefonnummer till systemet är 08-730

halvår. Jag har kört på systemet för några – del påtryckningar från både Sysops och – mer med modem mellan 1200 och 9600<br>år sedan och fick därför ett brev från – andra-användare. De har stängt av de värsta – V.32 med NMP 2 Esselte Voice. Ringde upp och loggade in. bråkmakarna vilket man säger har gett linjers gruppnummer för 300 och 1200/75 Till min stora förvåning fanns mitt konto god effekt. Ett fritt system av denna typ som är 08-730 01 96. Telefonnumer för de<br>Till min stora förvåning fanns mitt konto god effekt. Ett fritt system av denna typ som är 08-730 Nu kostar CT pengar igen. Jag fick bekräf- systemet genom att skriva oförskämda tex- är 08-705 <sup>17</sup> 10. Han finns normalt där ta att jag ville betala för att köra vilket ter. Eftersom ABC-klubbens MSG-system mellan kl <sup>10</sup> och 21.

per timme plus en fast kostnad på 25, av att de har misskött sig.<br>12.50 för studerande och 200 kronor för Bo Tag har som hastigast provkört CT. Det 12.50 för studerande och 200 kronor för

CT är en av de gamla och större konferens- företag per månad. Billigast är det mellan det alltid har haft. Det är KOM-likt men<br>systemen. Från början uppstod CT när Allan kl 01.00 och 17.59. Detta kallar man Off du får aldr

Sedan dessa har CT fört en lite omväxl- kommersiell produkt och för detta erkänner att om du gör "endast 20" för att bara ande tillvaro. Under två perioder har syste- Esselte Voice att det krävs en uppryckning läsa de <sup>20</sup> senaste så får du läsa flera ande tillvaro. Under två perioder har syste-baselte Voice att det krävs en uppryckning basel de 20 senaste så får du läsa flera<br>met varit stängt. Av av kvalitet både på programvara och an-bexter än så. Dock får du läsa kom Man kör systemet på en gammal VAX vändare! De säger att proramvaran har för- rer i rätt följd vilket är bra. Du kan också<br>11/750 under VMS 4.7. Det är en ett fler- bättrats ständigt under en längre tid. Full- definiera hur bättrats ständigt under en längre tid. Full- definiera hur du vill ha dina kontrolltangen-<br>skärmseditor för redigering av texter och ter. Det är tomt från början. Någon vill användarsystem. Datorn är inte alltför snabb skärmseditor för redigering av texter och ter. Det är tomt från början. Någon vill<br>men det märks bara om många kör. FAX-möjlighet har tillkommit. Koppling till ka men det märks bara om många kör. FAX-möjlighet har tillkommit. Koppling till kanske ha kommandon från TurboC:s editor.<br>Nu har IFF sålts till Esselte och har personsökare, uppläsning av inkommande Personligen skulle jag vil personsökare, uppläsning av inkommande Personligen skulle jag vilja kunna sätta<br>VoiceMailbrev via syntetiskt tal och kopp- upp det till Emacs-lika kommandon utan

Vad gäller användarna så uppger man Telefonnummer till systemet är 08-730<br>att en viss uppryckning har skett efter en 01 90 vilket är ett fem nummers gruppnum-CT har varit ett gratisystem under ett att en viss uppryckning har skett efter en 01 90 vilket är ett fem nummers gruppnum-<br>Ivår. Jag har kört på systemet för några del påtryckningar från både Sysops och dmer med modem mel kvar och med ett om ett over av denna 1990-02. Drabbas ofta av personer som missbrukar som vill prata med Sysop Mats Engström<br>systemet genom att skriva oförskämda tex- är 08–705 17 10. Han finns normalt där jag gjorde för kostnaden är liten. är öppet bara för medlemmar så har vi aldrig behövt stänga av medlemmar på grund  $\langle$ 1789> av att de har misskött sig. Bo Kullmar

fungerar bra, men har vissa egenheter som

kl 01.00 och 17.59. Detta kallar man Off du får aldrig se aktuellt möte i texthu-<br>peak tid. Resten är On peak tid. vudet och som inlägg räknas enbart själva

# Om texttelefonen

kunnat få en texttelefon som personligt itvet 1. Jag inte har glömt något. Jag har då och som s kunnat få en texttelefon som personligt it tivet 1. The ställa om från FULL is inte har glömt något. Jag har då och<br>hjälpmedel. För oss datorerare är det inte Man måste också ställa om från FULL i då anledning att kommunic något märkvärdigt med den - det är helt DUPLEX till HALF DUPLEX (i Procomm foner. För att förenkla hanteringen har enkelt en dator och med ett modem. Man i med ALT-E). I våra vanligaste databaser<br>skickar text över telefonledningen, antingen i sker kommunikationen genom att sändaren skickar text över telefonledningen, antingen – sker kommunikationen genom att sändaren – TEXTTELEFON, där E71 300 sätts automa-<br>till en annan abonnent med texttelefon eller – får tillbaka varje tecken från mottagaren – tis att ringa upp en icke hörselskadad och för- skärmen är alltså det som ekas tillbaka. felmeddelande efter en stund. Då är i alla

kunna kommunicera med en texttelefon. Skärmen. I vissa kommunikationsprogram – en gång?<br>Det är "ganska enkelt", men det fordras – ordnas det genom ECHO ON eller liknande – så mycket.<br>ganska många justeringar. – – – – – kom ganska många justeringar.<br>Till att börja med sänder flertalet gamla

textisar med 300 baud. Man måste ju be-<br>stämma sig någon gång, och för några år stämma sig någon gång, och för några år sidan" skrivs allting på samma rad. Det sedan var det den enda hastighet som var lisker med andra ord inget radbyte vid rad- li PS sedan var det den enda hastighet som var sker med andra ord inget radbyte vid rad- PS<br>tillgänglig i sammanhanget. Modernare text- slut. De flesta av våra baser kompletterar I sanningens namn måste tilläggas att jag<br>telefon telefoner klarar högre hastigheter, men man automatiskt CR (carriage return = radslut i alla fall sätter sändninghastigheten till<br>"Måste ju vara "kompatibel bakåt" så att med gammal skrivmaskinsterminologi) med 1200 på min

Om textelefonen I Procomm åstadkommer man allt detta kommandon som NEWLINE, LINEFEED osv.<br>Hörselskadade människor har ganska länge på en gång i menyn ALT-P med alterna- Så där, nu skall det fungera - hoppas Hörselskadade människor har ganska länge på en gång i menyn ALT-P med alterna- Så där, nu skall det fungera - hoppas

medla det skriftliga budskapet muntligt och Så gör dock inte texttelefonerna. Halv fall linjen satt, och den kompletterar jag medla det skriftliga budskapet muntligt och ista gördock inte texttelefonerna. Halv if fall linjen satt, och den kompletterar jag tvärtom.<br>tuplex innebär att man bara sänder i en då med ALT-F3 och ALT-E.<br>Då och då ställs f Då och då ställs frågan i msg-systemet riktning i taget. För att man skall se vad hur man skall ställa in sin dator för att man sänt måste man själv eka upp det till hur man skall ställa in sin dator för att man sänt måste man själv eka upp det till bättre sätt, som får alltsammans gjort på kunna kommunicera med en texttelefon. I skärmen. I vissa kommunikationsprogram en gång? Skriv en rad. Ett brev betyder

Slutligen upptäcker man snart att när <1386><br>Then tartemot meddelanden från "den andra sizen Wickberg med gammal skrivmaskinsterminologi) med. 1200 på min maskin, eftersom modemet<br>LF (line feed). Så icke från en textis, automatiskt rättar sig efter mottagande<br>varför man själv får lägga till LF. I Procomm modemets hastighet Pariteten måste sättas till jämn (E för varför man själv får lägga till LF. <sup>I</sup> Procomm modemets hastighet. Fler sådana inviduella EVEN), antal bittar till <sup>7</sup> och stopbittarna fixar man detta med ALT-F3 (alltså funk- variationer kanske förekommer? till 1. tionstangent 3). <sup>I</sup> andra får man spana efter DS

## MS-DOS Kermit 3,0 on local area networks

Many of us are accustomed to using Kermit on our PCs to access timesharing<br>computers or to dial up data services. But MS-DOS Kermit 3.0 supports another<br>mode of communication that is becoming increasingly popular: the loca network, or LAN.

IBM PCs and PS/2s can be connnected to LANs based on Ethernet, Token Ring, or other media using a variety of software and protocols: AT&T StarCAN/StarCROUP, DECnet (including LAT and CTERM), IBM EDIOS/LANACS, Intel OpenNE

## Novell Networks

To get an idea of what Kermit can do on a LAN, let's look at its support for Novell and Netbios-based networks. MS-DOS Kermit 3.0 can operate with Novell products in at least five ways: with a file server, with an asynchro TCP/IP gateway.

## File and Print Servers

was of Kermit with a file server is especially easy because the file<br>looks like a local PC device to Kermit: as an additional set of disk The use server Social procedures are built into<br>drive letters and/or as extra printers. Special procedures are built into<br>Kermit to assist printing to a network printer while Kermit is attached to a<br>host via a high speed communications p server.

## Asynchronous Communication Servers

Asynchronous Communication Servers<br>
An asynchronous communication Server<br>
An asynchronous communication perts and/or modems that all the PCs on the<br>
houses serial communication ports and/or modems that all the PCs on the<br> unicate with the ACS.

Until the release of MS-DOS Kermit 3.0, the use of asynchrounous communication<br>servers was an expensive proposition because of the many copies required of<br>"network versions" of costly commercial packages. Now Kermit can fi keystroke.

### Station-To-Station

Station-to-station communication is also possible with Kermit, using the SET<br>PORT NETBIOS command. Any two PCs on the Novell (or other Netbios-based)<br>network can transfer, print, and manage files between themselves using<br>K its disk is full.

### Terminal Emulation

Terminal Emulation<br>
VMX/WS computers can join Novell networks too, and PCs with appropriate<br>
VMX/WS computers can log in to them directly over the Novell network. Novell's TES<br>
program and shell execute the low-level proto now actually the sessions. The same OKnethold key press this key whenever you want to switch sessions. The same OKnethold key is used by several packages to awaken the external control program and, for example, change mode operation over the network if the network supports the concepts.

TCP/IP Access

ICP/IP Access<br>Thally, if your Novell network has a TCP/IP gateway such as the one sold by<br>Interlan, and if the maker of the gateway has provided appropriate driver<br>Software, MS-DOS Kermit 3.0 can connect at very high speed

telnet hostname Int14h-kermit

and then give Kermit the commands SET PORT BIOS1 and CONNECT. Then you will have a very high-speed Telnet connection to the Internet host you have selected, but with Kermit's user interface (screen rollback, key mapping, c

### Other Networks

If you have a PC network other than Novell, chances are that MS-DOS Kermit 3.0 work in your environment too.

IBM EBIOS/LANACS is another Asynchronous Communications Server protocol. To new statement, load EBIOS.SYS in your CONFIG.SYS file, run the REDIRECT<br>program, and tell Kermit to SET PORT EBIOS 1 (or 2, 3, or 4). Then CONNECT,<br>and you're on your way. A BREAK may be sent and the HANGUP command also wo Ungermann-Bass has a local area network method named Net/One. To use Kermit<br>activate the network and then Kermit. Command SET PORT UB followed by CONNECT<br>invokes the Net/One command interface to form connections to hosts. respectively.

Intel OpenNET and MS-DOS Kermit work together by running the OpenNET NetBios program and then Kermit. The Kermit Command SET PORT NETBIOS hostname starts a connection to the remote host.

3Com BAPI is the name for the 3Com Bridge Applications Programmer Interface to 3Com networks. It simulates a serial port with the fast network path. Start the network and then Kermit. Assign ÖKnethold to a convenient key

StarLAN and StarGROUP are AT&T's networking products, and MS-DOS Kermit has implicit support for this network method too. First run the NetBlos program for the network and then Kermit. The command SET PORT NETBIOS nodenam

DECnet-DOS, or DECnet-PCSA, is the PC end-node version of Digital Equipment<br>Corporation's DECnet networking method used to form networks, of local to<br>worldwide dimensions. Among the features of DECnet-DOS is a terminal emu

DECnet-DOS provides two pathways for terminal connections: CTERM (Command Terminal) and LAT (Local Area Transport). CTERM works to any VAX near or far, LAT is for connections on the local Ethernet; load one program or the

DECnet-DOS has many other features, among which is invocation of a named task<br>on another DECnet-DOS node temporarily acting as a server. MS-DOS Kermit can<br>be such a task--a Kermit server upon demand. Details are part of DE

Systems managers enjoy two additional features. SET PORT DECNET \* shows a<br>list of all the LAT servers on the network. The SET PORT DECNET command can<br>also have an extra word for the password of a LAT box: SET PORT DECNET n password, for management and security purposes.

DEC PCSA users will be happy to know that MS-DOS Kermit also runs well under DEC PCSA users while eappy to know that MS-DUS Kermit also runs well under<br>Microsoft Windows, in a window like other Windows programs. Windows for AT<br>(80286) machines imposes one constraint: only the active window receives

TCP/IP is a very widespread networking method linking machines locally and<br>around the world. Kermit does not attempt to speak TCP-ese directly, because<br>that requires a large specialized body of code in itself. But Kermit

Presently we know of three commercial products supporting this connection: FTP Software Inc.'s TNGLASS routine running with their kernel software, Interlan's TCP/IP Gateway for Novell Networks (described above), and Novel

### tnglass hostname -e kermit commands

Then the Kermit commands begin a terminal session with the host. EXITing<br>Kermit normally ends the session; just "shelling out to DOS" (Kermit's PUSH or<br>RUN commands) keeps it alive.

### Summary

With all its new communication features, MS-DOS Kermit is rapidly becoming a "total solution" to campus and corporate communication needs. Rather than having to use one program for dialing, another for Telnet, another for

Joe R. Doupnik and Christine M. Gianone

## C-Kermit 5 A Kermit is coming

# News

C-Kermit 5A for UNIX has reached the testing stage, and it will be released Real Soon Now. Written by Frank da Cruz of Columbia University, with contributions from many others around the world, this version includes:

- Performance improvements. Sliding window packet protocol, which may be used with both short and long packets. Maximum packet length increased to 2000 (maybe more by the time the program is released). Low-level packet rea
- Transfer of text files in most Roman-alphabet-based languages using<br>the new Kermit international text transfer protocol (see article,<br>p.12). C-Kermit also includes special language-specific<br>transliteration rules for rend characters.
- Sending and recognition of file attribute (A) packets: file size, creation date, file type, character set, system ID, as described in Kermit News V3 §1, June 1988. Control of file attributes on an individual basis.
- <sup>A</sup> new and powerful script programming language compatible with that of MS-DOS Kermit, including macros and parameters, INPUT and OUTPUT, IF and GOTO, etc, but with many extensions including arithmetic and<br>string functions, a local file input/output and management system,<br>user-defined functions, local and global variables, arrays, access<br>to host functions an
- On Berkeley-based UNIX systems, support for TCP/IP telnet<br>connections. Kermit replaces TELNET and FTP! Now you can have a<br>script language for use over TCP/IP connections, and for the first<br>time you can transfer "national
- A new set of FILE COLLISION options -- APPEND, BACKUP, DISCARD, OVERWRITE, RENAME, UPDATE -- that specify what to do when a file sritual article is the same name as an existing file. For example, UPDATE means to replace the arriving file.
- Security features for server mode: DISABLE and ENABLE commands similar to MS-DOS Kermit.
- Non-error-checked uploading and downloading of files from computers that don't have Kermit. .
- Improved and expanded modem control, and many, many other new features.

C-Kermit 5A has been built and tested on most post-V7 varieties of UNIX, including AT&T System V R2 and R3, Berkeley 4.1, 4.2, and 4.3, most varieties of Nenix, NBC Ultrix, SUN OS, Encore UNAX, NeWT Mach, HP-UX, TBM AIX, M Amiga is underway.

Special thanks are due to the volunteer programmers who have put so much<br>effort into development and testing of C-Kermit 5A in diverse environments and<br>locales: Kristoffer Eriksson (Oerobro, Sweden); Bo Kullmar (Stockholm,

ontact Kermit Distribution at Columbia for availability of C-Kermit 5A. The<br>UIX version should be ready, at least in beta test form, by early Summer UNIX version should be ready, at least in beta test form, by early Summer 1990, with the VMS, Macintosh, OS/2, and other versions to follow later.

## Kermit News

Kermit News är en tidning som ges ut av Kermit Utveckllings och Distriution vid Columbia University Center for Computing Activities, New York. Tidskriften är gratis och skickas bl. a. ut till de som har<br>New York. Tidskriften är gratis och skickas bl. a. ut till de som har<br>beställt Kermitprogramvara eller böcker direkt från Columbia. Vi har<br>fått ett mind fått ett mindre antal tidningar och de som vill ha ett ex. kan få<br>om du hör av dig till klubbens kansli (så länge lagret räcker). Är<br>det slut så skickar vi den på diskett i stället, ange därför även<br>diskettformat.

Detta är nr 4 av Kermit News. Förra numret kom ut för 1-2 år sedan så<br>numreringen går från första numret. Hela texten finns tillgänglig i<br>maskinläsbar form i montiorn i filen KERNEWS.N4. Jag har från<br>textfilen tagit ut två

Här är innehållsförteckingen för Kermit News:

It's Not Just Academic!<br>MS-DOS Kermit 3.0 Early Reviews<br>MS-DOS Kermit 3.0 on Local Area Networks<br>MS-DOS Kermit 3.0 In Print<br>Making the Mainstream Connection with MS-DOS Kermit<br>C-Kermit 5A IBM Mainframe Kermit 4.2 Other New Kermit Releases DEC Computers Hewlett Packard Computers PRIME Computers Other Computers How Efficient Is Kermit? World News International Character Sets ' Report from Western Europe Mission to Moscow Kermit Goes to Eastern Europe Business Section Kermit in the (Us) Navy Fast Food! Kermit Protocol in Manufacturing<br>MS-DOS Kermit 3.0 and Radio Communications<br>Kermit Is Not a Toy!<br>MS-DOS Kermit 3.0 Backers Kermit Distribution The Kermites

Kermitbok på svenska! ---------------------

Förlaget Columna har låtit översätta Frank da Cruzs bok om<br>Kermitprotokollet. Boken kommer ut i höst med titeln<br>"Datakommunikaton med Kermit". Priset blir 350 kronor.

Jag har ännu inte sett boken och vet inte hör bra översättningen<br>blev. Tyvärr har det hänt den del nya saker för Kermit som inte kom<br>med i boken eftersom Frank da Cruz aldrig fick chans skriva ett<br>tillägg till boken.

## Kermitböcker från Columbia

För H3 dollar kan du beställa boken Kermit, <sup>A</sup> File Transfer Protocol. Det är den boken som Columna har översatt.

Boken MS-DOS Using MS-DOS Kermit kan beställas för 40 dollar från<br>Columbia. Försök inte att köpa den i Sverige om du inte är ovanligt<br>rik!

Adressen till Columbia är:

Kermit Development and Distribution Columbia University Center for Computing Activities 612 West 115th Street New York, NY 10025, USA

Checkar skall vara utställda på "Columbia University Center for Computing Activities". Enklast är nog att betala genom att låta postgirot sköta betalningen. Du kan också själv köpa en check på en bank och skicka den.

/Bo Kullmar

## 30 AR BLADET 2.1990

Detta är en intressat artikel om V.32 standarden för modem. Artikeln är<br>utformad som en kommentar till en tidigare artikel. Artikeln är publiserad<br>i USENET/EUNET:s nyhetsgrupp comp.dcom.modems. /Bo Kullmar

From: tnixon'hsfmsh.UUCP (Toby Nixon) Newsgroups: comp.dcom.modems - Subject: Re: Comparison of V.32bis versus V.32

The currently ratified standard for high speed modems is  $V.32$  which the instance of the following:<br>consists of the following:

current V.32 standard includes three operating modes: 4800bps And also two-wire leased lines. non-trellis, 9600bps non-trellis, and 9600bps trellis-coded.

- - full duplex operation over voice grade 2-wire connections \_ \_ fa11ba@k to V\_22bíS -> V\_22/5911212 \_> V\_21/Be11103 The same Automode scheme as described above for V.32.

V.32 does not include fallback to anything. The CCITT recently<br>agreed to add an appendix to V.32 which will define an Automobile speed up and down to accommodate changing line conditions. V.32<br>procedure for falling back to

\_ \_ <sup>600</sup> band with <sup>16</sup> point Trellis coded Modnlation technologies- . - (or is <sup>32</sup> point TCM required/recommended/commonly used - for forward error correction?) '

V.32 always uses 2400 baud modulation. The 4800bps rate uses a compared to a compare the constellation. 9600 uses 16-point, and 9600 with trellis constellation. 9600 uses 16-point, and 9600 with trellis constant constant c

- echo cancellation necessary
- 
- echo cancellation necessary<br>- no inherent end-to-end reliability mode; i.e., V.42/Appendix<br>- is required for such compression mode; i.e., V.42bis is<br>- no inherent end-to-end compression mode; i.e., V.42bis is<br>- required

You are right on these points.

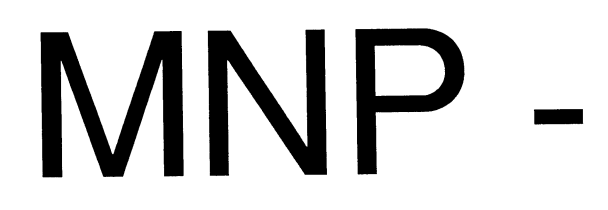

Här följer en kort beskrivning av de olika MNP nivåerna. MNP är en standard for Statistical Duplexing and Universal Link Negotiation. Dynamically<br>
för felkorrigering och komprimering för modem. Artikeln har postats i<br>
in a

MNP Levels of Functionality

Class Description

- Asynchronous, byte-oriented data exchange in half-duplex mode.
- <sup>l</sup> 2 Asynchronous, byte-oriented data exchange in full-duplex mode.
	- <sup>3</sup> Synchronous, bit-oriented data exchange in full-duplex mode.
- i u Incorporated Adaptive Packet Assembly and Data Phase Optimization. Improves data throughput about <sup>20</sup> percent, adjusts packet size to account for varying line conditions and reduces protocol overhead.
	- <sup>5</sup> Combined with class <sup>U</sup> MNP, this added compression layer improves data throughput by up to <sup>200</sup> percent. This realtime algorithm supports compression on interactive terminal data as well as file transfers.

- I have seen reference to the V.32bis standard that is currently in . - progress which consists of the following:

The proposed draft recommendation V.32bis was agreed in CCITT Study Progress which Consists of the FOID whing:<br>The proposed draft recommendation V.32bis was agreed in CCITT Study<br>Submitted for approval under accelerated procedures at the October,<br>Detta är en intressat artikel om V.32 stand utformad som en kommentar till en tidigare artikel. Artikeln ar publiserad hellets vote to approve the standard, it will be adopted. The<br>i USENET/EUNET:s nyhetsgrupp comp.dcom.modems. /Bo Kullmar hellets of the soonest we

- 1U,U0O bits per second (why did this not double to 19,200 hps?)

The proposed V.32bis recommendation includes operation at 4800bps Date: 13 Jun 90 21:00:21 Uni<br>In article <920^richsun.UUCP>, lance^richp1.UUCP (Lance Hall)<br>Writes:<br>Writes: http://writes.com/writes-coded peration at 7200, 9600,<br>Writes: http://writes.com/writes-coded on a 2400 baud carrie

- 9600 bits per second connections contract the connection of the second connection over voice grade 2-wire connections

- fallback mechanisms ???

- modulation scheme ??? TCM ??? DAMQAM ??? Other ???

The modulation scheme is a straight logical extension of  $V.32$ ; none of that DAM stuff. The CCITT has, however, embarked on study of modulation schemes that will allow operation at greater than  $14,400\text{bps}$ , and the flo

- 
- 
- echo cancellation necessary<br>- no inherent end-to-end reliability mode; i.e., V.42/Appendix<br>- is required for such<br>- no inherent end-to-end compression mode; i.e., V.42bis is required for such

Right again.

Standards Committee Representative, Hayes Microcomputer Products<br>Chairman, TIA TR-30.4<br>Special Rapporteur on Question 14 (CCITT Study Group XVII)

# nivåer

- allocated bandwidth for optimal throughput, while maintaining<br>compatibility with earlier MNP classes. Used with V.29, protocols can<br>emulate full-duplex operations. Class 6 also supports fall-forward<br>operation between two M
- 7 Enhanced Data Compression. Improves throughput efficiency up to 300<br>percent. Works by adjusting packets according to the type of data being<br>transmitted, and by predicting the probability of characters in a data<br>stream. Thi a single number code.
- 8 Code for implementing class <sup>7</sup> compression with pseudo-duplex modems. Not marketed by other vendors. Used with class <sup>7</sup> compression, this MNP class can provide half-duplex operations at speeds up to <sup>30</sup> Kbps.
- 9 Enhanced Data Compression and V.32 technology. Includes 300 percent<br>throughput improvement over standard V.32 modems on two-wire switched<br>circuits. Piggyback ACKs integrates packet ACKs into the data frame,<br>reducing overhe
- 10 Advanced Channel Enhancements. Dynamic fall-back and fall-forward adjusts modulation speed with link quality. Especially important in variable quality links such as in the cellular telephone service.

# Överföra filer

datorer måste du ha någon form av hand- i för Christensen-protokollet efter den ur-<br>skakning som ser till så att du får över i sprunglige författaren. Det utvecklades vartskakning som ser till så att du får över sprunglige författaren. Det utvecklades vart- skulle vara säkert och gå att använda i hela filen i oskadad. Det går att lista en efter och Xmodem är det namn som an- alla möjliga da hela filen i oskadad. Det går att lista en efter och Xmodem är det namn som an- alla möjliga datorer. Det har därför inte<br>textfil på med en terminal och under för- vänds idag. CP/M var miljön för MODEM- varit ett speciellt utsättning att terminalen är en persondator Prögrammen- senare tid har dock några tillval kommit så kan du logga dvs fånga den text som från början var det ett protokoll för som gör Kermit mycket snabbare vid filöver-<br>Så kan du logga dvs fånga den text som från början var det ett protokoll för som gör Kermit mycket sn listas på skärmen till disk. På detta sätt att föra över 128 bytes block. Överföringen föring. Det är stora paket vanligen ca 1000<br>får du ner filen på disken och du kan skedde med 8-bitar. Sedan dess har en kraf- eller 200 får du ner filen på disken och du kan skedde med 8-bitar. Sedan dess har en kraf- eller 2000 bytes och gildande fönster. Glid-<br>sedan med editor lagra undan det från tig vidarutveckling skett i och med att ande fönster är f logfilen som skall bli din fil. Detta är många har gjort egna förbättringar under varje paket inte behöver bekräft<br>Inte någon bra metod. Enbart textfiler kan egna namn. YMODEM, SEALINK och utan att det kan ske i efterhand.

av överföringsprotokoll när vi talar om kompatibla med tidigare varianter. Kermit på värddatorn som server och sedan av överföringsprotokoll när vi talar om kompatibla med tidigare varianter. Kermit på värddatorn som server och sedan asynkron överföring. Det är Kermit och Xmödem kan inte köras med XON/XOFF kan man ge alla kommandon från Xmodem. Xmodem finns i många olika vari-<br>anter och hette från början Modem. Där-

gamla ABC-användare stötte på i början lärare idag. Killen som har skrivit Zmodem – Kända terminalprogram såsom Procomm och på so\_talet. Gunnar Tidner gjorde prata- och även Ymodem heter Chuck Forsberg- Tellx innehåller Kermitprotokoll som inte kollet för överföring av textfiler mellan Hans Prögram ar anVändarStödda- är så bra och ofta saknas de senare till-ABCSO och DEC-10. Protokollet överför läggen som gör Kermit snabbt. en rad i taget i en textfil. Det finns ingen<br>en rad i taget i en textfil. Det finns ingen Kermit kom till 1980 på Columbia-universi-<br>kontroll över att det som har förts över Kermit Kentiniversitet Kermit men på nya systeme kontroll över att det som har förts över Kermit kom till 1980 på Columbia-universi-<br>blir riktigt. Detta protokoll finns i princip tet i New York. Man hade ett behov av<br>idag enbart för ABC-familjen. Det lär finnas att föra

mat. På detta sätt kunde du föra över Satte det- den snabb. Kermit server-mode kommer ock-icke-textfiler som textfiler. Monitorns pro- Kermit är ingen förkörtning Utan ett så att kunna användas i nya monitorn. icke-textfiler som textfiler. Monitorns pro-<br>gramvara kan skicka sådana filer och kan ord på keltiska som betyder fri. Senare 1990 Den Kermit som finns på gamla monitorn<br>konvertera till HEX-textfiler direkt vid har också d Standard in HEX-textfiler direkt vid har också de som ligger bakom grodan an-<br>sändningen om man använder "H" dvs Kermit gett sitt tillstånd till att man an- hårdvaran och des nätverk men också på<br>ABCSEND,H <filnamn>. vände

definierade SAFT i början på 80-talet. Bl a finns det ett SAFT-program för ABCSO.<br>
a finns det ett SAFT-program för ABCSO.<br>SAFT används idag mycket sällan, utkonkur-SAFT används idag mycket sällan, utkonkurrerat av Kermit.

MODEM kallades också i början på 80-talet Unix, VMS, OS/2, Amiga m fl system.<br>för Christensen-protokollet efter den ur- Kermit gjordes från början för att det

tig vidarutveckling skett i och med att ande fönster är funktionen som gör att många har gjort egna förbättringar under varje paket inte behöver bekräftas direkt inte någon bra metod. Enbart textfiler kan egna namn- YMÛDEM» SEAUNK Oen utan att det kan ske i efterhand. lagras så här och dessutom kan du råka ut ZMÛÜEM är Sådana förbättringar- Framför- Normalt kräver ett filöverföringsprogram för terminalstörningar som gör att du tappar allt innebar PC:en ankomst att många nya att man ger kommandon till båda de inblanddelar av innehållet i filen. Versioner av Modem kom till. De olika ade datorerna. Kermit kan dock köras i sk Det finns huvudsakligen två huvudtyper Varianterna är inte alltid, men ibland, bakåt server-mode vilket innebär att man startar

i ASCII är CTRL-S! Till skillnad från Kermit utöver finns det några specialprotokoll. finns det ingen egentlig standard för Modem- Kommentarer<br>programmen utan var och en har utvecklat Bland BBS:er programmen utan var och en har utvecklat Bland BBS:er är olika varianter av Xmodem

blir riktigt. Detta protokoll finns i princip tet i New York. Man hade ett behov av zmodem och Xmodem också att finnas. idag enbart för ABC-familjen. Det lär finnas att föra över filer mellan en mikrodator xmodem kan föra över filer med några en PC-implementation men som jag person- Oen en lBlVl St0rdat0r- MÛDEM-Prögrammen varianter som kallas YMODEM och MODEM7. fanns, men de fyllde inte kraven. Bill Troligen kan även Zmodem föra över filer<br>Chatchings och Frank da Cruz tog fram med några av de äldre Xmodem-varianterna. När inte Kermit fanns för ABC gjorde Chatchings och Frank da Cruz tog fram MBC-klubben en standard där man skrev specifikationerna för Kermit. Redan 1981 ABC-klubben en standard där man skrev specifikationerna för Kermit. Redan 1981 kkermit i nya systemet blir den nya C-<br>1981 ut en binärfil som en hexfil i textfilsfor- hade man körbara program och sedan fort- kkermit med al

Vi kommer inte att stödja ABCFIL i Kermit är egentligen en standard för nya monitorn. Detta beror på att det idag överföring av filer. Denna standard är fri nya monitorn. Detta beror på att det idag överföring av filer. Denna standard är fri och om man skickar in filer sättes paket-<br>1991 finns bättre protokoll till ABC, framför och var en en kan göra ett program som längden än är att man inte får ta betalt för sitt Ker- Filöverföring är ofta en vana. Själv anmitprogram. Detta gör att det finns många vänder jag alltid Kermit och undviker därför<br>SAFT var ett enkelt protokoll avsett för olika Kermitprogram och de är alla ganska alla varianter av Xmodem om jag kan.<br>The satt föra ö att föra över filer mellan olika datorer olika. Några Kermitprogram underhålls di- För mig är Kermit främst för textbehandling. SAFT står för rekt eller indirekt av Columbia och är där- inte bry mig om vill<br>Simpel Ascii Fi Simpei Aseii Fiie TrenSfer\_ Föik på QZ för lite mer officiella. Ett exempel på detta som jag skall köra.

Filöverföringsprotokoll MODEM MODEM MEDEM är MS-Kermit för PC och C-Kermit för PC och C-Kermit för MS-Kermit för PC och C-Kermit för Skall du för överföra filer mellan olika MODEM kallades också i början på 80-talet Unix,

ABCFIL<br>ABCFIL är det första protokollet som många – 2 modem är ett av de snabbare och popu- protkollet och finns det så är det buggit. ABCFIL är det första protokollet som många Zmodem är ett av de snabbare och popu- protkollet och finns det så är det buggit.<br>I gamla ABC-användare stötte på i början lärare idag. Killen som har skrivit Zmodem Kända termina

hade man körbara program och sedan fort- - - Kermit med alla extra funktioner som gör<br>satte det. - - - - - - den snabb. Kermit server-mode kommer ock

ABCSEND,H <filnamn>. vänder namnet Kermit. att det inte finns några moderna tillägg.<br>Vi kommer inte att stödja ABCFIL i att Kermit är egentligen en standard för den kan enbart hantera 94 bytes-paket

# **Notiser**

som heter 3250 (PC) eller 16450 (AT), Dessa fritt distribuera den kommersiella versionen kretsar har bara en buffert på en byte så av ABCDISK till medlemmar från och med

en National Semiconductor N516550A som detta innebär samtidigt att Anders drar det man har köpt.<br>har en 16 teckens fifo buffert, Den nya in version 0.97 och andra liknande pre- LogicSoft i Holland är ett företag som nar en 16 teckens fifo buffert. Den nya in verben op som ande anden han velat göra tidigare säljer program billigt. De har en katalog<br>kretsen passar normalt i den gamla hållaren i releaser. Detta har han velat göra tidigar så att det är bara att byta, Denna N515550A eftersom de finns en massa buggar <sup>i</sup> de med priser <sup>i</sup> svenska kronor. De är ofta sa att det ar bara att byta. Denna NS162207.<br>The stompatibel med de gamla vad gäller i tidiga versionerna av ABCDISK som har mågot billigare än de billigaste i Sverige.<br>I programvarustöd, men om man vill utnyttja ställt ti programvarustod, men om man vill utnyttja staff fin problem. Eftersom massom med man enklast med ett internationellt kredit-<br>den nya bufferten måste stöd finnas i pro- lemmar inte har haft tillgång till någon i man enklast gramvaran för detta, M5\_Kermit Version <sup>3</sup> annan version av ABCDISK så har inte kort. De tar visserligen 2% <sup>i</sup> avgift på den nya butterten maste stöd finnas i pro-<br>har stöd för NS-Kermit version att kreta. Montan version av ABCDISK så har inte kort. De tar visserligen 2% i avgift på<br>har stöd för NS16550 utan Anders dragit in de tidigare vers sen NS16550 utan A har buggar som gör av programmet.<br>att man inte kan använda bufferten. MBCDISK blir med detta inte fritt eller

38400. Det gick dock inte så bra med sion 2.05 till medlemmarna. Medlemmarna Skall man köpa på annat håll är utländska<br>Standardkretsen. Efter byte till NS16550A ses tillstånd att använda version 2.05 av datatidningar en br standat univerkt att köra 1 33400 och ABCDISK både privat och för yrkesmässigt<br>Så går det utmärkt att köra i 38400 och ABCDISK både privat och för yrkesmässigt sa gar det dimarni att Kora i Jo400 och används av klubb- ett program kan ofta göras direkt hos före-<br>Kermitöverföringarna går också snabbare bruk om programmet används av klubb- ett program kan ofta göras direkt hos före-

Att programvaran begär att ett interrupt M Olsson direkt. Anders rekommenderar är lite svårare att betala för eftersom att programvaran begär att ett interrupt M Olsson direkt. Anders rekommenderar är lite svårare att beta genereras när antingen 8 tecken har kommit dock i första hand att de som inte är många inte kan ta emot betalningar med genereras när antingen 8 tecken har kommit dock i första hand att de som inte är många inte kan ta emo

av ABCDISK till medlemmar från och med köper jag inte så mycket programvara från den 1 juli. Därmed kommer disketten PC- utlandet utan det handlar mest om uppgrakör man högre hastigheter än 19200 på en den 1 juli. Därmed kommer disketten PC- utlandet utan det handlar mest om uppgra-<br>A.T. 28612 kan man tanna tecken. Bisken 1003 att uppdateras med den nya versionen deringar och beta AT 286;a kan man tappa teeken, Risken <sup>1003</sup> att uppdateras med den nya versionen deringar och betalningar för användarstödda ... as var han som är som är snabbare. 0ch programmet blir också tillgängligt i program.<br>är dock mindre på en 386:a som är snabbare. 0ch programmet blir också tillgängligt i prosesti Nu kan man man byta ut den i Nusten.<br>St dock mindre på en 386:a som är och programmet blir också tillgängligt i program.<br>Nu kan man byta ut denna krets mot monitorn.<br>Petta innebär samtidigt att Anders dram det nais för i N

modem. Mot Nam and annumera verkar modem. Modem. Modem. Modem. Modem. Modem. Modem. Modem. Modem. Modem. Modem<br>modem. Mot DS90 kan man numera köra i eger ABC-klubben rätten att distribuera ver- 020-numret verkar vara uppta Nermitoverforingarna gar också snabbare<br>helt felfritt. Också om man använder snabbar medlem. För företag, personer eller institu-<br>bare V.32 modem kan NS16550A kretsen i tioner som vill utnyttja ABCDISK utan med- Det är bar var enner vara om man användet snag-<br>bare V.32 modem kan NS16550A kretsen<br>vara användbar. Man användbar, lemskap i ABC-klubben är priset 1295 SEK med ett internationellt kreditkort.<br>Katasa användbar. Man användarstödda ell Kretsen programmeras i MS-Kermit så exkl moms. Dessa ombeds kontakta Anders Kretsen programmeras i MS-Kermit så exkl moms. Dessa ombeds kontakta Anders att programmenterar eller ett mindre antal men än 4 "char medlemmar och vill använda programmet internationella kreditkort. Om så inte är eller ett mindre antal men än 4 "char medlemmar och vill använda programmet internationella kreditkort.

Bo Kullmar samma som version 2.04, men versions- konto. Annars får man gå till en bank och numret är ändrat bara för att Gandalf, köpa en check och sedan skicka den <sup>i</sup> ett som tidigare har sålt programmet, inte brev, som man helst bör rekommendera. skall behöva ge stöd för exemplar som Tull eller svensk moms brukar det inte skall behöva ge stöd för exemplar som Tull eller svensk moms brukar det inte<br>distribueras via ABC-klubben. Gandalf åtag- bli något problem med, men det finns inga<br>ande gäller dock forsättnings även för de garantier för att

> tisk med version 2.02 förutom en mycket prov utan värde eller motsvarande och då liten ändring för att formateringen skall behöver man inte betala.<br>fungera på BIOS av fabrikat DTK. Det lav Vad gäller internationella kreditkort så<br>finns ingen anledning för de som har ver- lär det i första hand Visa elle finns ingen anledning för de som har ver- är det i första hand Visa eller MasterCard<br>sion 2.02 eller version 2.04 att byta "byta som gäller. Det är få som tar American<br>upp sig". Däremot bör alla som har tidigare Express. upp sig". Däremot bör alla som har tidigare versioner byta eftersom det finns buggar av mer eller mindre allvarlig art i de äldre <l789> versionerna. Bo Kuiimar

Anders lämnar inte telefonstöd för exemplar av ABCDISK som har distribuerats via ABC-klubben. Han försöker dock, i mån av tid, att svara på brev via MSG eller postverket under adress

## Anders M Olsson

Jaktstigen 37 222 52 LUND

 $< 1789$ Bo Kullmar

NS16550A ABCDISK fritt för medlemmar! Att köpa program från utlandet En PC har normalt en UART Seriekrete Anders <sup>M</sup> Olsson låter nu ABC-klubben Jag är ombedd att skriva en artikel om

sen NS16220 utan A har buggar som görda verkogrammen.<br>ABCDISK blir med detta inte fritt eller descosit har telefonnummer 020-795 att man inte kan använda bufferten.<br>Jag kör min 286:a direkt mot DS90 utan dipublic domain''!

datatidningar en bra källa för information<br>om vad som finns. Inköp av ny version av

att bli medlemmar. Denna rekommendationen if fallet är det i regel billigast att låta post-<br>tackar vi för. ckar vi för.<br>Version 2.05 som vi får distribuera är kronor för detta. Detta gäller även personversion 2.05 som vi får distribuera är kronor för detta. Detta gäller även person-<br>Bo Kullmar som samma som version 2.04, men versions- konto. Annars får man gå till en bank och

> ande gäller dock forsättnings även för de garantier för att man inte kan råka ut för versioner som de har sålt. det. Det beror på hur avsändaren märker Version 2.04/2.05 är i sin tur helt iden- paketet. Ofta brukar man märka det som

-<Annons>

# Administration

Administration 800 är ett programpaket med följande rutiner:

- 1 Redovisning
- Lager<br>Kunder
- 4 Order
- 5 Fakturering<br>6 Leverantöre

### LITE HISTORIK KRING PROGRAMPAKETET

LITE HISTORIK KRING PROGRAMPAKETET<br>
MET PLET ENDER AMPERISTENT (SURFAME TRET AND A STANDUM THE TRET AND THE TRET AND THE TRET AND THE TRET AND HISTORIAL TRET IN THE INSTANCE THE MODEL IN THE INSTANCE OF the polygia social

Programmet var Luxor Datorers AB storsäljare och är sålt i flera tusen exemplar och används fortfarande av många företag pga

- 
- Programmens enkelhet och ergonomi.<br>Att det fortfarande finns support.<br>Unika programdelar som blankettgenerator, skärmdumpning, registerstatus, skräpfilter,<br>utskrifter av journaler.  $\overline{c}$
- Unika programmera som biankertgenerator, skarmompning, registerstatos, skrapificer, utskrifter av journaler.<br>Redovisningen fyller kravet för god bokföringssed dvs att lagrat verifikat inte kan ändras, krypterad verifikatfi  $\overline{D}$

En kort beskrivning på varje programdel följer här :

## **REDOVIOSNING 800**

Rasfakta:<br>500 konton, 99 projekt, 20 automatkonton, 99 transaktionsrader/verifikat, antalet<br>1910 terifikat varierar med lagringsminne (c:a 5000 st vid 640 Kb) Utskrifter:

Dagbok, huvudbok, bokslut, momsrapport.

Efter varje avslutning av konteringen salderas varje använt konto upp så att man genast kan erhålla ett årsbokslut.<br>Dagbokens omslutning kan vara från vilket datum och till vilket datum som helst.<br>Dagbokens omslutning kan

### LAGER **Basfakta:**

Valfritt antal artiklar beroende på lagringsminne.

Utskrifter: .....<br>Lageröversikt, lagervärde, bristlista, prislista, statistikrapport, mm.

Lagerregistret kan användas i faktureringsrutinen.

### **KUND** Basfakta:

....<br>Valfritt antal artiklar beroende på lagringsminne.

van nu kuus warmen 1999.<br>Utskrifter:<br>Kundförteckning, varningslista, försäljningsstatistik, mm.

### ORDER Basfakta

...<br>Valfritt antal artiklar beroende på lagringsminne. Utskrifter:

.....<br>Orderbekräftelse, orderförteckning, orderstock, aktualitetslista, restnoteringar, analysutskrift, mm.

Registrerade order kan läsas in i faktureringsrutinen.

### **FAKTURERING** Basfakta:

....<br>Valfritt antal artiklar beroende på lagringsminne.

- Taurissis and American<br>Utskrifter:<br>Faktura, följesedel, plocklista, kreditnota, betalningspåminnelse, kundreskontra, inbetal-<br>Faktura, följesedel, plocklista, kreditnota, betalningspåminnelse, kundreskontra, inbetal-

I en blankettgenerator kan man själv skapa blanketternas utseende.<br>I de rutiner som förändrar kundreskontran i något avseende genereras alltid en utskriftsjournal till redovisningen.

## LEVERANTÖRER

EEFERENTITET<br>Basfakta:<br>Valfritt antal artiklar beroende på lagringsminne.

Leverantörslista, leverantörsreskontra, aktuella utbetalningar, utbetalningsprognos, mm.

I de rutiner som förändrar leverantörsreskontran i något avseende genereras alltid en utskriftsjournal till redovisningen Rutin finns för att skriva ut betalningarna på postgiro eller bankgiro.

ALLMÄNT OFL SAMT LEVERANTÖRER<br>Det finns en rutin som kan kontrollera status för registrena och då meddela vilken<br>eventuell rutin som skall köras för att rätta felet.<br>En unik "skräpfilterhanering" finns som innebär att om

Nokia Data AB har överlåtit copyrighten till Datahjälp i Målilla AB f.o.m juni 1990.

## Datahjälp i Målilla AB

Datahiälp i Målilla AB startade 1981 och sysslar endast med ABC-utrustning. Vi levererar idag till försvaret, skolor, kommuner och företag. Vi utför också service på ABC-utrustning.

Vi har för en tid sedan övertagit en stor del ABC-produkter från Motala, Linköping och Stockholm och säljer dessa till bra priser.

För Er som vill komplettera Er utrustning eller få den lagad är Ni välkommen att ringa till oss så skickar vi en prislista

## Specialerbjudande för ABC-klubbsmedlemmar

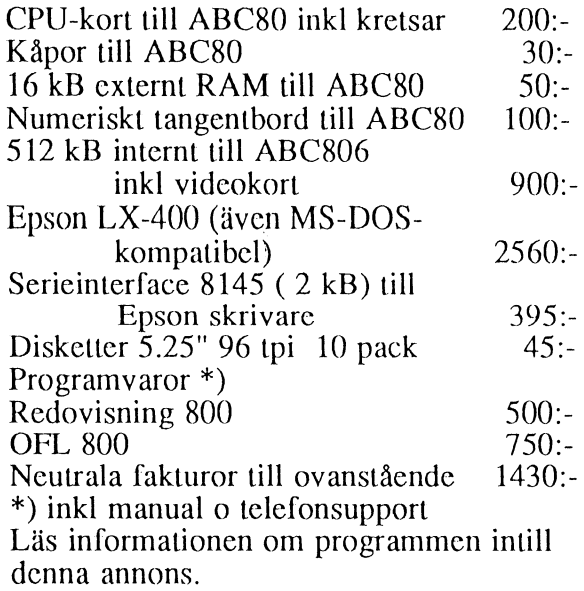

OBS! Alla ovanstående produkter är nya och med garanti

## Ovrigt:

Cat-net centraler från 1200:tillbehör till Epson PX-4, PX-8 och HX-20 IBM-prommar till Epson skrivare Litteratur, diskettboxar, papper och färgband plus mycket annat. Alla priser är inkl moms men frakt tillkommer

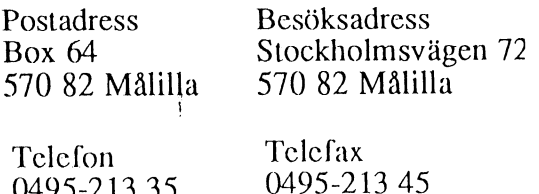

0495-21335

MASSBREV

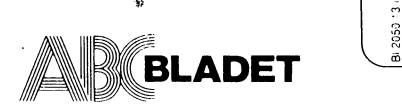

Box 14143 161 14 Bromma

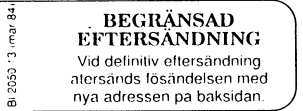

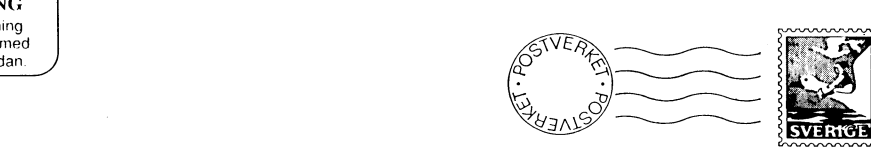

 $\,$ 

Il, t

.-f3;.s@- f=j-f-6j.

Kom ihåg att anmala adressandring i tid

## ABC-klubbens stadgar

Stadgar för ABC-klubben Antagna 1980-04-22.

Reviderade 1984-02-18, 1988-02-13 och 1989-02-11.

## 1. FÖRENINGENS ÄNDAMÅL SAMER SAMER SAMER SAMER SAMER SAMER SAMER SAMER SAMER SAMER SAMER SAMER SAMER SAMER SAMER SAMER SAMER SAMER SAMER SAMER SAMER SAMER SAMER SAMER SAMER SAMER SAMER SAMER SAMER SAMER SAMER SAMER SAMER S

ABC-klubben är en ideell sammanslutning av användare av datorer. Årsmöteförhandlingarna öppnas och ledes intill dess mötesordförande Klubben skall verka för att tillvarata gemensamma intressen av valts av styrelsens ordförande, eller vid förfall för honom av den<br>datorer och datortillämpningar, verka för ökade kunskaper inom styrelsen därtill utsett. Års datorer och datortillämpningar, verka för ökade kunskaper inom styrelsen därtill utsett. Årsmötet skall hållas årligen snarast möjligt

## 2. MEDLEMMAR

Föreningens medlemmar är aktiva medlemmar och hedersmedlemmar. 1. Val av mötesordförande.<br>2. Val av mötessekreterare

Aktivt medlemskap kan vinnas av var och en som sympatiserar föranden justera årsmötesprotokollet.<br>The föreningens målsättning, och som erlagt av årsmötet fastställd 4. Fråga om mötet är behörigen utlyst. med föreningens målsättning, och som erlagt av årsmötet fastställd medlemsavgift. Till hedersmedlem kan styrelsen utse person som 5. Fastställande av dagordning.<br>förtjänstfullt främjat föreningen och dess syften. 6. Styrelsens åredovisningshand förtjänstfullt främjat föreningen och dess syften.

Medlem som inte erlägger medlemsavgift inom föreskriven tid stadgar, eller på annat sätt uppenbarligen skadar föreningen eller Medlem som inte erlägger medlemsavgift inom föreskriven tid 8.<br>avförs ur medlemsregistret. Medlem som bryter mot föreningens 9.<br>stadgar, eller på annat sätt uppenbarligen skadar föreningen eller 10. dess syften, kan av styrelsen med enhälligt beslut uteslutas ur<br>föreningen. Dessförinnan skall styrelsen dock bereda vederbörande 11. föreningen. Dessförinnan skall styrelsen dock bereda vederbörande 11. Val av ordförande och vice ordförande samt övriga styrelse-<br>tillfälle att avge förklaring. Utesluten medlem har besvärsrätt starte ledamöter och supplea

4. RÖSTRÄTT<br>14. Fastställande av budget och medlemsavgift.<br>15. Behandling av ärenden som styrelsen vill för ståväl aktiv medlem som hedersmedlem har rösträtt med en röst

## 5. AVGIFTER

Medlemsavgiftens storlek bestäms av årsmötet. Medlemskap träder 9. FIRMATECKNING i kraft när medlemsavgiften erlagts. Medlemsavgift skall erläggas<br>årligen före den 15 mars.

## 6. AKTIVITETER

Föreningen bedriver verksamhet genom klubb- och sektionsträffar **10. RÄKENSKAPER OCH REVISION**<br>samt-genom att utge ett medlemsblad i syfte att sprida information Föreningens räkenskapsår skall sammanfalla med kalende samt genom att utge ett medlemsblad i syfte att sprida information — Föreningens räkenskapsår skall sammanfalla med kalenderår. Styrel-<br>. och att främja aktiv verksamhet och gemenskap mellan medlem- — sens räkenskaper och

## .7. ORGANISATION

Föreningens högsta beslutande organ är årsmötet. Kallelse till års-**11. STADGEÄNDRING**<br>möte och till extra föreningsmöte skall utsändas till samtliga Beslut om ändring av dessa stadgar kan fattas av ett enhälligt medlemmar minst 14 dagar i förväg. Kallelsen skall innehålla förslag af smöte eller vid två på varandra följande möten, varav ett ordi-<br>till dagordning. Medlem som önskar få ärende upptaget till behand-<br>ling skall göra skr att uppta annan fråga till avgörande om detta lämpligen kan ske. För beslut om föreningens upplösning erfordras att beslut härom

Föreningens angelägenheter samt den löpande förvaltningen handhas av styrelsen. Styrelsen skall bestå av minst <sup>5</sup> ordinarie ledamöter och 2 suppleanter.

Ordföranden kallar till styrelsesammanträde. Styrelsen är beslutsmässig när samtliga ledamöter kallats till sammanträde och minst hälften är närvarande. Styrelsen äger utse särskilt arbetsutskott. Det åligger styrelsen att utse redaktionskommitte i vilken föreningens redaktör skall ingå.

på det nya året dock före mars månads utgång. Vid årsmötet skall följande ärenden upptas till behandling:

- 
- 2. Val av mötessekreterare.<br>3. Val av två justeringsmär
- 3. MEDLEMSKAP 3. Val av två justeringsmän, tillika rösträknare att jämte ord-
	- Fråga' om mötet är behörigen utlyst.
	-
	- Styrelsens åredovisningshandlingar.
	- 7. Föredragning och godkännande av revisionsberättelse.
	- Fråga om ansvarsfrihet för styrelsens ledamöter.
	-
	- Fastställande av balansräkning.<br>Beslut med anledning av vinst eller förlust enligt balans-<br>räkningen.
	- inför nästkommande årsmänster för 1 år.<br>Val av 2 revisorer och 1 revisorsuppleant för 1 år.
	-
	- 13. Val av valberedning om minst 2 personer.
	-
- Behandling av ärenden som styrelsen vill förelägga årsmötet. vid årsmöte och extra föreningsmöte. Rösträtt kan inte överlåtas. 16. Behandling av motioner som medlemmar inkommit med senast 6 dagar före mötet.

Föreningens firma tecknas av ordföranden, vice ordföranden och sekreteraren, två i förening. Föreningens kassör äger ensam disponera föreningens postgiro- och bankkonton.

Revisorerna skall avge revisionsberättelse innefattande förslag till till- eller avstyrkande av ansvarsfrihet för styrelsens ledamöter.

fattas på två efter varandra följande möten, varav ett ordinarie, och att beslut biträtts av minst 2/3 av närvarande röstberättigade. På extra föreningsmöte får endast upptas till behandling de ärenden i Vid beslut om upplösning av föreningen skall föreningens tillgångar<br>för vilka mötet utlysts. Tär i första hand tillfalla eventuell huvudorganisation och das till ett syfte likartat 'med föreningens. Beslut härom fattas